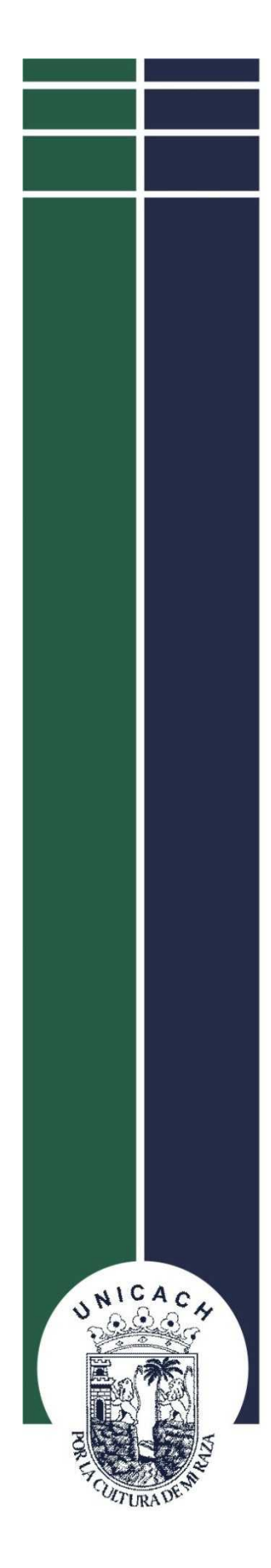

# **UNIVERSIDAD DE CIENCIAS Y**

# **ARTES DE CHIAPAS**

# **Instituto de Investigación e Innovación en Energías Renovables**

**Tesis**

*Para obtener el grado de:*

*Maestro en Materiales y Sistemas Energéticos Renovables*

*Presenta:*

**Carlos Alonso López Gordillo**

**Tesis:**

Simulación de celda solar/OLED en estructura tándem con puntos cuánticos de CdSe como capa activa.

**Directores de tesis:**

Dr. Jorge Evaristo Conde Díaz

Dr. José Francisco Pola Albores

Tuxtla Gutiérrez, Chiapas

#### Agradecimientos

A Dios por brindarme todo lo que necesité.

A mi esposa Mariela e hija Valentina, por su apoyo y paciencia, este logro no es solamente mío, también es de ustedes.

A los doctores Jorge Conde y Francisco Pola por su apoyo durante este proyecto.

Al cuerpo de investigadores del IIIER por todo el conocimiento que compartieron conmigo.

Al CONACYT por el apoyo que me brindó durante el periodo de este posgrado.

A todos los compañeros del posgrado.

Al cuerpo administrativo del IIIER por su apoyo en todos los procesos que involucra cursar un posgrado.

# **INDICE**

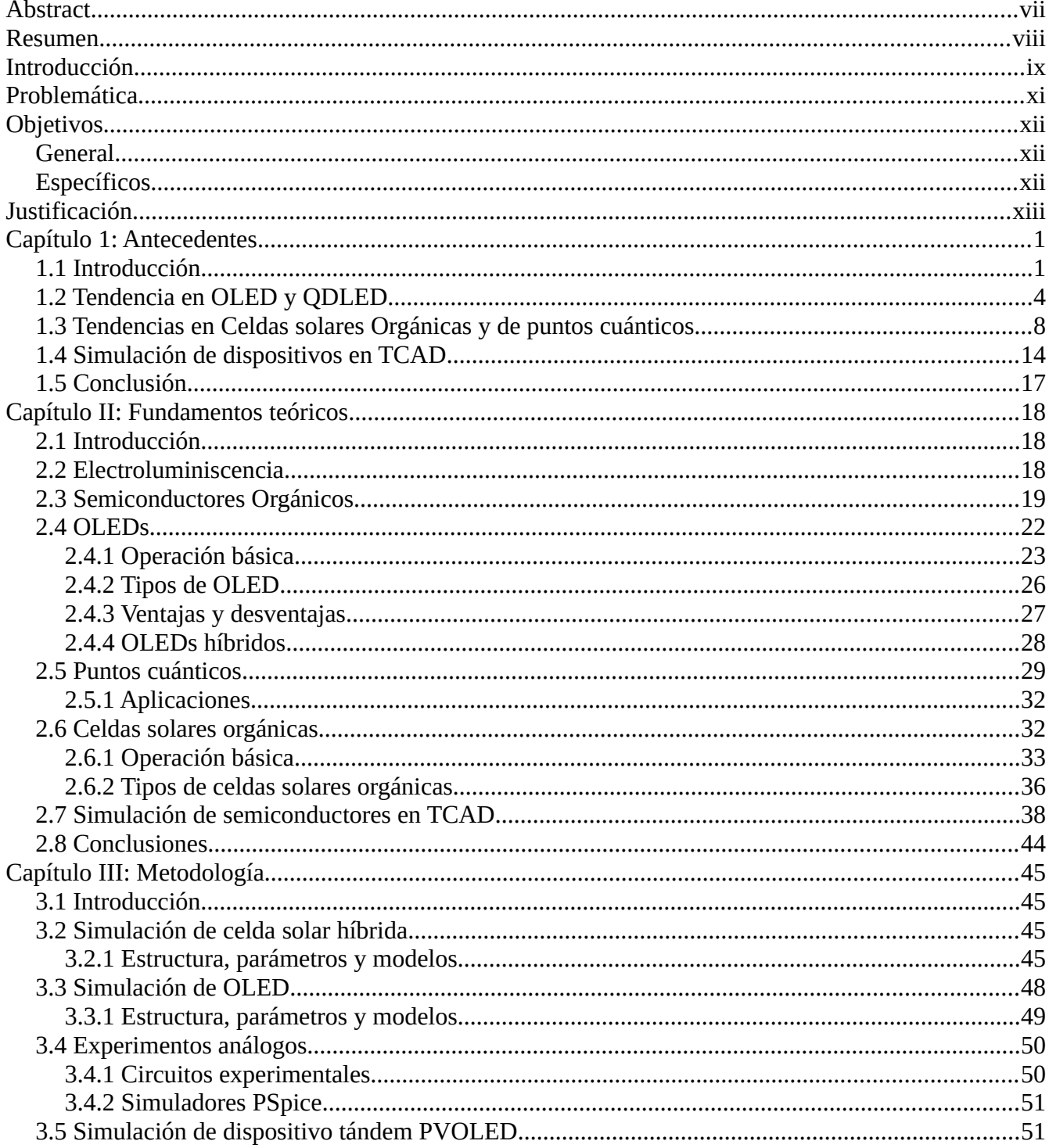

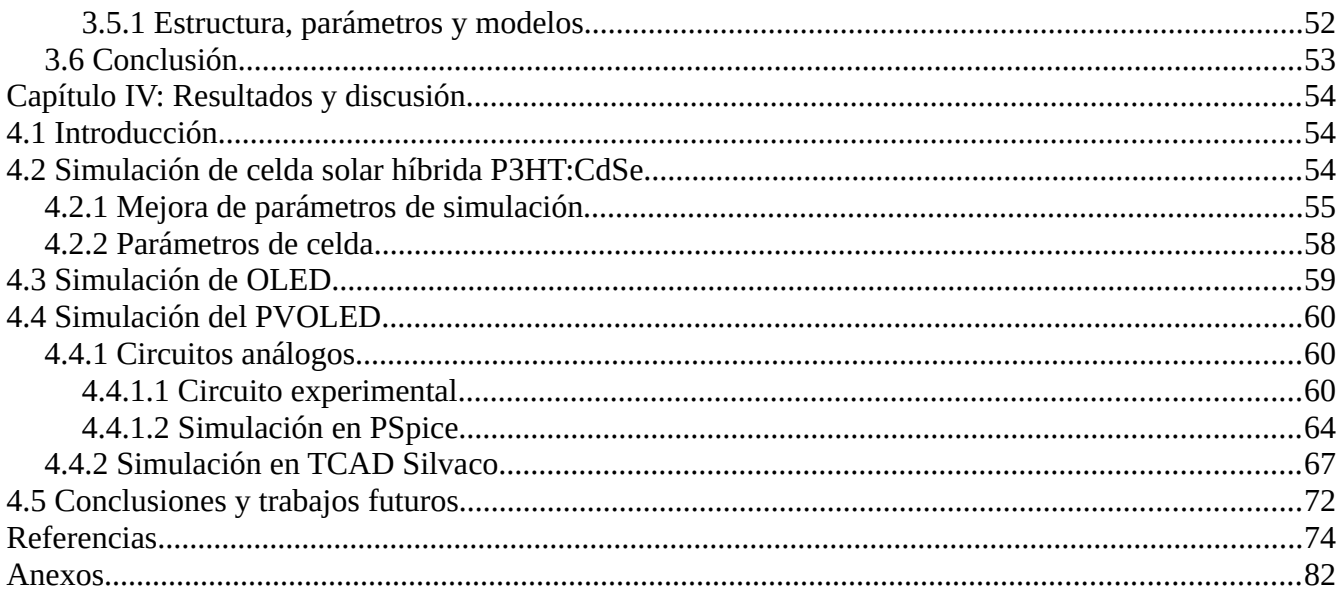

# **ÍNDICE DE FIGURAS**

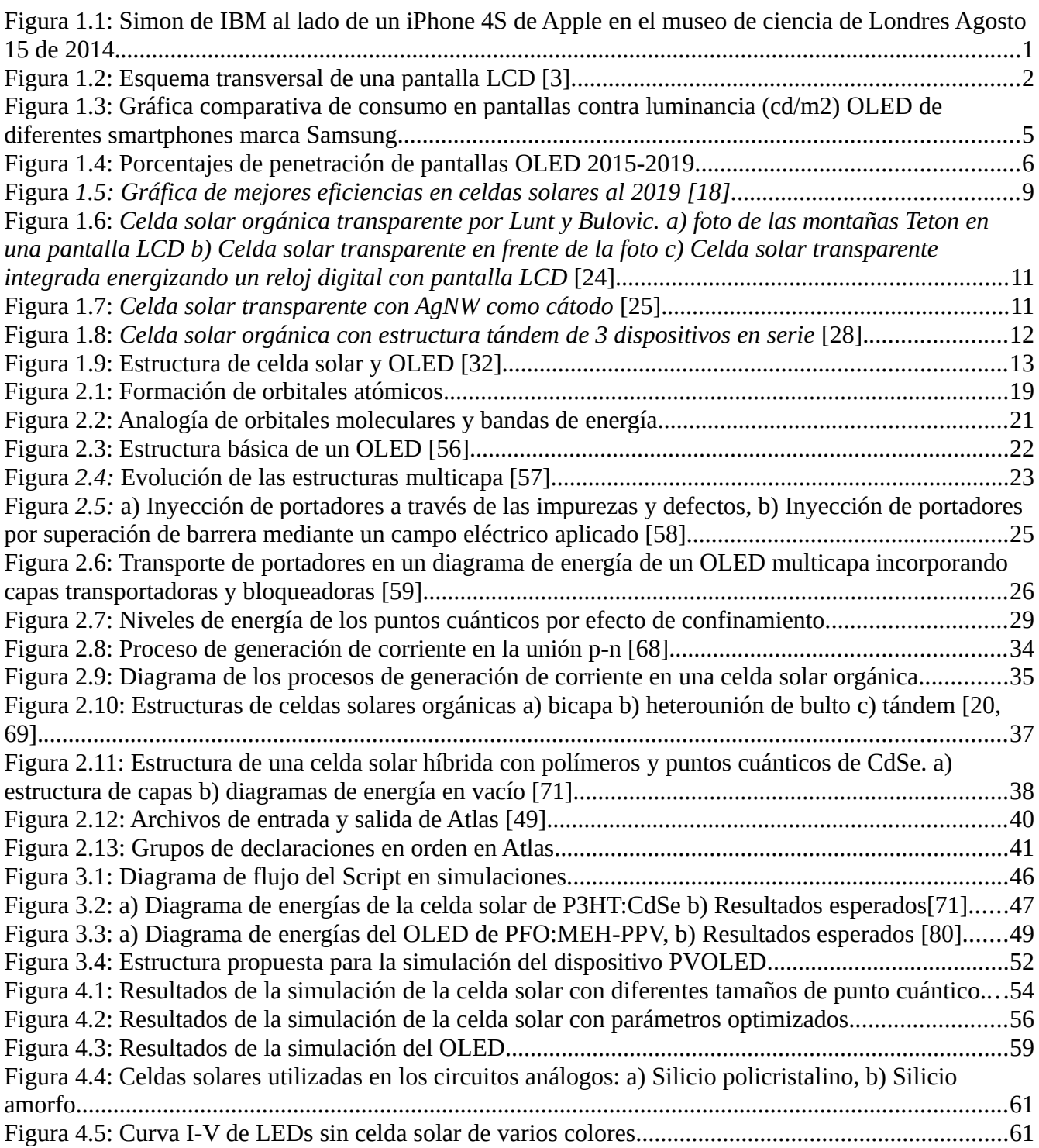

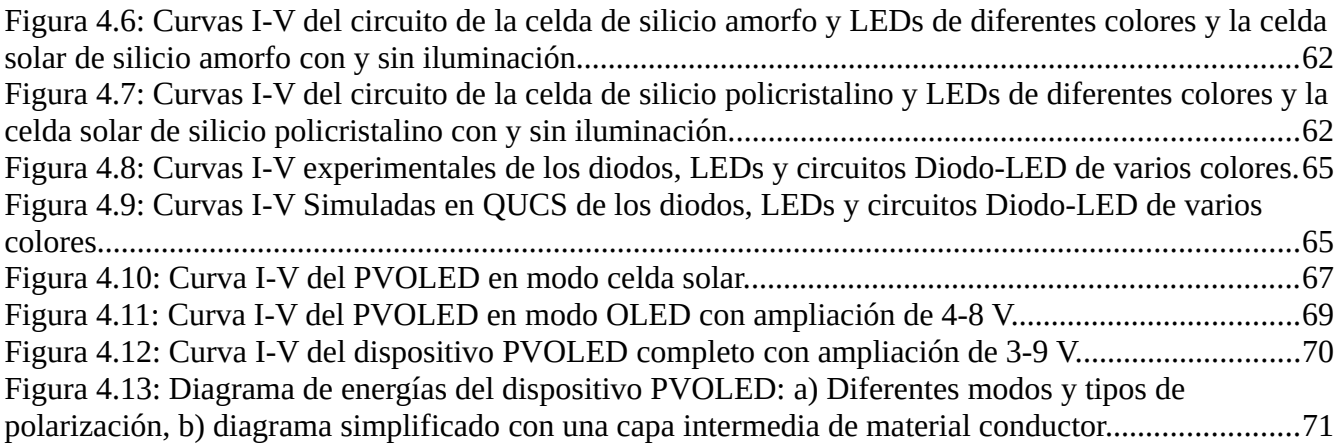

# **ÍNDICE DE TABLAS**

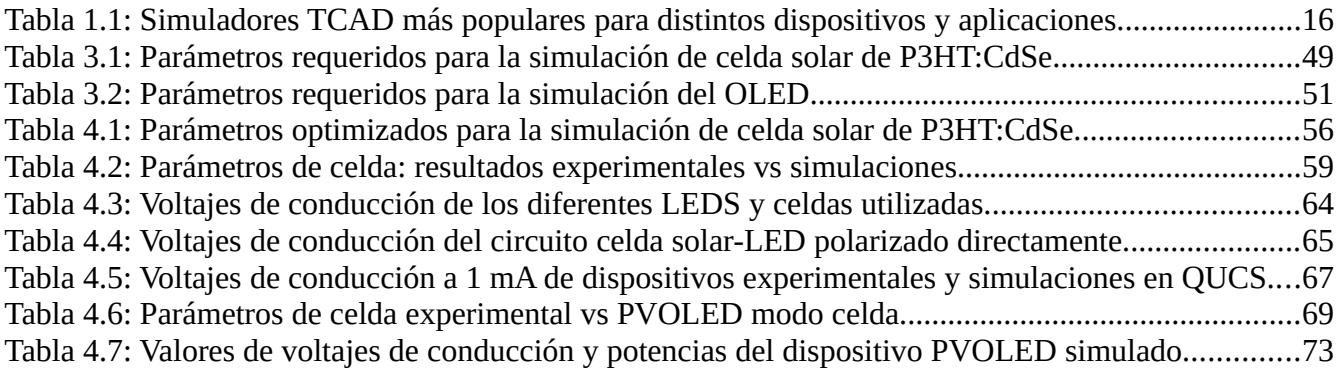

# <span id="page-7-0"></span>**Abstract**

This work involves the simulation of a PVOLED (Photovoltaic Organic Light Emitting Diode) tandem device in Silvaco-Atlas based on previous experimental and theoretical data on hybrid (organic-inorganic) OLED and Solar Cells devices separately. Electrical behavior was analyzed using a physical method to connect both devices. Open circuit voltage, short circuit current and power efficiency were studied and compared to other simple devices. A theoretically 20.3% reduce of power consumption of the OLED was achieved using a hybrid solar cell with a mixture of P3HT/CdSe quantum dots as active layer. Different quantum dots sizes were simulated as well to obtain the correct parameters to fit experimental results of these devices with about >96% of correlation factor.

### <span id="page-8-0"></span>**Resumen**

Este trabajo involucra la simulación de un dispositivo PVOLED (Photovoltaic Organic Light Emitting Diode) en estructura tándem utilizando el simulador Silvaco-Atlas basado en datos experimentales y teóricos de dispositivos OLED y celdas solares separados. El comportamiento eléctrico fue analizado utilizando un método físico para unir ambos dispositivos. Parámetros como voltaje de circuito abierto, corriente de corto circuito y eficiencia se estudiaron y compararon con los otros dispositivos simples. Se logró una reducción de consumo teórico del 20.3% del OLED utilizando una celda solar híbrida de mezcla P3HT/CdSe (puntos cuánticos) como capa activa. Se simularon diferentes tamaños de punto cuántico para obtener los parámetros correctos para el ajustar los resultados experimentales de estos dispositivos con un factor de correlación mayor a 96%.

### <span id="page-9-0"></span>**Introducción**

La hibridación de materiales orgánicos e inorgánicos juega un papel importante en los tiempos de vida de dispositivos, ya que se ha reportado que protege mejor las capas orgánicas y las mantiene estables a condiciones ambientales además de poder juntar las mejores características de ambos tipos de materiales como las eficiencias y tiempos de vida. Sin embargo, al hacer dispositivos híbridos se agregan más defectos y retos a resolver.

La nanotecnología se ha convertido en clave para nuestra comunidad científica desde principio del año 2000. Gran parte de los materiales presentan propiedades electrónicas, ópticas y físico-químicas únicas que únicamente son observables cuando presentan un tamaño muy pequeño, en el orden de los nanómetros, que no se observan en estructuras a nivel macroscópico. Un ejemplo son los puntos cuánticos o Quantum Dots.

Los puntos cuánticos son pequeñas partículas de nanocristales de materiales semiconductores que varían en tamaño desde los 2 a 10 nanómetros (10 a 50 átomos). Fueron descubiertos por primera vez por Ekimov. Los puntos cuánticos son particularmente atractivos para aplicaciones ópticas debido a sus propiedades luminiscentes y su capacidad de obtener muchos colores aunado a su eficiencia, tiempos de vida largos, grandes coeficientes de extinción y la más notoria que es su capacidad de variar su ancho de banda variando el tamaño de partícula. Algunos ejemplos incluyen OLEDs e iluminación de estado sólido, displays, y aplicaciones fotovoltaicas, e incluso existe puntos capaces de emitir en el cercano infrarrojo. Además, tienen aplicaciones en distintas áreas de la medicina como radiología, imagenología y tratamientos de cáncer.

En los últimos años, el interés hacia los nanomateriales y sus aplicaciones han ido subiendo de manera extraordinaria. En el área de biomedicina se ha reportado recientemente avances en aplicaciones como marcadores biológicos, imagen en vivo, inmunosensores y como agentes administradores de medicina. Por otra parte, en el área de electrónica y computación, se está haciendo investigación para reemplazar la tecnología CMOS por QCA o Quantum Dot Cellular Automata ya que escalar aún mas la tecnología actual CMOS representa un reto muy difícil y QSA esta demostrando muchas ventajas sobre CMOS como muy bajo consumo y tiempos de operación muy rápidos.

Otra aplicación de interés es la de OLEDs, gracias a sus propiedades ópticas los puntos cuánticos son grandes candidatos para OLEDs ya que pueden reproducir en su totalidad toda la gama de colores del espectro solar, dando una mejor calidad en imagen e índices de renderización de color en pantallas. El reto a vencer ahora es reducir aun más el consumo de dispositivos a gran escala optimizando las capas intermedias de bloqueo de huecos y electrones (HTL y ETL).

Cabe mencionar que también se ha hecho mucha investigación para la aplicación de puntos cuánticos en celdas solares ya que como se puede variar el ancho de banda cambiando el tamaño de la partícula, son muy atractivos para la fabricación de celdas solares de bajo costo y para aplicaciones de bajo consumo.

La tecnología OLED, como se comentó anteriormente, ya es comercial en aplicaciones de pantallas y se han desarrollado diferentes estructuras puramente orgánicas e híbridas utilizando puntos cuánticos. Otras aplicaciones son iluminación de estado sólido y dispositivos móviles.

La posibilidad de integrar un dispositivo que una las tecnologías OLED y Celda solar orgánica ya había sido explorada por Chih-Jen Yang. Se reportó un dispositivo tándem OLED/Celda solar donde la celda solar además de absorber luz ambiental también lo hace con la luz que no logra salir del OLED y puede ser reciclada sin desperdiciarla, esta característica es atractiva en las aplicaciones de pantallas y dispositivos móviles.

## <span id="page-11-0"></span>**Problemática**

En general se ha estudiado muy poco sobre celdas solares incorporadas con tecnología OLED. Los dispositivos hechos son puramente orgánicos y obtuvieron resultados bajos en cuanto a eficiencias de la celda solar, ~ 6%, y se limitan a que, al incrementar la eficiencia de la celda solar, la eficiencia del OLED se reduce junto con su contraste para aplicaciones de pantallas, o funcionan de manera separada, es decir, modo celda solar o modo OLED. Además, se utilizan diversos materiales para lograr su fabricación y algunos de ellos se depositan con técnicas de gran costo lo que hace que dispositivos de este tipo todavía no sean rentables para su fabricación.

Una celda solar ideal tiene que tener la capacidad de absorber energía en todo el espectro. Sin embargo, esto no se puede lograr ya que se necesitarían muchos materiales que, en una celda de estado sólido, es muy difícil de conseguir. Por otro lado, las celdas solares orgánicas nos dan la facilidad de poder utilizar varios materiales con capas muy delgadas con diferentes coeficientes de absorción. La desventaja de esta tecnología son los tiempos de vida y la poca estabilidad de los materiales a condiciones de atmósfera ya que se oxidan muy rápido. No hay reportes de simulaciones de PVOLEDs.

# <span id="page-12-2"></span>**Objetivos**

## <span id="page-12-1"></span>**General**

Realizar un estudio profundo sobre el comportamiento de dispositivos PVOLED híbridos haciendo simulaciones eléctricas de dispositivos celda solar, OLED y PVOLED utilizando Silvaco-Atlas y QUCS

# <span id="page-12-0"></span>**Específicos**

- Simular dispositivos celda solar híbrida y OLED.
- Realizar y simular circuitos de diodos y LEDs utilizando QUCS (Pspice).
- Simular dispositivos tándem PVOLED híbridos en Silvaco-Atlas
- Realizar un estudio sobre los resultados obtenidos en las simulaciones

# <span id="page-13-0"></span>**Justificación**

El uso de materiales orgánicos-inorgánicos (hibridación) nos permite juntar lo mejor de ambas tecnologías. Para reducir la cantidad de materiales utilizados en celdas orgánicas y OLEDs, se propone utilizar puntos cuánticos de CdSe debido a las propiedades que poseen como el poder modificar su ancho de banda y sus espectros de emisión variando el tamaño de partícula, además de mencionar que su síntesis es más fácil y menos costosa en comparación de algunos polímeros u otros materiales orgánicos. El depósito de puntos cuánticos se puede hacer por spin-coating reduciendo aún más el costo y tiempos de fabricación de dispositivos. El juntar las tecnologías OLED y celda solar orgánica utilizando puntos cuánticos como capa activa en un solo dispositivo podría resolver el problema que se tiene con la actual tecnología comercial OLED para reducir el consumo de sus dispositivos, además de reducir los materiales utilizados, que a su vez reduce costos de fabricación.

A veces los datos experimentales carecen de sentido, por ejemplo cuando no existen referencias para poder hacer alguna comparativa de algún dispositivo nuevo o cuando por casualidad se descubre alguna nueva propiedad de un material, por lo que es necesario recurrir a modelos matemáticos para poder saber lo que está ocurriendo con el dispositivo. Debido a que no podemos entrar o ver la parte microscópica de los materiales, con ayuda de software se han podido modelar datos experimentales y procesarlos para poder saber que está pasando dentro del dispositivo y entender mejor el funcionamiento y sus errores para poder corregirlos y optimizarlos. La simulación de dispositivos es una gran herramienta para poder trabajar con nuevas estructuras y así poder economizar en cuanto a recursos de proyectos. Hasta la fecha no existe ningún reporte de simulación de OLED/celda solar, por lo que es un nicho de oportunidades para abrir campo en este tema de investigación.

# <span id="page-14-1"></span>**Capítulo 1: Antecedentes**

#### <span id="page-14-0"></span>**1.1 Introducción**

Los teléfonos inteligentes o Smartphones son una necesidad para empresas, oficinas y varios sectores de la sociedad en general. Muchos dicen que el primer smartphone que salió al mercado fue el modelo "SIMON" creado por IBM y BellSouth y manufacturado por Mitsubishi Electric Corp. Fue lanzado al mercado en agosto de1994 y ofrecía una pantalla táctil LCD(touchscreen) de 160 x 293 pixeles con un tamaño de 4.5 pulgadas resistiva, recibir e-mails y faxes, 1Mb de capacidad de almacenamiento y un grosor de 1.4 pulgadas. No existían apps(aplicaciones móviles)como las de ahora, ya que para ese entonces los ordenadores de escritorio y laptops apenas contaban con algunos exploradores como Internet Explorer y las primeras versiones de Safari para usuarios de MAC entre otras. Contaba con una calculadora, calendario, agenda de contactos, bloc de notas, reloj y alarma, pesaba medio kilo con una batería con solamente una hora de vida (Figura 1.1) [1].

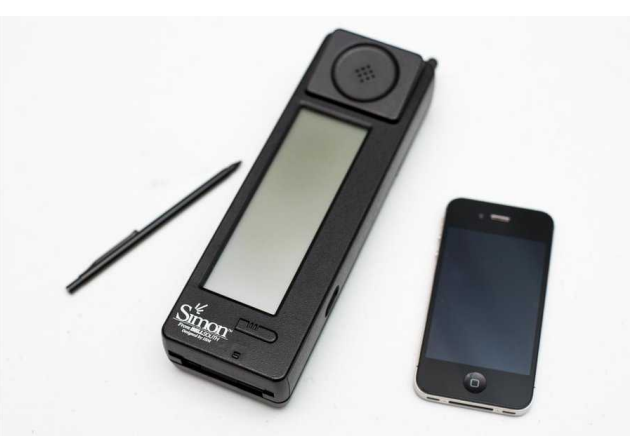

*Figura 1.1: Simon de IBM al lado de un iPhone 4S de Apple en el museo de ciencia de Londres Agosto 15 de 2014.*

<span id="page-14-2"></span>Desde entonces los avances en electrónica y la tendencia hacia hacer procesadores y tecnología de semiconductores más y más pequeños ha dado como resultado smartphones más eficientes, más delgados, con más velocidad de procesamiento, y por supuesto más pequeños, estéticos y con funciones de hasta reconocimiento facial. La revolución de

smartphones llego a su fama en 2002 con el lanzamiento del sistema operativo Palm OS que fue incorporada en el conocido BlackBerry Qark con una pantalla táctil y un teclado completo. Las empresas empezaron a competir añadiendo a sus tecnologías reproductores mp3, cámaras y tecnología inalámbrica. Fue en 2007 que el iPhone fue lanzado al mercado y el consumo de estos dispositivos fue creciendo de manera exponencial [2].

Actualmente tenemos smartphones de procesadores de hasta 4 núcleos, 2 GB en memoria RAM, cámaras de 20 Megapixeles, GSM 4G, pantallas AMOLED de 5.5 pulgadas y capacidades de almacenamiento de hasta 128 GB. Sin embargo, a pesar de que la tecnología de semiconductores ha ido reduciendo su tamaño, las pantallas hacen completamente lo contrario. De 3.5" del iPhone a 5.7" del Samsung Galaxy Note 4 hay una diferencia notable, sin hablar de las Tablets que son de hasta 10.1" o más. El aumento de tamaño de las pantallas, además de ofrecer ventajas al usuario como mejor vista de las aplicaciones, calidad en las imágenes y comodidad visual, representa un consumo eléctrico más elevado al ser más grande. En lugar de hacer mas grandes las baterías o mejorar su eficiencia, resulta más sencillo reducir el consumo de las pantallas para adaptarlas a las funcionalidades del smartphone.

La primera tecnología utilizada en pantallas fue el LCD o Liquid Crystal Display por sus siglas en inglés. Su funcionamiento requiere de muchas partes como una fuente de luz blanca muy buena, polarizadores de luz, filtros de colores y por su puesto el cristal líquido. La Siguiente figura muestra un esquema de una pantalla LCD [3].

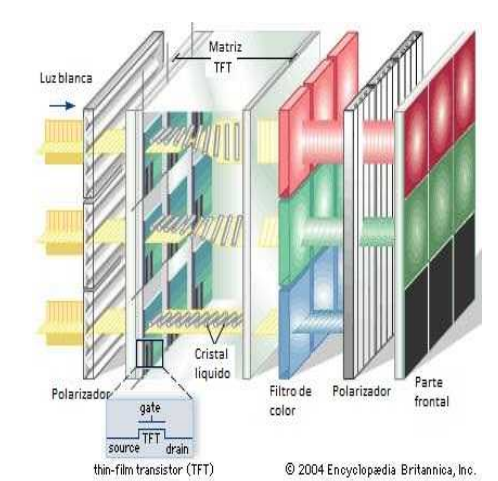

<span id="page-15-0"></span>*Figura 1.2: Esquema transversal de una pantalla LCD [3].*

Para poder producir la imagen en la pantalla se necesita de una fuente de luz blanca de muy buena calidad, es decir, un espectro de color muy amplio (400 a 700 *nm*), un índice de renderización de color o CRI arriba de 90 y una buena luminancia de al menos 500 *cd/m²*. Esta luz llega a un primer polarizador que hace que la luz viaje en un solo eje. Después viene una matriz de capa delgada de dispositivos TFT (Thin Film Transitor) que se encarga de activar o desactivar el voltaje aplicado a cada pixel del cristal líquido. Posteriormente se tiene la capa de cristal líquido. El cristal líquido es el encargado de "bloquear o dejar pasar" la luz haciéndola rotar 90º. Ya que al aplicarle voltaje al cristal líquido este se "endereza" y cuando no existe voltaje, permanece aleatorio. De esta manera mediante transistores podemos elegir cuando encender o apagar la luz de cada pixel mediante un arreglo de matriz para cada pixel. Una vez que la luz fue rotada 90º existe una capa de filtros RGB que bloquean parte del espectro de la luz blanca para poder hacer las combinaciones de colores necesarias. Es decir, si se requiere un pixel azul, se activa el filtro rojo y verde. Si se requiere de un pixel verde, se activan el filtro rojo y azul. Después viene otro polarizador que únicamente permite pasar luz polarizada de manera vertical, asegurando que no exista luz residual del primer polarizador o de la fuente misma que interfiera con la salida de los filtros RGB y finalmente tenemos el vidrio o sustrato de la pantalla que es donde se ve la imagen final. Al ser una tecnología muy delicada en cuanto a resistencia física y la gran cantidad de materiales ópticos necesarios para su operación se empezó a buscar alternativas para sustituirla, además de el alto consumo de la fuente de luz blanca especial.

Los LEDs (Light Emitting Diodes) son dispositivos semiconductores que pueden convertir energía eléctrica en luz. La luz generada por estos dispositivos depende de su ancho de banda o band gap, es decir, del material con el cual estén hechos. Para producir luz blanca en LEDs existen 2 posibles configuraciones. La primera es utilizando en un mismo encapsulado tres diferentes colores, rojo, azul y verde (RGB). Mediante una matriz de transistores nosotros definimos la combinación de los colores y además la intensidad de los mismos, dándonos más facilidad en el control de la gama de colores a manejar, lo cual era muy difícil en la tecnología LCD. La otra es utilizando un material que emita en el rango Ultravioleta-Azul y con esa energía excitar una mezcla de fósforos dopados para emitir en diferentes anchos de banda como el verde, amarillo y naranja. La combinación de estos espectros hace un espectro amplio que al ojo humano es blanco artificial. Sin embargo, este

método tiene la carencia de la componente roja en su espectro de emisión por lo que la luz que genera se considera "fría" y es la más utilizada en iluminación interior y exterior. Los LEDs tienen tiempos de vida que van desde las 10,000 hasta 50,000 horas de vida dependiendo del fabricante, los componentes y la aplicación, siendo iluminación exterior y luz blanca artificial las más robusta [4,5].

Tras el surgimiento de la tecnología LED se empezó a utilizar esta tecnología en pantallas ya que los LEDs no necesitan una fuente de luz ya que ellos proporcionan su propia luz además de que son más eficientes en la generación de colores, calidad de la imagen y en tiempos de vida. Esta es la principal diferencia por la cual los LEDs consumen menos energía que los LCD, la falta de fuente de luz blanca.

#### <span id="page-17-0"></span>**1.2 Tendencia en OLED y QDLED**

Otra alternativa de pantallas móviles de los últimos 4 años es la OLED o Organic Light Emitting Diode por sus siglas en inglés. Esta tecnología ha tenido muchos avances en los últimos 10 años ya que al inicio se tuvo muchos problemas con la estabilidad de los materiales orgánicos en ambiente, tiempos de vida, y altos voltajes de operación (100*V*) [6]. A pesar de que la eficiencia en consumo eléctrico y tiempos de vida siguen por debajo de la tecnología LED convencional, el OLED tiene otras ventajas sobre el LED. La tecnología OLED tiene una mayor gama de colores que la que se puede alcanzar con LED ya que los espectros de emisión de los materiales son más angostos que los del LED. Por otro lado, los métodos de fabricación de los OLED son menos costosos y son más amigables al ambiente a comparación de los LEDs.

Ya que la mayoría de los materiales orgánicos son polímeros, métodos de depósito de películas delgadas como spin-coating, inkjet printing y roll to roll printing permiten la fabricación en masa con menores tiempos de entrega. Debido a sus grandes coeficientes de absorción, el grosor de las películas puede ser de hasta 5 *nm* y no en micras como los LED. Ya que el OLED es una fuente de luz en área tiene un mejor ángulo de visión en imágenes, a comparación de los LEDs y LCDs que son fuentes de luz puntuales. La Figura 1.3 muestra una comparación de los consumos de diferentes pantallas OLEDs [7].

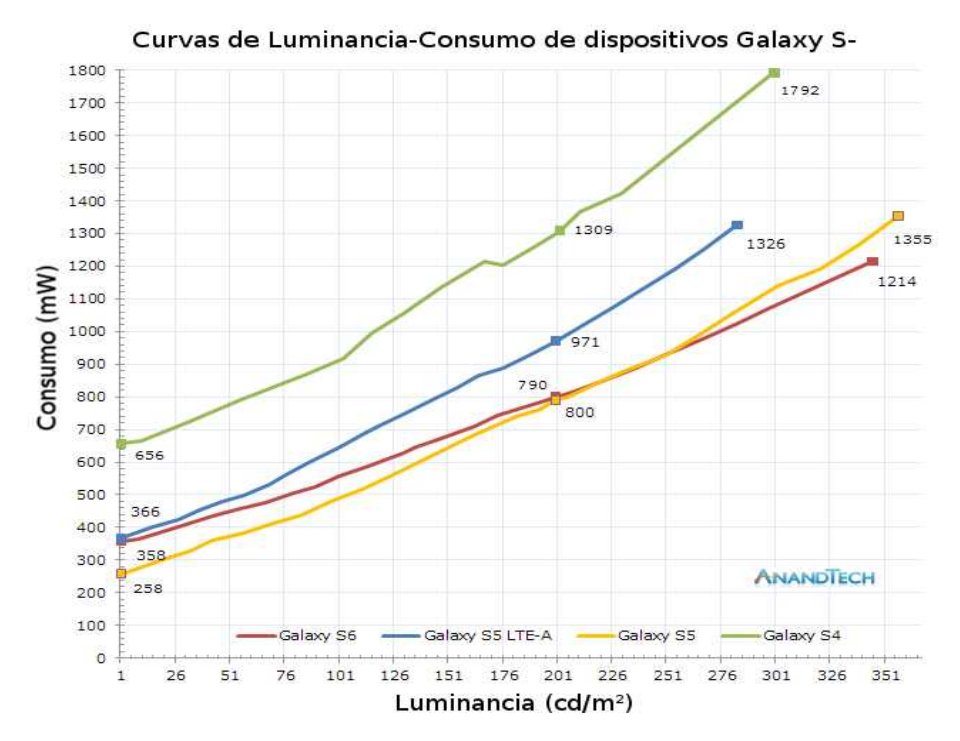

<span id="page-18-0"></span>*Figura 1.3: Gráfica comparativa de consumo en pantallas contra luminancia (cd/m2) OLED de diferentes smartphones marca Samsung*

Se ha logrado reducir el consumo de las pantallas mejorando la luminancia. El modelo Galaxy S6 nos arroja una luminancia de aproximadamente 350 *cd/m²* que es lo que se recomienda para pantallas de equipos de escritorio para tareas ordinarias [8], con un consumo de aproximadamente 1214 *mW*. El modelo S4 alcanza una luminancia de 300 *cd/m²* en los 1792 *mW* de potencia. La diferencia es muy grande debido al gran esfuerzo en la investigación de materiales y tecnología OLED. Samsung todavía tiene que disminuir entre un 15-20*%* más el consumo para que su tecnología AMOLED (Active Matrix OLED) pueda ser más eficiente que la LCD.

La tasa de crecimiento anual del mercado OLED estimado en el periodo 2019-2024 espera registrar un 15.44*%*. Esta tecnología continúa su crecimiento y promete ser líder en el mercado mundial con pantallas cada vez más grandes, resoluciones de hasta *8K* entre otros factores y no únicamente en pantallas si no en en otras aplicaciones como la automotriz, realidad virtual, Internet of Things (IoT), y conectividad. No solo la marca Samsung ha

invertido en esta tecnología sino también LG ha incrementado en un 64.5*%* sus envíos de OLED TV hacia el mundo de 2017 a 2018. A pesar de que la tecnología de teléfonos inteligentes ha evolucionado mucho los últimos años, la pantalla es una parte importante de estos dispositivos. Mientras que los prototipos de pantallas flexibles han aumentado, la única compañía que se ha animado a lanzar un teléfono inteligente con una pantalla enteramente flexible es Samsung con el FlexPai como lo dio a conocer en el Developer Conference 2018.

Debido a las muchas propiedades que proporciona una pantalla OLED como que no requiere el uso de luz de fondo o backlight, menos espesor, y salida brillante los fabricantes de móviles han ido incrementando la incorporación de pantallas OLED en sus productos lo que es un factor determinante en el crecimiento del mercado como se aprecia en la Figura 1.4.

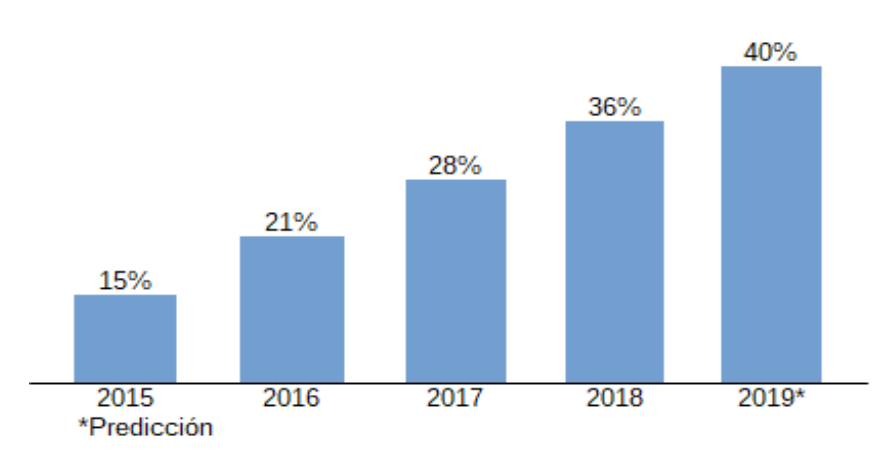

Tasa de penetración de pantallas AMOLED en teléfonos inteligentes, por porcentaje global, 2015-2019

<span id="page-19-0"></span>*Figura 1.4: Porcentajes de penetración de pantallas OLED 2015-2019.*

Específicamente, los OLED flexibles se espera dominen la siguiente generación de teléfonos inteligentes y tablets debido a factores como peso, espesor, imágenes de amplio rango visual, y diseño flexible. La marca Apple ha utilizado en su último iPhone una pantalla AMOLED dirigiendo el mercado hacia esta tecnología con un impacto significativo. Adicionalmente, Samsung, líder en pantallas OLED incorpora pantallas AMOLED y Super AMOLED en la mayoría de sus dispositivos y ahora se enfoca en OLED flexible más que en  $LCD [9, 10]$ .

Esta tecnología también ha estado penetrando en el área de iluminación de manera paulatina ya que como las lámparas fluorescentes LEDs son fuentes de luz puntual y los OLEDs producen luz en un área, pueden ser utilizados para proporcionar luz blanca artificial cubriendo áreas medianas o grandes mejor que los LEDs y lámparas fluorescentes y emiten una calidad de blanco cercano al de la luz natural. Muchas compañías como Philips, OLEDWorks, Osram, LG y Konica Minolta ya ofrecen paneles para iluminación OLED. Sin embargo, las líneas de producción son bajas y los precios muy altos pero existe un rápido avance y reducción de precios visible.

Philips y OLEDWorks se enfocan en luz funcional, es decir, brillante, eficiente y homogénea. Estas compañías ofrecen paneles de 100x100 *mm* que producen hasta 300 lúmenes sobre metro cuadrado (*lm/m²*) y hasta 10,000 horas de vida con un grosor de 1.4 *mm*. Por otra parte Konica Minolta ha desarrollado la técnica de fabricación de OLEDs más avanzada utilizando Roll-to-Roll printing, que es parecida a la serigrafía, capaz de producir 1 millón de OLEDs flexibles por mes, pero la producción en masa de paneles OLED todavía esta en espera de lograrse. OLEDWorks ha firmado un convenio para co-desarrollar junto con la empresa automotriz Audi tecnología OLED con aplicaciones en autos de lujo del futuro, como luces interiores, pantallas internas y luces de precaución [11]. Acuity Brands anunció que a trabajará con OLEDWorks y LG para desarrollar luminarias exclusivas cuya meta es el mercado de iluminación arquitectónica [12].

Como se ha mencionado antes desde que Kodak empezó a desarrollar OLED en 1970, el tiempo de vida ha sido un reto. La intensidad y el material orgánico con el tiempo sufre un desgaste significativo. Actualmente una pantalla comercial OLED tiene una luminancia de hasta 8300 *cd/m²* y un tiempo de vida de hasta 100,000 hrs [13–16]. Gracias al desarrollo de los materiales y a la importante implementación de materiales inorgánicos en sus estructuras. Uno de estos materiales inorgánicos son los puntos cuánticos.

Al final del siglo 20 muy pocas personas se veían optimistas por alguna nueva tecnología pudiera estabilizar al OLED y a su vez mejorar su eficiencia. Surge el auge de los nanomateriales y los puntos cuánticos o nanocristales de distintos materiales se empezaron a colar en el desarrollo de una nueva tecnología llamada QDLED o Quantum Dot Organic Light Emitting Diode por sus siglas en inglés. En su etapa inicial los QDLEDs obtuvieron eficiencias muy bajas en el orden de las 100 *cd/m²* que no podía competir con las 2000 *cd/m²* de un OLED convencional. Empezó la investigación de este tipo de dispositivos llegando hasta la hibridación, es decir la unión de materiales orgánicos-inorgánicos proponiendo puntos cuánticos como emisores de luz permitiendo aumentar la estabilidad y tiempos de vida de la tecnología OLED y dando inicio a la era del QDLED. Materiales como CdSe, CdS y ZnS fueron los más utilizados debido a sus propiedades eléctricas y ópticas. Se reportan QDLED's que tienen hasta 31,000 *cd/m²* y un tiempo de vida de hasta 190,000 *hrs* [17] . Esta tecnología puede realmente reemplazar a la LCD y a la LED en un futuro no muy lejano gracias a sus altas luminancias, eficiencia, bajo consumo, y gran variedad de colores utilizando un mismo material. Samsung esta construyendo una fabrica piloto para producción de pantallas QDLED que se espera empiece actividades este 2019 [10].

#### <span id="page-21-0"></span>**1.3 Tendencias en Celdas solares Orgánicas y de puntos cuánticos**

La población mundial crece muy rápido y la demanda energética se predice llegará a crecer entre un 35-40*%*. A pesar de que los combustibles fósiles dominan el mercado energético las energías renovables y su implementación también crece de manera notable por lo que es importante seguir en la búsqueda de mejores eficiencias y materiales para poder generar celdas solares de mejor calidad. La Figura 1.5 muestra los últimos indicadores y la tendencia de la investigación de las celdas solares [18,19].

En general, las celdas solares se pueden clasificar en:

(1) Primera generación: Celdas basadas en silicio (monocristalino o policristalino). Estas celdas cubren más del 80*%* de la capacidad total instalada mundial y representan el 90*%* del mercado actual. Son producidas con métodos de crecimiento de cristales y tienen eficiencias comerciales entre el 16*%* y el 22*%[20]*. Celdas solares con materiales compuestos III-V como el GaAs sobre sustratos de Germanio tienen eficiencias de hasta el 40% pero debido a su alto costo se usan típicamente en sistemas de concentradores fotovoltaicos para aplicaciones espaciales.

- (2) Segunda generación: Celdas solares de película delgada basadas en CdTe, Selenuro de Cobre Indio Galio (CIGS), o silicio amorfo (a-Si) fueron desarrolladas como una alternativa más barata a las celdas de silicio. Proveen mejores propiedades mecánicas, permitiendo el uso en sustratos flexibles pero con el riesgo de muy baja eficiencia. Este tipo de celdas fueron populares por un tiempo en aplicaciones sencillas como luces solares para jardín entre otros pero fallaron tanto en precio como en eficiencia para reemplazar a las celdas de primera generación. Las celdas de CdTe obtuvieron 22.1*%* de eficiencia en laboratorio en 2019 [19].
- (3) Tercera generación: Celdas solares orgánicas que utilizan tintes o semiconductores orgánicos han generado interés en la investigación y su desarrollo y demostraciones está en camino. Las celdas de perovskita alcanzaron un 28.0*%* de eficiencia en laboratorio este 2019 pero todavía no resultan en productos estables comerciales [19]. Celdas solares en estructura tándem de perovskita están actualmente en vías de desarrollo pero se cree que se utilice una combinación de silicio o de película delgada antes que una celda tándem puramente de perovskita. Han tenido un mercado de penetración muy lento a pesar de que algunas han sido estudiadas por 25 años.

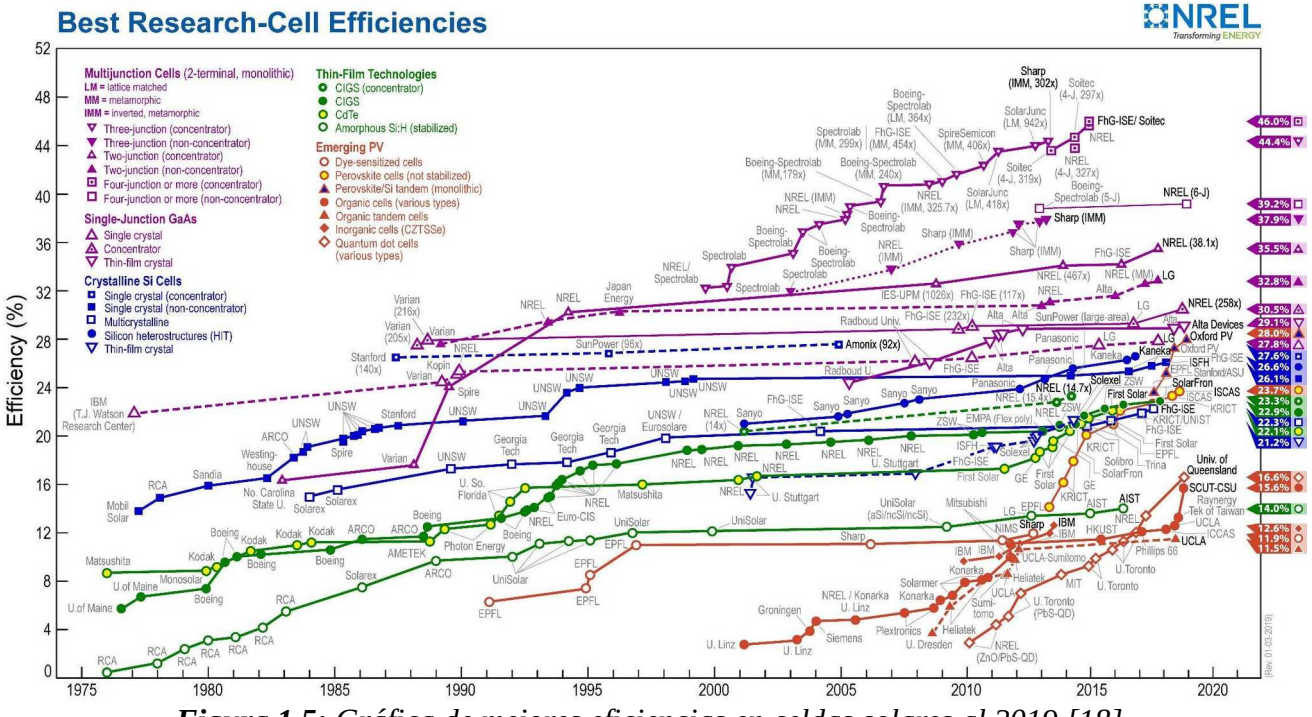

*Figura 1.5: Gráfica de mejores eficiencias en celdas solares al 2019 [18].*

Otra línea de investigación en materiales orgánicos son las celdas solares orgánicas ó OSC (organic solar cells). Las celdas solares orgánicas han atraído la atención en los años recientes gracias a sus ventajas como la flexibilidad, delgadez, y procesos de fabricación más simples. A diferencia de los OLEDs las celdas solares orgánicas utilizan los materiales para absorber luz y convertirla en energía eléctrica. Su barata fabricación y flexibilidad da lugar a un gran potencial de aplicaciones como paneles solares portátiles, textiles entre otras [21]. Entre más desarrollada la tecnología, menos cara se vuelve para incrementar la capacidad instalada por watt adicional.

En comparación con la primera generación de celdas solares las celdas de película delgada y orgánicas requieren mucho menos material y sus espesores son menores reduciendo costos de fabricación en general, pero todavía se tiene el límite de la eficiencia y en algunos casos tiempos de vida. A pesar de las preocupaciones iniciales, una celda de película delgada tiene un tiempo de vida parecido al de una celda de silicio. La tasa de degradación para ambas tecnologías se estima de 0.5-1.0*%* por año, correspondiente a un tiempo de vida de unos 25 a 40 años antes de que su eficiencia nominal baje en un 20*%* [20].

Las celdas solares orgánicas a base de polímeros o moléculas orgánicas están hechas con capas de alrededor de 100 *nm*, como el *Poly(3-hexylthiophene)* o P3HT, fulerenos como el C60, o el *[6,6]-phenyl-C 61-butyric acid methyl ester* o PCBM. Ya que existen muchas desventajas todavía en este tipo de celdas solares como la baja eficiencia (10-16%) y tiempos de vida muy cortos, no son muy consideradas para la aplicación de captación de energía en masa como las celdas de Silicio y de Arsenuro de Galio (GaAs). Sin embargo, esta eficiencia es suficiente para aplicaciones en ropa, celdas solares flexibles portables, carpas militares, mochilas e incluso en carros y edificios como ventanas solares. La empresa Solar Window Technologies, Inc., han estado trabajando para poder utilizar paneles solares transparentes basados en tecnología orgánica para poder aprovechar la energía proveniente del sol en las ciudades y aminorar el problema ambiental [21,22]. Esta ventaja fue particularmente explorada debido a la flexibilidad y propiedades de los materiales y a sus posibles aplicaciones a gran escala.

En 2011 Richard Lunt y Vladimir Bulovic lograron realizar una celda solar orgánica con una transparencia de 55*%* (Figura 1.6), lo que es suficiente para poder utilizar la celda en vidrio, y una eficiencia máxima de ≈1.7*%* lo que dio lugar a asegurar la producción de dispositivos transparentes para distintas aplicaciones [24].

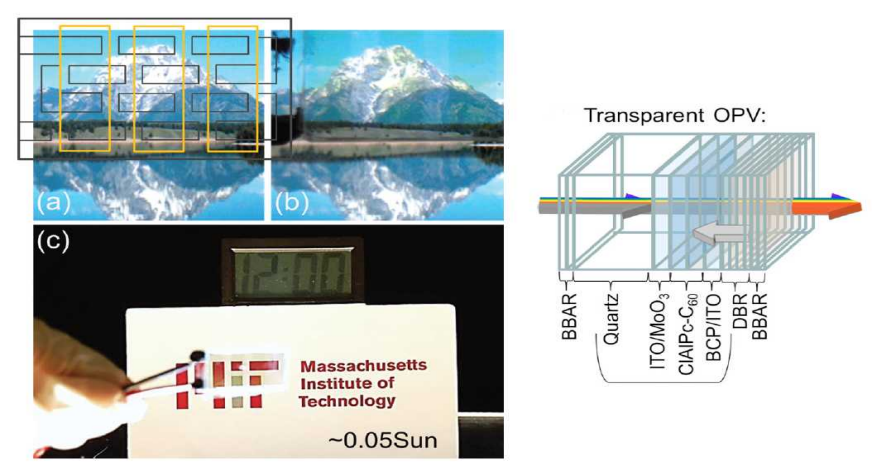

*Figura 1.***6:** *Celda solar orgánica transparente por Lunt y Bulovic. a) foto de las montañas Teton en una pantalla LCD b) Celda solar transparente en frente de la foto c) Celda solar transparente integrada energizando un reloj digital con pantalla LCD* [24]**.**

<span id="page-24-1"></span>Para 2012 Chun-Chao Chen, había logrado una transparencia de 66*%* (Figura 1.7) y una eficiencia máxima de ≈4*%* utilizando AgNW como cátodo transparente utilizando como método de depósito *spin-coating [25]*.

<span id="page-24-0"></span>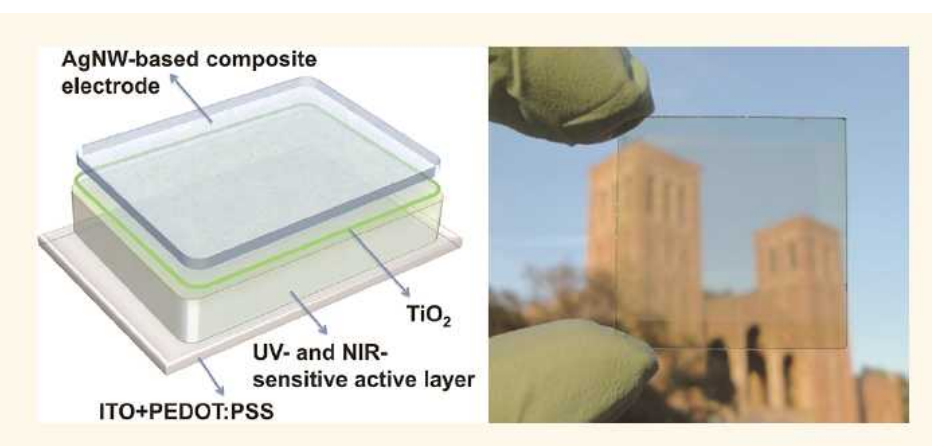

*Figura 1.***7:** *Celda solar transparente con AgNW como cátodo* [25]**.**

Después de estos trabajos se empezaron a investigar más a fondo materiales que fueran capaces de funcionar como cátodos y que tuvieran una alta transparencia como presentan el ZnO/nanohilos de Ag/ZnO y a la vez mejorar la eficiencia y los voltajes y corrientes de las celdas orgánicas [26,27]. Se hicieron reportes del uso de la estructura tándem, que consiste en colocar varias celdas solares una encima de la otra para conectarlas en serie y así aumentar la energía absorbida y aumentar los voltajes de circuito abierto en un solo sustrato. Estas estructuras van desde las 2 hasta las 4 celdas en serie (Figura 1.8) [28,29].

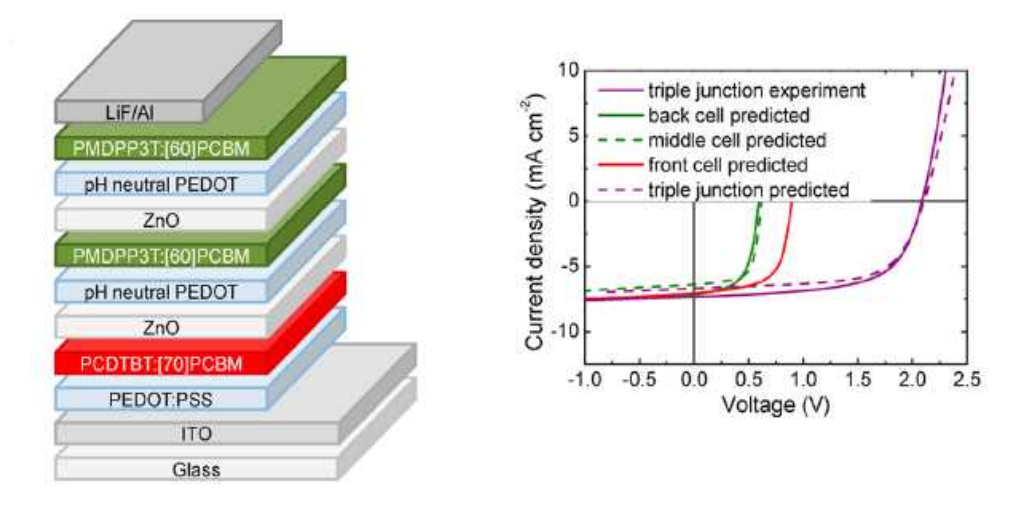

<span id="page-25-0"></span>*Figura 1.***8:** *Celda solar orgánica con estructura tándem de 3 dispositivos en serie* [28]**.**

En 2019 las celdas solares orgánicas llegaron a un 15.6*%* de eficiencia en laboratorio. Una reciente publicación de 2019 rompe el esquema de la desventaja de la inestabilidad y tiempos de vida de este tipo de celdas al poder realizar una celda orgánica a base de polímeros P3HT:PCBM poniendo una cinta adhesiva especial para evitar que las capas orgánicas logren oxidarse demasiado y puedan interferir con la generación de portadores libres y sus tiempos de vida [30]. Con este logro el único inconveniente para pasar a la producción a gran escala de este tipo de celdas sería la eficiencia.

La incorporación de materiales inorgánicos o hibridación ha ido ganando popularidad entre la comunidad científica ya que esta comprobado que esta técnica aumenta la eficiencia y tiempos de vida de este tipo de dispositivos incluyendo las celdas solares orgánicas [31].

Los puntos cuánticos también tienen aplicaciones fotovoltaicas debido a sus propiedades ópticas y electrónicas como la facilidad de cambiar de coeficientes de absorción y ancho de banda con simplemente aumentar o disminuir el tamaño de partícula. Pueden ser sintetizados de distintos materiales y su producción es de bajo costo. La investigación de celda solares incorporando puntos cuánticos está todavía en desarrollo y su mejor eficiencia a nivel laboratorio fue de 16.6*%* este 2019 [19] . Aunque existe una diferencia del 1*%*, es decir, 15.6*%* de una celda orgánica a 16.6*%* de una celda solar de puntos cuánticos o Quantun Dot Solar Cell (QDSC) por sus siglas en inglés, es mínima, si existe una mejora en la eficiencia.

Una posible aplicación pobremente explorada es la incorporación de celdas solares orgánicas o híbridas con la tecnología OLED para reciclar, reutilizar o captar luz ambiental y poder reducir consumo en pantallas o dispositivos móviles o simplemente ahorrar en diseño de iluminación. Este tipo de dispositivos son llamados PVOLEDs o Phovovoltaic Organic Light Emitting Diode en inglés. Los PVOLEDs son una tecnología no tan nueva pero que debido al lento avance que tuvieron las celdas solares orgánicas no ha sido explorada con mucho entusiasmo. El primer dispositivo de este tipo fue realizado por Chih-Jen Yang. Se reportó un dispositivo tándem OLED/Celda solar donde la celda solar además de absorber luz ambiental también lo hace con la luz que no logra salir del OLED y puede ser reciclada sin desperdiciarla (Figura 1.9) [32].

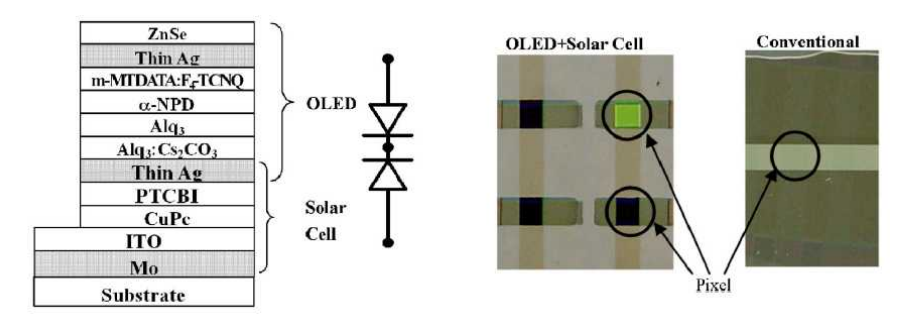

<span id="page-26-0"></span>*Figura 1.9: Estructura de celda solar y OLED [32].*

A partir de este dispositivo, se unieron trabajos donde se incorpora OLEDs en celdas solares orgánicas como Shun-Wei Liu  $[32-34]$  que utiliza capas con pentaceno  $C_{60}$ , Tris(8hidroxiquinolinato) de aluminio (Alq3), NPB (N,N′-Di(1-naphthyl)-N,N′-diphenyl-(1,1′-biphenyl)-

4,4′-diamine) y SAMs (monocapas de auto ensamblado o Self-Assembled Monolayers) para hacer más óhmico el contacto de los electrodos hacia las capas activas. Otros trabajos son el de Yokoyama [36] donde a la estructura tándem se le hace un circuito de switches externos para poder utilizar la corriente de la celda solar como auxiliar a la corriente de la fuente principal, Hongkyu Kang también incorporó una celda solar y un OLED en una sola estructura pero manteniendo las funciones por aparte [37]. En 2013 Tien-Lung Chiu utiliza mejores mezclas como el P3HT:PCBM como capa activa de la celda solar aumentando la eficiencia [38]. El último trabajo reportado es por Don-Jin Kim en 2017 donde se realiza una mejor incorporación de electrodos e intercapas para evitar las pérdidas que se tienen en las diferentes capas de los dispositivos antes reportados utilizando  $WO<sub>3</sub>$ . Sin embargo, todos los dispositivos reportados aún son a nivel laboratorio y además de los tiempos de vida cortos se tiene mucho trabajo por delante para evitar recombinaciones o absorción indeseadas [39].

#### <span id="page-27-0"></span>**1.4 Simulación de dispositivos en TCAD**

Los simuladores TCAD o Technology Computer-Aided Design por sus siglas en inglés, son programas de diseño asistido por computadora para el desarrollo u optimización de tecnologías de procesamiento o dispositivos semiconductores. Generalmente resuelven ecuaciones diferenciales físicas fundamentales como las ecuaciones de arrastre y transporte, para modelar propiedades estructurales y comportamientos eléctricos de dispositivos basados en semiconductores. Este enfoque le da a los TCAD una amplia predicción con muy alta precisión en diferentes tecnologías. Es por eso que las simulaciones con TCAD ayudan a reducir costos en investigaciones ya que no hay que hacer gastos excesivos en materiales, reactivos y equipo avanzado para realizar caracterización de nuevos dispositivos y tecnologías. Dentro de los beneficios más notables se encuentran:

- *1.* La exploración de nuevas estructuras para seleccionar los procesos y materiales óptimos para nuevas tecnologías.
- *2.* Optimización de procesos, e integración al utilizar ecuaciones físicas y modelos matemáticos distintos de distintos parámetros.

*3.* Análisis de muchos parámetros a la vez dependiendo de los modelos utilizados reduciendo los gastos de investigación y aumentando la precisión de los resultados antes de proceder a la manufactura y evitar el famoso "prueba y error".

Actualmente existen muchos simuladores TCAD y cada uno ofrece diferente calidad y se especializan no solo en un tipo de aplicación o dispositivo. Los más utilizados se en listan en la Tabla 1.1.

Existen muchos avances gracias a los simuladores TCAD ya que nos ofrecen muchas ventajas a la hora de diseñar, probar y optimizar dispositivos para distintas aplicaciones sin necesidad de recurrir a la parte experimental de manera excesiva. Gracias a que la mayoría utiliza la resolución de ecuaciones y modelos físicos se tiene la certeza de que se obtienen resultados muy precisos. Una de las mayores ventajas es poder obtener parámetros o datos que en la parte experimental resultaría muy difícil o hasta imposible como el comportamiento de los portadores, estados trampa, efectos de túnel, fenómenos entre las uniones de semiconductor-metal o semiconductor-semiconductor.

Se han realizado simulaciones para mejorar eficiencias de todo tipo de celdas solares y OLEDs con aplicaciones en pantallas que van desde celdas de segunda y tercera generación, híbridas con puntos cuánticos, mejoras en las uniones o materiales utilizados expandiendo las bases de datos o abriendo campo a la edición de materiales y sustratos utilizados como los flexibles de PET [39–41]. SETFOS incluso es utilizado por Samsung para la mejora de sus pantallas en dispositivos móviles así como Quantopticon le sirve a empresas de ciber seguridad avanzada [42,43]. El desarrollo de toda tecnología es importante para ofrecer en el mercado los mejores productos a precios más accesibles y los simuladores TCAD nos funcionan como una herramienta muy útil para todos los casos.

*Tabla 1.1: Simuladores TCAD más populares para distintos dispositivos y aplicaciones.*

| Simulador                      | Enfoque                                                                                | Descripción                                                                                                    |
|--------------------------------|----------------------------------------------------------------------------------------|----------------------------------------------------------------------------------------------------|
| AMPS-1D<br>(Libre)             | Análisis de dispositivos<br>microelectrónicos y<br>fotónicos                           | Fue desarrollado por el profesor Stephen Fonash con el objetivo<br>de enseñar como las propiedades de los materiales (ancho de<br>banda, afinidad, movilidad, etc.) y el diseño/estructura de<br>dispositivos controlan la física del dispositivo y con ello la<br>respuesta a la luz, voltaje, corriente y temperatura entre otros<br>$[45].$                                                                                                    |
| Lumerical<br>(Licencia)        | Dispositivos basados en<br>silicio y circuitos<br>fotónicos                            | Los distintos productos de diseño de Lumerical proveen<br>soluciones para modelos ópticos, eléctricos y térmicos. Capaz<br>incluso interconectar distintas<br>tecnologías<br>para la<br>de<br>automatización utilizando puentes API y Verilog-A entre otras<br>$[46].$                                                                                                    |
| <b>OptiSPICE</b><br>(Licencia) | Dispositivos<br>optoelectrónicos                                                       | OptiSPICE permite la simulación y diseño de dispositivos a<br>nivel de transistor. Provee al usuario la extracción confiable de<br>parámetros, capturas de diagramas, simulación de circuitos y<br>análisis de señales [47].                                                                                                    |
| Quantopticon<br>(Licencia)     | Dispositivos fotónicos<br>cuánticos                                                    | Se enfoca en simulación de dispositivos fotónicos cuánticos<br>aplicados en computación y comunicaciones cuánticas ultra<br>seguras [48].                                                                                                    |
| <b>SETFOS</b><br>(Licencia)    | OLEDs y dispositivos<br>fotónicos orgánicos                                            | Desarrollado por FLUXiM y utilizado por Samsung<br>para<br>optimización y diseño de sus pantallas SETFOS contiene cuatro<br>potentes módulos: Emisión: espectros de emisión, coordenadas<br>CIE y otros, Arrastre-difusión: fenómenos de transporte de<br>carga, trampas y recombinación etc., Óptica avanzada: aporte<br>de puntos cuánticos y otras partículas, optimización de<br>estructuras entre otros, y Absorción: generación, corrientes de<br>corto circuito y voltajes de circuito abierto de celdas solares<br>orgánicas y de estructura tándem [43].                 |
| Silvaco<br>(Licencia)          | Simulación de procesos<br>y dispositivos de<br>diferentes materiales y<br>aplicaciones | Con diferentes módulos basados en simulación utilizando<br>modelos matemáticos para diferentes aplicaciones y con una<br>base de datos precisa de distintos materiales que incluso se<br>puede editar o ampliar. Sus módulos principales son dedicados<br>a simulación de procesos y simulación de dispositivos como<br>crecimiento de películas, técnicas de depósito de materiales,<br>propiedades ópticas, eléctricas y térmicas de dispositivos como<br>FETs, TFTs, transistores, LEDs y OLEDs, celdas solares<br>orgánicas e inorgánicas, láseres etc., en 1D, 2D y 3D [49]. |
| Sentaurus<br>(Licencia)        | Simulación de<br>compuestos                                                            | Simulador de dispositivos de propósito general con gran<br>dispositivos basados en capacidad en varias categorías como FinFETs y MOSFETs,<br>silicio y semiconductores dispositivos de union como celdas solares, CMOS IGBTs entre<br>otros $[50]$ .                                                                                                    |

## <span id="page-30-0"></span>**1.5 Conclusión**

Se ha avanzado mucho en investigación sobre dispositivos orgánicos e híbridos permitiendo el logro de mejores tiempos de vida y técnicas de depósito y síntesis de materiales de bajo costo en tiempo y recursos. Con estos nuevos avances se pueden lograr dispositivos con estructuras que hace 6 años no hubieran sido fáciles de logar o siquiera pensar.

La nanotecnología también ha aportado mucho a este tema ya que podemos obtener materiales con propiedades especiales para diferentes aplicaciones sustituyendo algunos, reduciendo costos y tiempos de fabricación además de aumentar la cantidad de aplicaciones de los mismos.

Con la tecnología actual se puede logar un dispositivo que permita combinar OLEDs y celdas solares orgánicas para la reducción de consumo en pantallas o en otros electrónicos de baja potencia como el reportado por Chih-Jen Yang pero ahora utilizando la hibridación con puntos cuánticos para reducir el uso de otros materiales para la absorción, emisión y los costos de fabricación.

Para poder proponer esta nueva generación de dispositivo o aplicaciones es necesario el poder estudiar con detalle los procesos y el funcionamiento de dichos dispositivos y la mejor manera de lograr esto es con la herramienta que nos brindan los software de simulación. Con ellos podemos realizar estudios minuciosos y detallados de cada parte de los dispositivos y encontrar los defectos y a su vez poder reducirlos, eliminarlos y hasta optimizarlos antes de proceder a realizarlos físicamente.

# <span id="page-31-2"></span>**Capítulo II: Fundamentos teóricos**

#### <span id="page-31-1"></span>**2.1 Introducción**

Los materiales orgánicos habían sido considerados tradicionalmente como aislantes hasta que a finales de los años 50 se demostró una débil conductividad eléctrica en moléculas orgánicas. El término "semiconductor orgánico", que se utiliza con frecuencia hoy en día, fue acuñado específicamente para esta clase de materiales conductores.

La electroluminiscencia en materiales orgánicos fue producida en los años 50 por Bernanose y sus colaboradores. En un artículo del Journal of the Chemical Society, el químico japonés Hideki Shirakawa, el físico estadounidense Alan Heeger y el químico estadounidense, de origen neozelandés, Alan MacDiarmid comunicaron el descubrimiento de una alta conductividad en poliacetileno dopado con yodo [51]. Recibieron el premio Nobel de química de 2000 por el descubrimiento y desarrollo de conductividad en polímeros orgánicos. Durante los años 60 había sido referida la electroluminiscencia controlada por corriente directa a partir de un monocristal de antraceno. No obstante, por aquellas fechas la aplicación de diodos orgánicos emisores de luz (OLEDs) se consideraba poco realista debido al alto voltaje de funcionamiento (mayor a 100 *V*) necesario para inyectar cargas en el cristal orgánico. Un gran avance se produjo en 1987 cuando Tang publicó sobre dispositivos bicapa basados en películas moleculares depositadas por vapor, que consistían en una capa de transporte de huecos a base de una diamina aromática y una capa emisora de *tris(8-hidroxiquinoleina)* de aluminio (Alq3), que generaban electroluminiscencias mayores a 1000 *cd/m²* para un voltaje de operación menor a 10 *V*. Este diseño se convirtió en un hito y constituye la estructura prototipo en OLEDs.

#### <span id="page-31-0"></span>**2.2 Electroluminiscencia**

La electroluminiscencia (EL) es un fenómeno óptico y eléctrico en el cuál un material emite luz en respuesta al paso de una corriente eléctrica o a un campo eléctrico. Es el resultado de la recombinación radiativa de electrones y huecos en un material semiconductor. En diodos emisores de luz (LED) cuando se forma la unión P-N, los portadores mayoritarios de cada tipo (electrones y huecos) se equilibran formando una barrera de potencial, la cual puede ser reducida a 0 inyectando voltaje en los electrodos del diodo en polarización directa, es decir huecos en ánodo y electrones en cátodo. De esta manera los electrones y huecos excitados se recombinan provocando dos posibles fenómenos: recombinación radiativa y no radiativa. En la recombinación radiativa el par electrón hueco recombinado libera energía en forma de luz y su longitud de onda depende del ancho de banda del semiconductor. En el caso de la recombinación no radiativa el par electrón hueco libera su energía generalmente en forma de calor [52].

#### <span id="page-32-0"></span>**2.3 Semiconductores Orgánicos**

El orbital atómico es la zona del espacio donde hay una gran probabilidad de encontrar un electrón, siendo las letras *s, p, d* y *f* las que identifican los tipos de orbitales. En átomos los electrones ocupan orbitales atómicos, pero en moléculas ocupan algo similar llamado orbitales moleculares que rodean a la molécula. En general la mezcla de *n* orbitales atómicos generan *n* orbitales moleculares (Figura 2.1) [53,54].

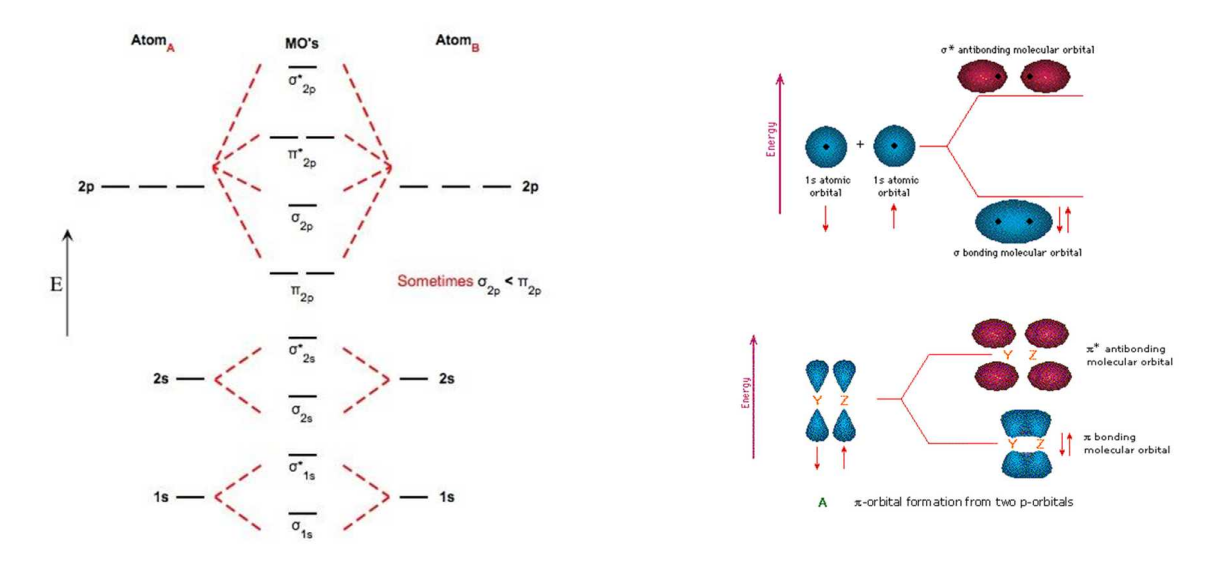

<span id="page-32-1"></span>*Figura 2.1: Formación de orbitales atómicos*

De acuerdo con el modelo de orbitales moleculares, cuando dos átomos con la misma energía interactúan, sus energías son separadas, creando dos niveles moleculares distintos: uno con un menos energía que el original y otro con energía más alta. Dichos orbitales nuevos no se pueden calcular con exactitud por lo que se utiliza una aproximación llamada *Linear Combination of Atomic Orbitals* (*LCAO*). En proximidad de un átomo, el orbital molecular se puede considerar como el de un átomo aislado. En el caso de dos átomos de hidrógeno, la función de onda es:

$$
\Psi_{\pm} = \Psi_{ls}(A) \pm \Psi_{ls}(B) \tag{2.1}
$$

$$
donde \Psi_{ls}(A) = \sqrt{\frac{1}{\pi a_0^3}} \cdot e^{-r_A/a_0}
$$
\n(2.2)

donde *A* y *B* son los átomos, *rA* la distancia entre electrón y átomo *A*. la función de onda del átomo *B* es igual a (2.2) pero con *rB* como la distancia entre electrón y átomo. Al combinar linealmente las funciones de *A* y *B* en (2.1) se obtienen dos orbitales moleculares: el orbital enlazante  $\Psi_+$  y el orbital anti-enlazante  $\Psi_-$ . La suma de orbitales atómicos lleva a la formación de orbitales moleculares con densidad electrónica mayor que cero en medio de ambos núcleos. Esta configuración mantiene a los átomos enlazados y es energéticamente favorable ya que su energía (*E*+) es más baja que la de los orbitales atómicos aislados. Por el contrario, la diferencia entre los orbitales atómicos nos da los orbitales anti-enlazantes, con cero densidad electrónica entre los núcleos. Esta configuración no es favorable para la estabilidad de la molécula ya que su energía (*E*-) es más grande que la de los orbitales atómicos aislados. Cuando se forman las moléculas se pueden formar 4 tipos de orbitales moleculares:  $\sigma$  y  $\pi$  enlazantes y  $\sigma^*$  y  $\pi^*$  anti-enlazantes. Los orbitales enlazantes tienen menor energía que la que poseen los orbitales atómicos que contribuyeron a su formación. Colaboran en el enlace de manera que los núcleos positivos vencen las fuerzas electrostáticas de repulsión debido a la atracción que crea la nube electrónica negativa, entre ambos hay una distancia que se conoce como longitud de enlace. Por otro lado, los antienlazantes poseen mayor energía y es por ello que crean repulsión al contrario que los enlazantes.

Los orbitales  $\sigma$  enlazantes son los orbitales atómicos s y  $\rho$  que se combinan entre sí y poseen enlaces sencillos. Los orbitales  $\pi$  enlazantes son los que coordinan los orbitales atómicos *p*, perpendiculares al eje (*y*, *z*). Poseen electrones muy deslocalizados que interaccionan con facilidad. Los orbitales  $\sigma*$  antienlazantes son orbitales de mayor energía que los orbitales enlazantes y los orbitales  $\pi*$  antienlazantes son orbitales  $\pi$  de gran energía. Los orbitales atómicos se mezclan solo si la simetría lo permite y por eso las participaciones mas importantes las realizan los orbitales atómicos que mas se solapan. De igual manera que los orbitales atómicos, los orbitales moleculares se llenan de electrones por orden creciente del nivel de energía, según el principio de exclusión de Pauli o aplicando la regla de Hund empezando por el orbital enlazante y finalizando con el anti-enlazante. En el caso de sólidos compuestos de muchas moléculas, la superposición de todos los orbitales moleculares, interactuando entre ellos, resulta en una mayor distancia entre orbitales enlazantes anti-enlazantes lo que se representa en la aparición de "bandas" como se muestra en la la Figura 2.2. El orbital molecular más ocupado en la banda de valencia se define como *HOMO* (*Highest Occupied Molecular Orbital*) y el orbital molecular no ocupado en la banda de conducción se define como *LUMO* (*Lowes Unoccupied Molecular Orbital*) y la diferencia entre el HOMO y LUMO corresponde al ancho de banda (*Eg*)

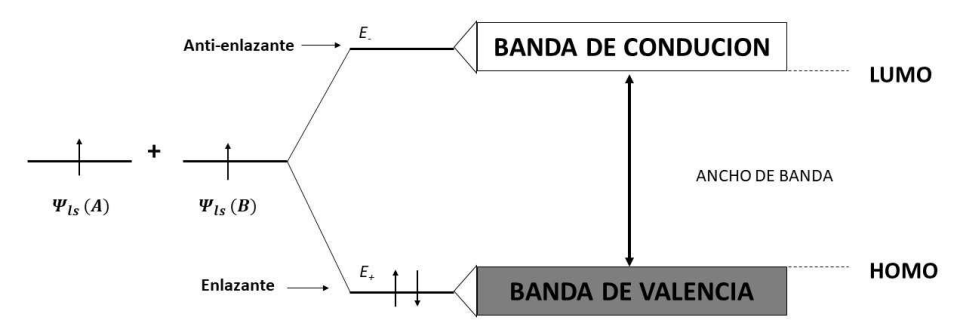

<span id="page-34-0"></span>*Figura 2.2: Analogía de orbitales moleculares y bandas de energía.*

Existen dos clases de semiconductores orgánicos: materiales de bajo peso molecular y polímeros conjugados. Los dos tienen en común un sistema pi-conjugado formado por los orbitales  $p_z$  y sp<sup>2</sup>. Como ya se comentó anteriormente los enlaces  $\pi$ -enlazantes son mucho mas débiles que los demás, por lo tanto, las excitaciones electrónicas más bajas son las transiciones  $\pi$ - $\pi$ <sup>\*</sup> con una separación energética entre 1.5 y 3 eV lo que lleva a absorción de luz o emisión en el rango del espectro visible. En detalle, las propiedades electrónicas de una molécula dependen de factores como la longitud de conjugación, es decir qué tan larga es la cadena, o la presencia de grupos donadores o aceptores. Por lo tanto, la química orgánica ofrece un gran rango de posibilidades para ajustar las propiedades electrónicas de los materiales semiconductores orgánicos.

Una diferencia importante entre las dos clases de materiales se encuentra en cómo son procesados para formar películas delgadas. Mientras que las moléculas pequeñas usualmente se depositan en fase gaseosa por sublimación o evaporación, los polímeros conjugados sólo se pueden procesar como solución, por ejemplo, spin-coating, o técnicas de impresión [55].

#### <span id="page-35-0"></span>**2.4 OLEDs**

Un diodo orgánico emisor de luz (OLED), es un diodo que se basa en una capa electroluminiscente formada por varias películas de componentes orgánicos sobre un sustrato que reaccionan a una determinada estimulación eléctrica, generando y emitiendo luz por sí mismos. La estructura básica de un OLED se muestra en la Figura 2.3. Está conformado por un ánodo comúnmente transparente sobre un sustrato, una capa de material emisor y un cátodo. Los huecos son inyectados por el ánodo para que se recombinen en la capa del material emisor con los electrones que se inyectan en el cátodo. El cátodo, regularmente un metal, se encarga de reflejar la luz emitida para que no escape y salga por el sustrato que por lo regular es de vidrio.

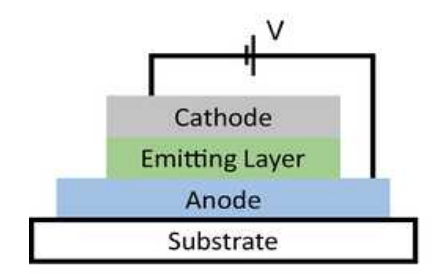

<span id="page-35-1"></span>*Figura 2.3: Estructura básica de un OLED [56]*
Los OLEDs son superficies de luz, mientras que los LED son fuentes puntuales de luz, por eso son utilizados en diferentes aplicaciones. Los OLEDs están hechos de materiales orgánicos mientras que los LEDs de materiales inorgánicos. Como ya se comentó antes, los semiconductores orgánicos son moléculas  $\pi$ -conjugadas, sin embargo, existen varios defectos que pueden romper esta conjugación como impurezas (átomos de O, H, Cl, etc., que eliminan el doble enlace) lo que puede crear densidades de estado o DOS (density of states) lo que a su vez puede generar estados "trampa" que reducen el porcentaje de recombinación radiativa. Para facilitar el transporte de portadores y poder reducir el voltaje de encendido, existen las configuraciones multicapa donde se utilizan diferentes tipos de capas como las capas transportadoras de huecos o HTL (Hole Transport Layer), capas transportadoras de electrones o ETL (Electron Transport Layer), capas bloqueadoras de huecos y electrones HBL y EBL e incluso capas que ayudan a la inyección de portadores como EIL (Electron Injection Layer) y HIL (Hole Injection Layer). Actualmente existen muchas configuraciones pero es importante notar que entre más capas se tengan en el diseño se aumenta la eficiencia y la estabilidad del dispositivo. La Figura 2.4 muestra la evolución de las configuraciones que han ido tomando mas importancia en la investigación de OLEDs.

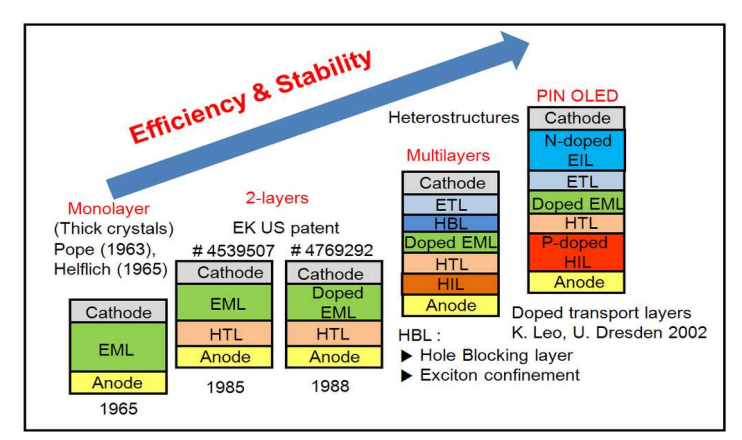

*Figura 2.4: Evolución de las estructuras multicapa [57]*

## **2.4.1 Operación básica**

En el modo de operación básica del OLED, los huecos son inyectados por el ánodo y los electrones por el cátodo metálico. Existe una barrera más o menos triangular para la inyección de los portadores en las capas HTL y ETL. La aplicación de un campo externo

causa inyección de huecos en el ánodo y electrones en el cátodo. A diferencia de los semiconductorres inorgánicos, las propiedades de inyección y transporte en OLEDs son determinadas por los saltos de los portadores entre estados localizados de todas las capas semiconductoras así como también los saltos en estados no localizados en el metal hacia los estados localizados de las capas orgánicas. La tasa de transición de un lugar a otro depende del ancho de banda, y la distancia entre portadores.

A pesar de que los OLEDs tienen un funcionamiento similar a los LEDs, las estructuras son diferentes y los mecanismos también lo son. Mientras que los LEDs son una union de semiconductor tipo *p* y otro tipo *n,* los OLEDs, como se comentó anteriormente, tienden a tener más capas que aumentan su estabilidad y eficiencia. Además, la movilidad típica de los semiconductores orgánicos esta entre los 10<sup>-3</sup>-10<sup>-7</sup> c*m<sup>2</sup>/Vs*, que comparado con los materiales inorgánicos que rondan los valores 1-10<sup>3</sup> c*m<sup>2</sup>/Vs*, son muy bajas. A pesar de que pudiera parecer un obstáculo, la creación de películas ultrafinas (10-50 *nm*) nos da la posibilidad de generar corriente a través de los materiales orgánicos.

Cuando aplicamos 10 *V* a una película orgánica de 100 *nm* de grosor, debemos tener en cuenta la posible existencia de un campo eléctrico alto (10<sup>6</sup> *V/cm²*) que habilita la inducción de inyección de portadores. Primero, enfoquemos la atención en el comportamiento de la inyección de portadores por los electrodos. Tenemos dos posibles mecanismos de inyección, barrera Schottky y de efecto túnel, ambos basados en la teoría de semiconductores inorgánicos.

Una interfaz típica de Alq/Mg tiene una barrera de energía Φ<sub>*Bn*</sub> de 1.0 eV. Desde el punto de vista del mecanismo Schottky, no se podría llegar a transportar los portadores hacia la capa orgánica ya que es una barrera muy grande, sin embargo se ha encontrado que la energía de activación del OLED es alrededor de 0.03 *eV,* entonces lo que puede estar sucediendo es que la inyección de portadores es a través de estados localizados inducidos por defectos estructurales e impurezas inesperadas en el material como se muestra en la Figura 2.5 a), de manera que los portadores viajan a través de los defectos de la estructura del material orgánico hasta llegar a la capa emisora. Una vez estando en la capa emisora es

que existe la recombinación radiativa. Puede que exista el caso en que los portadores puedan recombinarse antes de llegar a la capa emisora pero eso dependerá de la buena o mala calidad de la estructura de los materiales. Por otro lado con un campo eléctrico aplicado la barrera Φ<sub>*Bn*</sub> de 1.0 eV puede ser superada y el portador puede "saltar" y hasta llegar a los niveles LUMO y HOMO del material orgánico y por atracción coulómbica ir desplazándose a través de la estructura como se muestra en la Figura 2.5 b) donde  $\Phi$  es la función de trabajo del cátodo.[58]

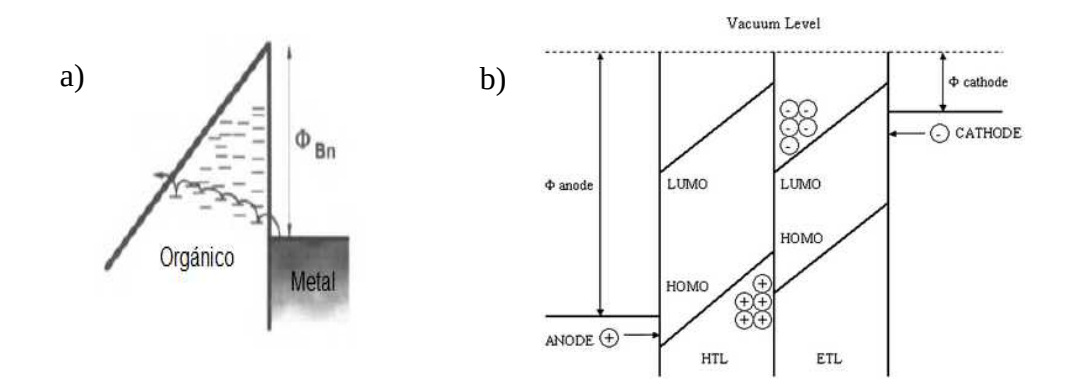

*Figura 2.5: a) Inyección de portadores a través de las impurezas y defectos, b) Inyección de portadores por superación de barrera mediante un campo eléctrico aplicado [58].*

Algo parecido sucede en las interfaces orgánicas (semiconductor-semiconductor) HTL/EML/ETL. Luego de que los portadores son inyectados en la interfaz metal/orgánica van "saltando" entre capa y capa hasta llegar a la capa emisora (EML) y se forman lo llamados diagramas de energía. Existe la posibilidad de que si los niveles HOMO y LUMO no son balanceados, es decir, que no sean lo suficientemente altos o bajos, los portadores pueden pasar directamente hacia los electrodos generando corto circuito y destruyan el dispositivo completo. Para evitar este tipo de problemas se han modificado o insertado en las estructura multicapa las capas HBL (hole blocking layer) y EBL (electron blocking layer) cuya función es tener niveles HOMO o LUMO muy altos y muy bajos, es decir que su interfaz Φ<sub>Bn</sub> es muy alta para los portadores (electrón y hueco) que ni con un campo eléctrico alto pueden pasar a la siguiente capa y recombinarse en la capa emisora (EML). La Figura 2.6 muestra un ejemplo de un diagrama de energía con capas HBL y EBL. [59]

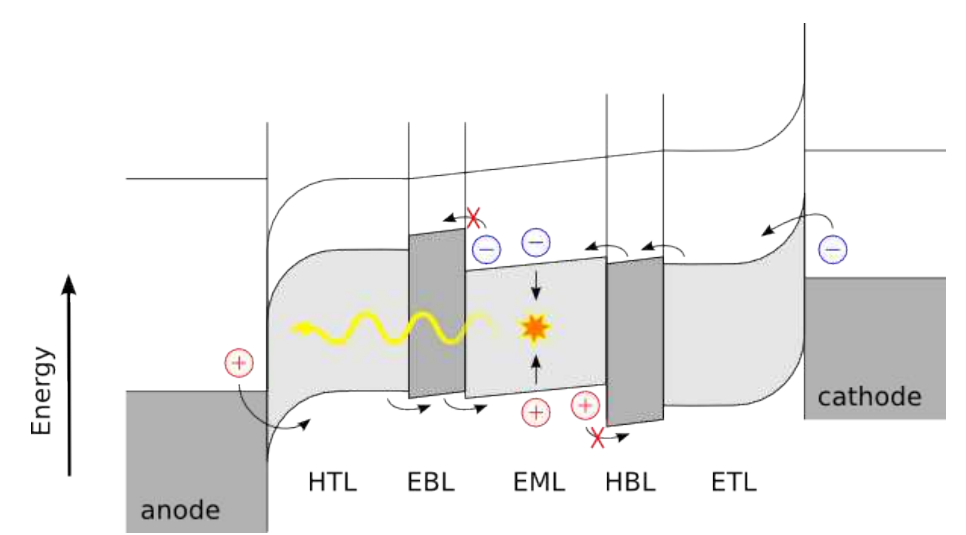

*Figura 2.6: Transporte de portadores en un diagrama de energía de un OLED multicapa incorporando capas transportadoras y bloqueadoras [59]*

## **2.4.2 Tipos de OLED**

Existen varios tipos de OLEDs y cada uno tiene diferentes usos y aplicaciones [60].

- PMOLED (Passive Matrix OLED): Tiene tiras de cátodo, capas orgánicas y tiras de ánodo. Las tiras de cátodos y ánodos están dispuestas perpendicularmente haciendo pixeles en sus intersecciones donde se emite la luz. Tiene circuitos externos que activan y determinan la corriente de cada pixel. Suele encontrarse en pantallas de celulares y reproductores MP3.
- AMOLED (Active Matrix OLED): Tiene capas de cátodos, capas orgánicas y la capa del ánodo son superposiciones de un transistor de película delgada (TFT) que forma la matriz. La matriz TFT es la que determina que pixeles son encendidos para formar imagen. Sus mejores aplicaciones son para monitores de ordenador y televisores.
- TOLED (Transparent OLED): Tanto el ánodo como el cátodo son materiales con una buena transparencia, lo que hace que el dispositivo pueda emitir luz en ambas

direcciones. Pueden ser utilizados en pantallas head-up, ventanas inteligentes o aplicadas a realidad aumentada.

• FOLED (Flexible OLED): En este tipo de OLED el sustrato, normalmente de vidrio, se sustituye por un material flexible, pudiendo ser algún plástico como PET o incluso láminas metálicas [61]. Sus aplicaciones pueden ser teléfonos móviles, pantallas e incluso prendas de vestir como ropa de supervivencia al aire libre.

### **2.4.3 Ventajas y desventajas**

La tecnología OLED ofrece muchas ventajas sobre las tecnologías LCD y LED. Las capas de los OLEDs son más delgadas, ligeras y más flexibles que las capas cristalinas en un LED o LCD. Los sustratos OLED pueden ser flexibles en lugar de rígidos, y pueden ser plásticos en lugar de vidrios. Dado que las capas son más delgadas se pueden hacer configuraciones multicapa. No requieren de *backlight* como los LCDs y ya que no la requieren se puede llegar a un menor consumo energético. La produccion de dispositivos más grandes es mucho más fácil. Se obtiene una mayor gama de colores.

A pesar de las ventajas de la tecnología OLED, si no se tienen los cuidados y no son bien encapsulados pueden presentar problemas como cortos tiempos de vida y la rápida degradación de sus materiales. La estabilidad del OLED es un punto elemental para determinar su impacto tecnológico. Algunos mecanismos de degradación se presentan a continuación [58]:

- Formación de puntos negros: Uno de los más prominentes mecanismos de degradación en OLEDs es la formación de "puntos negros" no emisores. Estos defectos resultan de la delimitación del metal en la interfaz orgánica/metálica en presencia de un significante calentamiento. Algunas de las partes degradadas son cortos circuitos resultantes del polímero carbonizado.
- Recristalización: Este proceso es uno de los principales mecanismos de degradación en OLEDs basados en polímeros. Ya que cualquier capa amorfa se recristalizará

lentamente cuando se alcanza su temperatura de cristalización  $T_g$ . Se ha logrado sintetizar materiales con temperaturas de cristalización más altos.

• Ruptura eléctrica: Estas rupturas ocurren a ciertos voltajes, lo que daña las capas y quedan expuestas a sufrir contaminación de la humedad y el ambiente.

## **2.4.4 OLEDs híbridos**

Como ya se discutió antes, uno de los principales problemas de los OLEDs es la degradación de las capas debido a que los materiales son muy sensibles a la humedad, al ambiente y al calor generado por la corriente que atraviesa el dispositivo, lo que puede llegar a reducir significativamente su tiempo de vida. Los OLEDs híbridos surgen de la idea de mejorar la eficiencia y los tiempos de vida de los dispositivos ya que al juntar lo mejor de la parte orgánica e inorgánica se logran configuraciones robustas y eficientes.

Los QDLEDs o Quantum Dots Organic Light Emitting Diode son una nueva forma de tecnología de emisión de luz que consiste en cambiar la capa emisora orgánica por una inorgánica, en este caso puntos cuánticos, que son ya la nueva alternativa para aplicaciones en pantallas e iluminación. La estructura de un QDLED es similar a la del OLED y su funcionamiento es exactamente el mismo. Los QDLEDs tienen una mejor gama de colores ya que sus espectros de emisión son mas angostos y tienen de 30-40*%* mejor eficiencia sobre los OLEDs convencionales en el mismo punto de color [17, 62, 63]. Pueden llegar a consumir menos energía y llegar a tener el doble de ahorro de un OLED. Los materiales son menos costosos ya que la mayoría de las síntesis de puntos cuánticos son económicas tanto en tiempo y materiales de fácil acceso y menos costosos. Una de las ventajas de los puntos cuánticos es que debido a su naturaleza inorgánica son menos susceptibles a la degradación por humedad y oxígeno. Cabe mencionar que los procedimientos de dopaje de polímeros son complejos y caros.

## **2.5 Puntos cuánticos**

Los puntos cuánticos o quantum dots (QD) son pequeñas partículas o nanocristales hechas de material semiconductor con diámetros del rango de 2-10 *nm* (10-50 átomos). Los puntos cuánticos muestran propiedades ópticas y electrónicas únicas, que son parte de el resultado de la relación entre la superficie y el volumen de las partículas. El resultado más aparente es la fluorescencia, en el que los nanocristales pueden producir distintos colores dependiendo del tamaño de partícula, Figura 2.7.

Debido a su tamaño tan pequeño, los electrones en los puntos cuánticos son confinados en un espacio pequeño y cuando el radio de los nanocristales es más pequeño que el radio de Bohr existe una cuantización de los niveles energéticos de acuerdo con el principio de exclusión de Pauli. Generalmente cuando el tamaño de la partícula disminuye, la diferencia de energía entre la banda de valencia y la banda de conducción incrementa, más energía se necesita para excitar al punto cuántico y por consiguiente, más energía se libera de la partícula cuando regresa a su estado fundamental. Como resultado de este fenómeno los puntos cuánticos pueden emitir en muchos colores siendo el mismo material y variando el tamaño del punto

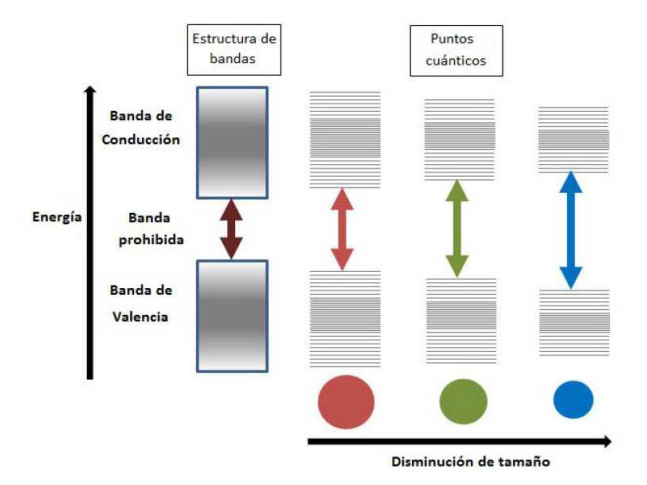

*Figura 2.7: Niveles de energía de los puntos cuánticos por efecto de confinamiento.*

Este fenómeno se puede explicar usando el modelo de confinamiento cuántico o *quantum confinement.* Para poder entender mejor este término podemos descomponerlo en *confinamiento* que significa "limitar" el movimiento aleatorio de un electrón en movimiento en 1 (plano), 2 (área) o 3 (cubo) dimensiones y restringirlo en niveles específicos de energía (discretización), y *cuántico* que se refiere a la escala atómica de las partículas. Este efecto se puede apreciar cuando las partículas son tan pequeñas que no se pueden comparar con la longitud de onda de un electrón. En un semiconductor de bulto la banda de valencia está llena pero la banda de conducción es accesible si se rompe el ancho de banda para que las cargas puedan "saltar" y pueda haber conducción. Calcular con precisión la banda de conducción de un semiconductor es difícil, sin embargo se puede aproximar a una parábola y esto produce la "aproximación de masa efectiva":

$$
E = \frac{\hbar k^2}{2m^*} \tag{2.3}
$$

donde *m\** es la masa efectiva del portador y depende de la curvatura de la banda. En un semiconductor con *m\**=me la escala característica es *1/k* y es del orden de 10 *nm*. En general, el hamiltoniano de un par electrón-hueco en un semiconductor de volumen está dado por:

$$
H = \frac{-\hbar^2}{2m_h} \nabla_h^2 - \frac{\hbar^2}{2m_e} \nabla_e^2 - \frac{e^2}{\epsilon |r_e - r_h|}
$$
(2.4)

donde  $\epsilon$  es la constante dieléctrica  $m_h$  es la masa efectiva del hueco y  $m_e$  la masa efectiva del electrón, *re* y *rh* son las distancias entre electrón y hueco. Los dos primeros términos representan la energía cinética del hueco y el electrón respectivamente y el tercer término la atracción coulómbica entre ellos. Después consideramos pequeños cristales semiconductores esféricos con radio *a*. En semiconductores de bulto los excitones se pueden tratar como partículas libres y las condiciones de frontera se pueden ignorar, pero para pequeños semiconductores se toma el hecho de que el semiconductor actúa como un pozo de potencial. Por lo que se modifica el hamiltoniano a:

$$
H = \frac{-\hbar^2}{2m_h} \nabla_h^2 - \frac{\hbar^2}{2m_e} \nabla_e^2 - \frac{e^2}{4\pi \epsilon |\vec{r}_e - \vec{r}_h|} + V_e + V_h
$$
 (2.5)

30

donde *V<sup>e</sup>* y *Vh* son cero dentro de la esfera y una constante positiva *V*0, que depende del medio en donde se encuentre el cristal, afuera de la esfera. La solución de este hamiltoniano para un confinamiento en 3 dimensiones es:

$$
\frac{\hbar^2 \pi^2 n^2}{2mR^2} - \frac{1.8e^2}{4 \pi \epsilon \epsilon_0 a}
$$
(2.6)

donde *R* es el radio de la partícula,  $\;\,\epsilon\;\;$  es la permitividad del material,  $\;\,\epsilon_{_0}\;$  la permitividad del vacío, *e* la carga fundamental del electrón y *n*=1, 2, 3… La ecuación 2.7 describe el efecto del confinamiento cuántico para calcular el ancho de banda de un punto cuántico:

$$
E_{\text{ancho de banda QD}} = E_{\text{ancho de banda de bulto}} + \frac{\hbar^2 \pi^2}{2R^2} + \left(\frac{1}{m_e} + \frac{1}{m_h}\right) - \frac{1.8 e^2}{4 \pi \epsilon \epsilon_0 R}
$$
(2.7)

donde el primer término es el efecto de confinamiento cuántico para electrones y huecos y ultimo término es la atracción coulómbica debido a la generación de un par electrón-hueco. De esta ecuación podemos ver que el ancho de banda del punto cuántico es inversamente proporcional al radio de la partícula por lo que entre más grande el radio menor tiende a ser el ancho de banda del punto cuántico debido al efecto de confinamiento [64].

Los puntos cuánticos pueden ser componentes simples con composiciones internas uniformes como calcogenuros (selenuros o sulfuros) de metales como cadmio o zinc, por ejemplo CdSe o CdS. Las propiedades de fotoluminiscencia y la electroluminiscencia de este tipo de puntos pueden ser ajustadas simplemente variando el tamaño de partícula.

Las propiedades luminiscentes de los puntos llegan de la recombinación de pares electrónhueco. Sin embargo, puede existir una recombinación no radiativa reduciendo el rendimiento de la florescencia. Uno de los métodos para mejorar la eficiencia de los nanocristales es hacer crecer una capa de otro semiconductor con un ancho de banda mayor alrededor en forma de caparazón o *shell*, conocidos como core/shell, por ejemplo CdSe/ZnS. Esto hace que los procesos no radiativos disminuyan y los hace más robustos para distintas aplicaciones [65].

## **2.5.1 Aplicaciones**

Los puntos cuánticos son particularmente significantes para aplicaciones ópticas debido a sus propiedades luminiscentes y su capacidad de obtener muchos colores, aunado a su eficiencia, largos tiempos de vida y grandes coeficientes de extinción. Ejemplos incluyen LEDs e iluminación de estado sólido, displays, y aplicaciones fotovoltaicas, incluso existen puntos capaces de emitir en infrarrojo .

Sus dimensiones pequeñas también implican que el electrón no tiene que viajar tanto como en partículas más grandes, por lo tanto, los dispositivos electrónicos pueden operar más rápido. Algunas aplicaciones que se han aprovechado incluyen transistores, celdas solares, switches ópticos ultra rápidos y compuertas lógicas. El tamaño también permite que viajen a cualquier parte del cuerpo humano haciéndolos compatibles con aplicaciones en biomédicas [66,67].

## **2.6 Celdas solares orgánicas**

Desde el descubrimiento de conducción en materiales orgánicos, se ha dado mucha inversión a la investigación de estos semiconductores. Como ya se comentó anteriormente, se han utilizado para producir luz en OLEDs habiendo hoy en día aplicaciones en teléfonos móviles y pantallas. Sin embargo, otra de las aplicaciones de los semiconductores orgánicos son las celdas solares, cuya función es recolectar energía de la luz solar para convertirla en energía eléctrica [21]

Las celdas solares orgánicas son dispositivos bipolares que poseen dos electrodos con una capa de material orgánico en medio, muy parecidos a la estructura sencilla de los OLEDs. Para que la luz incidente logre llegar y ser absorbida por la capa orgánica, al menos uno de los electrodos tiene que ser ópticamente transparente y para esto comúnmente se utilizan óxidos transparentes como el ITO (Indium Tin Oxide) y el FTO (Fluorine Tin Oxide) aunque el ITO es que más utlizado. Las capas de estos dispositivos se depositan en sustratos que pueden ser casi cualquier superficie plana incluyendo vidrio, PET, láminas metálicas, entre

otros, siendo el más popular vidrio. Similar a los OLEDs, las celdas solares orgánicas necesitan otras capas que ayuden a transportar a los portadores y además ayuden en la generación de corriente eléctrica.

#### **2.6.1 Operación básica**

Para entender un poco mejor el funcionamiento básico de las celdas solares orgánicas, es necesario recordar el principio básico de las celdas solares inorgánicas. Una celda solar es un dispositivo que convierte la luz solar en energía eléctrica. La estructura base de una celda solar es la unión P-N. Cuando tenemos un semiconductor tipo *p* decimos que se tienen exceso de huecos o vacancias debido a la impurificación que se le ha hecho previamente. Por el contrario, en un semiconductor tipo *n* el dopado ha agregado electrones a la estructura y tiene exceso de éstos disponibles en la red. La union P-N se forma cuando tenemos dos regiones de diferente dopaje juntos. Debido a la diferencia de cargas de los portadores sucede el fenómeno de difusión, que consiste en que los electrones libres de la parte *n* y los huecos de la parte *p* tienden "juntarse" debido a sus cargas inversas. A cierto tiempo las cargas tienden a neutralizarse en los limites de la unión formando la zona de vaciamiento y a su vez un campo eléctrico. Este campo impide que los demás portadores crucen la zona de vaciamiento o región de carga espacial formando una barrera de potencial y evitando que se recombinen.

Cuando la luz solar incide sobre esta unión, excita los átomos del semiconductor generando pares electrón-hueco, es decir, que uno de los electrones que estaba en la banda de valencia absorbió la energía del fotón y logró llegar a la banda de conducción dejando una vacancia en la banda de valencia. Debido al campo eléctrico generado por la difusión de portadores durante la unión, los electrones generados se quedan en la parte *n* y los huecos en la parte *p*. Cuando se cierra el circuito entre la unión , los electrones son atraídos hacia los huecos haciendo fluir una corriente eléctrica a través de este circuito. Estos fenómenos se describen en la Figura 2.8. El funcionamiento básico de las celdas solares orgánicas (OSC) tiene diferentes mecanismos de transporte de portadores. En general, la conversión de energía en celdas orgánicas incluye procesos de absorción, generación, disociación, recombinación, transportación y recolección de portadores.

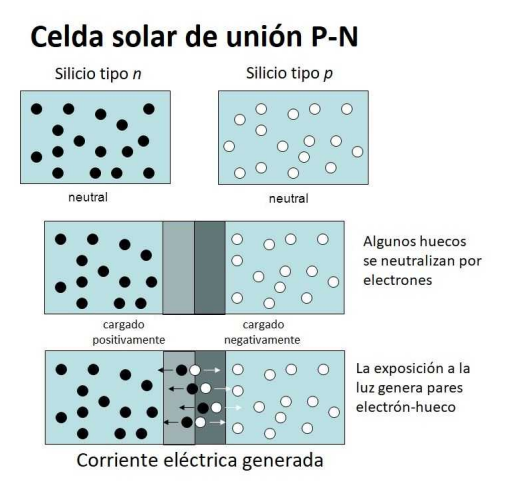

*Figura 2.8: Proceso de generación de corriente en la unión p-n [68].*

Para la disociación, los excitones necesitan difundirse hacia la interfaz donor-aceptor donde los niveles LUMO del donor y el aceptor tienen la fuerza necesaria para lograr la disociación. Debido a las cortas distancias de difusión, los excitones cercanos a la interfaz se disocian de manera eficiente, y los que se encuentran más lejos se recombinan sin contribuir a la fotogeneración. Este problema se resolvió haciendo heterouniones de volumen donde el donor y el aceptor están mezclados y al tener una distribución casi uniforme en la mezcla, las distancias de difusión son menores y casi el 100*%* de disociación de excitones se logra. Ya que la movilidad de los materiales orgánicos es muy baja, incluso después de la disociación de portadores, éstos se acumulan cerca de la heterounión y forman un espacio de carga. Las cargas separadas en la interfaz siguen atados por fuerza coulombica y forman estados de transferencia de carga o *Charge Transfer States* (CTSs). Debido a esta atracción, cuando se mueven a través del material pueden llegar a recombinarse en los materiales aledaños y por lo tanto no contribuir a la corriente generada. Esta recombinación puede ser radiativa o no radiativa. Los estados de transferencia de carga requieren una fuerza adicional para separarse y esa fuerza la proporciona el campo eléctrico interconstruido de la celda. La probabilidad de disociación de estados de transferencia de carga se describe por el modelo de Onsager-Braun [69].

Después de la disociación de los estados de transferencia de carga, los portadores separados viajan por sus respectivos canales, electrones por los niveles LUMO y huecos por los niveles HOMO para ser recolectados por los respectivos electrodos. Los portadores pueden quedar atrapados en estados localizados o pueden recombinarse durante esta transportación, que como se comentó antes reduce el porcentaje de fotocorriente. Los portadores restantes salen de la celda por corriente de deriva y difusión. El transporte de cargas regularmente sucede via "saltos" de un estado localizado a otro. Como un todo, la corriente que sale de la celda depende de no solo de la fotogeneración, sino también de la difusión y disociación de los portadores y de las propiedades de transporte de cargas de los materiales donor-aceptor. La Figura 2.9 muestra un diagrama de los posibles procesos de generación de corriente de una celda solar orgánica.

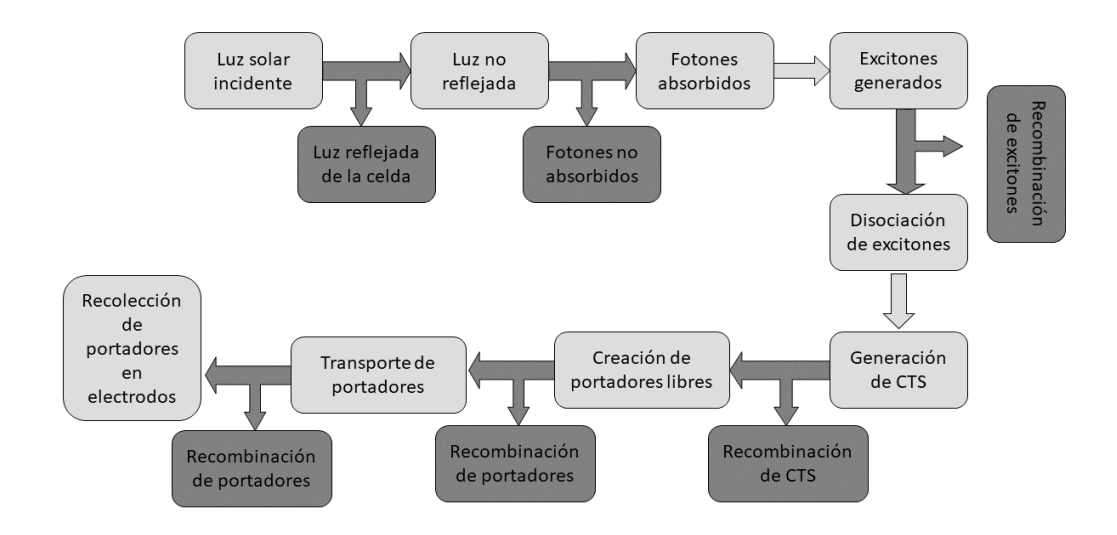

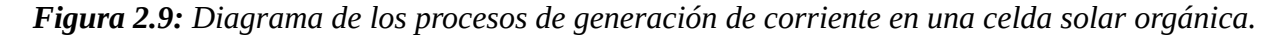

Durante todos los procesos de la celda solar orgánica se pueden perder muchos portadores debido a varios factores, desde la luz que es reflejada y no entra hasta los materiales activos, la recombinación no deseada de portadores en capas interiores de la celda (pueden ser más de 2) antes, durante y después de su generación hasta antes de llegar a los electrodos. Es por eso que la ingeniería de bandas e investigación de nuevos materiales es necesaria para poder reducir o controlar estos inconvenientes.

### **2.6.2 Tipos de celdas solares orgánicas**

Dentro de las estructuras más populares se encuentran la estructura bicapa, la heterounión de volumen y tándem como se muestran en la Figura 2.10

La estructura bicapa (Figura 2.10 a) consiste de un ánodo, una capa colectora de huecos, la capa donora, la capa aceptora, la capa colectora de electrones y el cátodo. Las capas colectoras de huecos y electrones se utilizan para modificar las funciones de trabajo de los electrodos y ayudan a hacer un mejor contacto óhmico. En esta configuración la luz que incide en la celda solar genera exitones en la capa donora y la capa aceptora ayuda a la disociación de cargas. Sin embargo, se descubrió que únicamente cerca de la heterounión de la capa donora y aceptora se lograba la disociación en un porcentaje muy bajo mientras que en las zonas más alejadas de la unión donor-aceptor predominaba la recombinación. Además como las capas eran muy delgadas, de algunos cuantos nanómetros, conllevaban a una absorción muy pobre.

Para solucionar el problema de las cortas distancias de difusión de portadores, se comenzó por investigar la heterounión de volumen que se muestra en la Figura 2.10 b), que consiste en mezclar los materiales donores y aceptores de manera que en toda la capa se pueda lograr la difusión de portadores de manera más eficiente y haciendo los grosores de las capas más gruesos. Existen varios detalles que surgen con esta configuración. Debido a que los materiales se tienen que mezclar en un solvente, los procesos de secado de solventes y de depósito de materiales deben ser muy cuidados para no deteriorar las propiedades de los materiales antes y después su funcionamiento.

Debido a su flexibilidad y sus bajos espesores de película, otra configuración de las celdas orgánicas es la estructura tándem (Figura 2.10 c), que consiste en poner dos o más celdas una encima de otra para superar sus limitaciones como sus bajas eficiencias o rangos de absorción. Se pueden conectar de manera en serie o paralelo para aumentar voltajes de circuito abierto o corrientes de corto circuito. Sin embargo, se han tenido dificultades en hacer una conexión muy eficiente entre celda y celda ya que los portadores se recombinan en las capas de conexión entre celdas y además que los electrodos deben tener buena transferencia para reducir pérdidas ópticas La Figura 2.10 muestra las diferentes configuraciones de las celdas solares orgánicas. [20]

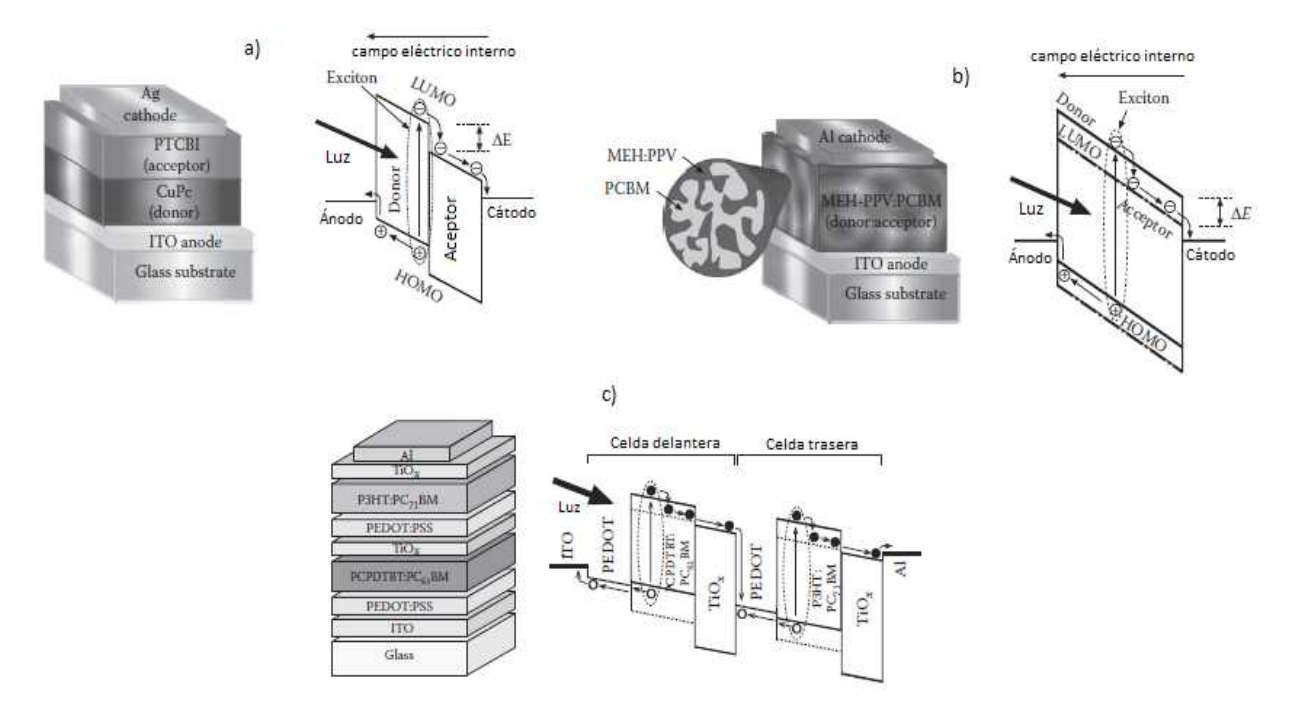

*Figura 2.10: Estructuras de celdas solares orgánicas a) bicapa b) heterounión de bulto c) tándem [20, 69].*

Al igual que los OLEDs híbridos (orgánico-inorgánico), también la tecnología de celdas solares orgánicas ha tendido a utilizar materiales inorgánicos como aceptores para aumentar sus eficiencias y tiempos de vida. Ya que la nanotecnología ha ido ganando impulso e interés tanto en materiales como en nanoestructuras se han desarrollado técnicas de fabricación en donde se trata de controlar lo más posible la estructura a una escala nanométrica para obtener mejores resultados en dispositivos [70].

Uno de los materiales utilizados son los puntos cuánticos, que como se comentó anteriormente tienen propiedades ópticas y eléctricas muy interesantes lo que los hacen perfectos candidatos para utilizarse en las celdas orgánicas. La Figura 2.11 muestra la estructura de un dispositivo híbrido [71].

En este dispositivo se reportó una densidad de corriente máxima de 6.5 *mA/cm²*, un voltaje de circuito abierto de 0.7 *V* y lograron incrementar la eficiencia en un 1.51 *%*, además de tener una mejor estabilidad en ambiente

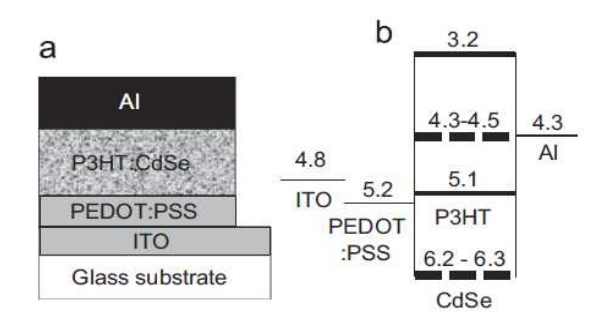

*Figura 2.11: Estructura de una celda solar híbrida con polímeros y puntos cuánticos de CdSe. a) estructura de capas b) diagramas de energía en vacío [71]*

## **2.7 Simulación de semiconductores en TCAD**

El desarrollo de dispositivos orgánicos ha ido incrementando de manera tan sustancial que ahora ya son comerciales. Sin embargo, el desarrollo lleva mucho tiempo y recursos para lograr avances que logren salir al mercado por lo que la simulación de estos dispositivos se vuelve crucial. La simulación nos ayuda a entender, mejorar y optimizar parámetros dentro de un dispositivo sin tener que realizar la parte experimental. Siguiendo los modelos matemáticos correctos podemos llegar a una estimación muy cercana del comportamiento tanto eléctrico como óptico de algunos dispositivos, aunque cabe aclarar que es una aproximación y no el resultado real ya que en la parte experimental siempre existen algunos detalles.

Uno de los software encargados de este tipo de tareas es Silvaco y sus poderosos simuladores. Uno de ellos es Atlas, el cual nos permite crear diversos semiconductores tanto orgánicos e inorgánicos, y que además nos facilita la edición de sus parámetros.

Atlas es un simulador eléctrico de dispositivos semiconductores basado en la física de los mismos. Este tipo de simuladores puede calcular las características eléctricas que están asociadas con estructuras físicas específicas y condiciones de polarización. Esto se logra

aproximando la operación del dispositivo a una malla de dos o tres dimensiones que consiste en un numero de puntos de malla llamados nodos. Al aplicar un número de ecuaciones diferenciales, derivadas de las leyes de Maxwell, a esta malla, se puede simular el transporte de los portadores a través de la estructura. Esto nos da la pauta a poder modelar el comportamiento eléctrico de un dispositivo en corriente directa (CD), alterna (CA) o modos de operación transitorios.

La simulación basada en la física difiere del modelado empírico. El modelado que surge a partir de los datos existentes o de experimentos realizados y que propone fórmulas para hacer un aproximado eficiente del comportamiento de un dispositivo. Sin embargo, estas aproximaciones son sencillas y no proveen datos de adentro o predicen capacidades de conocimiento teórico. Es por eso que la simulación basada en la física se ha vuelto muy importante. Es mucho más práctico y barato que realizar la parte experimental y provee información que es difícil o casi imposible de medir. Para poder lograr esto se tienen que introducir modelos matemáticos y métodos numéricos como el de elementos finitos para resolverlos en un simulador. La Figura 2.12 muestra un diagrama de los tipos de información que entran y salen de Atlas. La mayoría de las simulaciones de Atlas usan dos tipos de archivos de entrada, el primero es un archivo de texto que contiene comandos para ser ejecutados y el segundo son archivos de estructuras que definen la estructura del dispositivo a simular [49].

Atlas produce tres tipos de archivos de salida. Archivos de consola de salida (run.time), que te muestran en tiempo real errores o advertencias mientras la simulación esta en proceso. El segundo son los archivos tipo log, que son todos los valores de corrientes y voltajes resultantes de la simulación. El tercero son los archivos tipo solution, que guardan datos relacionados con las variables de solución a un determinado punto de polarización.

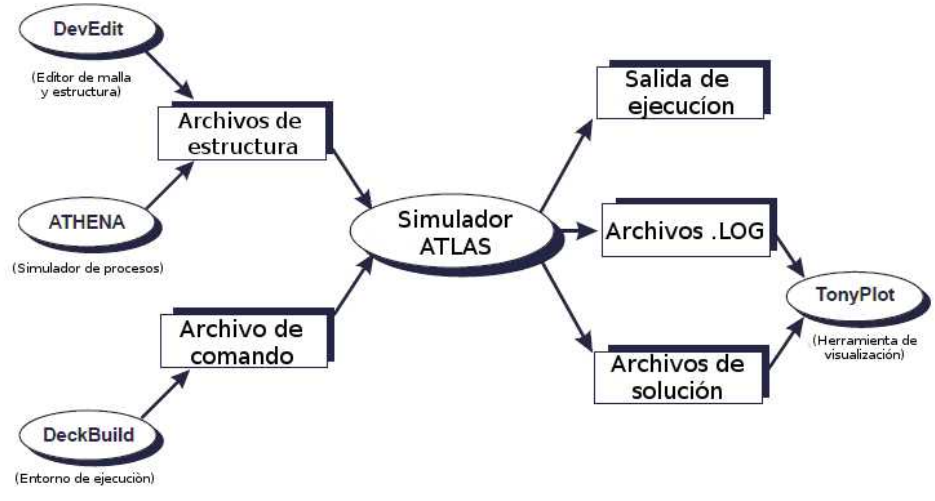

*Figura 2.12: Archivos de entrada y salida de Atlas [49].*

Como en cualquier lenguaje de programación, se tienen que hacer declaraciones para las variables a utilizar en cada programa o script. Para que Atlas pueda realizar de manera correcta la simulación se tiene que seguir un orden para sus declaraciones. Existen cinco grupos de declaraciones que tienen que ocurrir en el orden correcto, de otra manera un mensaje de error aparece y puede causar una mala utilización del programa o cerrarlo completamente. Por ejemplo, si los parámetros de un material o los modelos se introducen en un orden incorrecto, el simulador no los tomará en cuenta y se utilizarán valores predeterminados. La Figura 2.13 muestra el orden de los grupos y declaraciones de manera correcta.

Atlas cuenta con varios modelos físicos de movilidad, recombinación y generación, balance de energía, efecto túnel, interacción de interfaces como el metal-metal, semiconductor-metal y también cuenta con modelos opto-electrónicos como los modelos de absorción, recombinación radiativa (LEDs y Láseres). En Atlas podemos simular dispositivos semiconductores como LEDs, celdas solares, transistores, OLEDs, FETs utilizando los diferentes modelos incorporados en el simulador para obtener una respuesta mas detallada y poder predecir el comportamiento de dispositivos sin tener que pasar por la parte experimental.

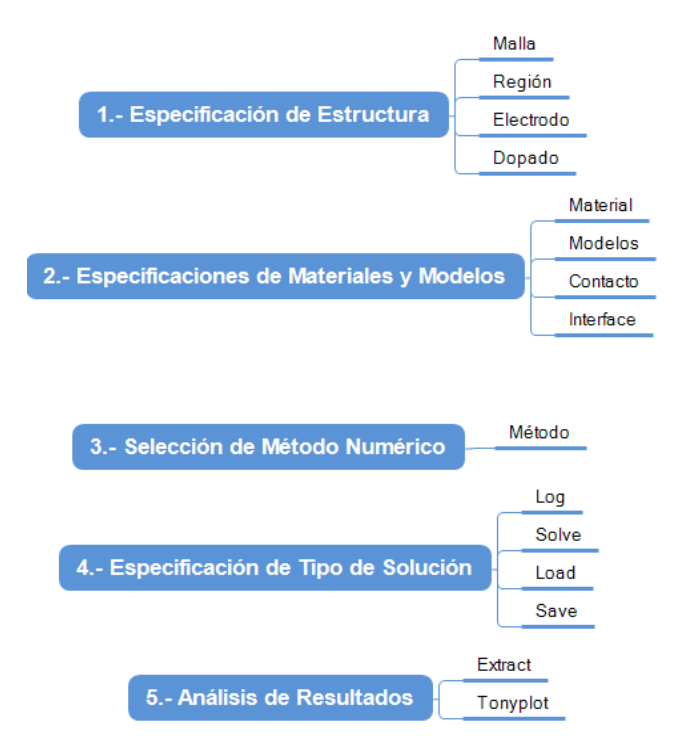

*Figura 2.13: Grupos de declaraciones en orden en Atlas*

Atlas también cuenta con una extensa librería de materiales clasificados en metales, semiconductores y aislantes. Algunos materiales nuevos o nobel aún no se encuentran dentro de la base de datos de materiales de Atlas, sin embargo, es posible crear un material o editar uno existente con parámetros parecidos al material a utilizar. Las ecuaciones que Atlas resuelve para poder predecir comportamiento de diferentes dispositivos son la derivadas de las leyes de Maxwell, que relacionan el potencial electrostático de las densidades de carga:

*1.* Ecuación de Poisson

Dada por:

$$
\frac{\partial^2 \Psi}{\partial x^2} = \frac{-\rho}{\varepsilon} = -q \frac{N_D^+ - n - N_A^+ + p}{\varepsilon}
$$
 (2.8)

donde :

- $\psi$  es el potencial electrostático
- $\rho$  es la densidad de de carga del material
- $\epsilon$  es la permitividad del material
- *q* es la magnitud de la carga del electrón
- $\bullet$   $N_D^+$   $y N_A^+$  son la concentración de donadores y aceptores ionizados
- *n y p* son la concentración de electrones y huecos en un semiconductor intrínseco

#### *2.* Ecuaciones de continuidad

Las ecuaciones de continuidad se dividen en electrones y huecos, y se definen como sigue:

$$
\frac{\partial n}{\partial t} = \frac{1}{q} \frac{\partial \overrightarrow{J_n}}{\partial x} + G_n - R_n \tag{2.9}
$$

$$
\frac{\partial p}{\partial t} = \frac{1}{q} \frac{\partial \overrightarrow{J_p}}{\partial x} + G_p - R_p \tag{2.10}
$$

donde:

- $\cdot$   $\overrightarrow{J}_{n}\,y\overrightarrow{J}_{p}$  son la densidad de corriente de electrones y huecos
- $\cdot$   $G_n$  y  $R_p$  son las tasas de generación para electrones y huecos
- $R_n$  y  $R_p$  son las tasas de recombinación para electrones y huecos

Para especificar los modelos matemáticos de densidad de corriente, tasas de generación y recombinación de electrones y huecos, se requiere especificar un modelo de ecuaciones constitutivas que definen el modelo de transporte, basándose en aproximaciones de la ecuación de transporte de Boltzmann.

#### *3.* Ecuaciones constitutivas

El modelo más simple de ecuaciones constitutivas que definen el modelo de difusión de arrastre es:

$$
\vec{J}_n = q n \mu_n \vec{E}_n + q D_n \frac{\partial n}{\partial x}
$$
\n(3.11)

$$
\overrightarrow{J}_p = qp \mu_p \overrightarrow{E}_p - qD_p \frac{\partial p}{\partial x}
$$
\n(3.12)

42

donde:

- $\cdot$   $\overrightarrow{J}_{n}\,y\,\overrightarrow{J}_{p}$  son la densidad de corriente de electrones y huecos
- *μ*<sub>n</sub> y *μ*<sub>p</sub> son las movilidades para electrones y huecos
- $\cdot$  E<sub>n</sub> y E<sub>p</sub> son las tasas de recombinación para electrones y huecos
- $D_n$  y  $D_p$  son las constantes de difusión para electrones y huecos dados por la relación

de Einstein 
$$
D=\frac{kT}{q}\mu
$$

Atlas puede utilizar varios tipos de métodos numéricos para poder obtener las soluciones:

- GUMMEL soluciona cada variable desconocida manteniendo todas las demás constantes. El proceso se repite hasta que encuentra una solución estable y se usa para un sistema de ecuaciones de bajo acoplamiento y que tienen convergencia lineal.
- NEWTON resuelve todas las variables simultáneamente y se utiliza cuando las ecuaciones están fuertemente acopladas y hay convergencia cuadrática.
- BLOCK resuelve algunas ecuaciones con el método GUMMEL desacopladas y otras con el método NEWTON totalmente acopladas, cada uno de los métodos numéricos anteriormente explicados se utilizan dentro del módulo de simulación de características eléctricas de los dispositivos, y su solución depende de la complejidad del diseño a realizar

Como ya se explicó anteriormente los dispositivos hechos con semiconductores orgánicos tienen un funcionamiento similar al de los inorgánicos, sin embargo, los procesos y fenómenos que se llevan a cabo son completamente distintos. Afortunadamente, Atlas cuenta con los modelos necesarios para simular dispositivos orgánicos como OLEDs y celdas solares orgánicas. Estos modelos se describirán en el capítulo 3.

## **2.8 Conclusiones**

Silvaco-Atlas es un poderoso simulador que incorpora modelos físicos es posible simular casi cualquier dispositivo evitando tener que invertir muchos recursos y permite poder predecir el comportamiento e incluso optimizar algunos resultados. Es posible entonces hacer uso de este simulador para poder generar una estructura tándem celda solar/OLED y variar los parámetros de los materiales utilizados a conveniencia. Como se comentó anteriormente es posible crear o editar materiales dentro del simulador por lo que podemos tomar de la literatura muchos materiales nuevos y editar sus propiedades dentro de los scipts de Atlas para poder simular dispositivos recientemente reportados, incluyendo puntos cuánticos.

## **Capítulo III: Metodología**

## **3.1 Introducción**

En este capítulo se explica la metodología a seguir para realizar las simulaciones de dispositivos orgánicos como celdas solares y OLEDs que han sido reportados en la literatura y reproducir los resultados experimentales para obtener buenas simulaciones y luego hacer una estimación de estructuras tándem de diodos emisores de luz fotovoltaicos (PVOLEDs) utilizando las estructuras previamente simuladas. También se muestra el procedimiento y experimentos a realizar para obtener las curvas características de diferentes celdas solares de Silicio (amorfo y policristalino) y LEDs de diferentes colores para su posterior comparación con el dispositivo PVOLED simulado y así poder realizar un análisis sobre su comportamiento eléctrico.

## **3.2 Simulación de celda solar híbrida**

Para la simulación de una celda solar híbrida en el simulador Atlas de Silvaco se hizo una extensa búsqueda bibliográfica para tomar de referencia los resultados experimentales de trabajos previamente reportados que incorporen puntos cuánticos de CdSe en su capa activa. El trabajo reportado por Yang et al se tomará como referencia debido a sus buenas referencias, datos y resultados que nos ayuda a proporcionar parámetros de buena calidad para nuestra simulación [71].

#### **3.2.1 Estructura, parámetros y modelos**

Una vez seleccionada la celda solar, se buscarán los modelos matemáticos, parámetros de materiales como movilidad, permitividad, afinidad electrónica, ancho de banda, densidad de estados, etc., de la capa activa y los parámetros eléctricos de cada electrodo a utilizar. Una vez reunidos todos los parámetros básicos requeridos por el simulador se creará una malla de 1 μm<sup>2</sup> con espaciados finos en las regiones de las heterouniones del dispositivo para

obtener un mejor cálculo y resultados más precisos. Se generará la estructura tomando en cuenta los espesores de la referencia seleccionada. Se introducirán los parámetros requeridos para cada capa y se definirán los modelos y métodos matemáticos que el simulador utilizará para la resolución de ecuaciones. La Figura 3.1 muestra el diagrama de flujo del script básico de las simulaciones.

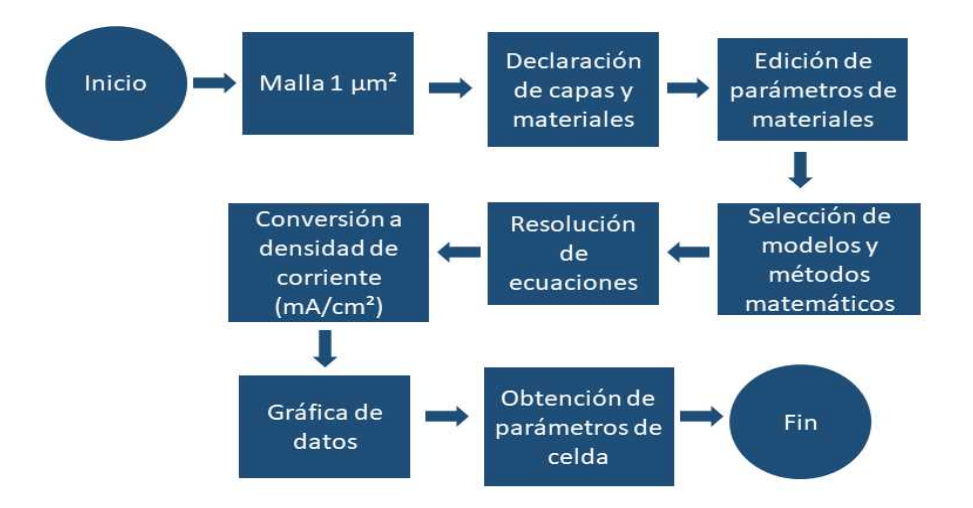

*Figura 3.1: Diagrama de flujo del Script en simulaciones.*

Como estructura base de celda solar se tomará la estructura ITO(100nm)/PEDOT:PSS(50nm)/P3HT:CdSe(100nm)/Al(100nm) [71]. La Figura 3.2 a) muestra el diagrama de energías en vacío (sin polarización) del dispositivo. El simulador Atlas del software Silvaco utiliza los modelos descritos por Koster y Roghabadi para las heterouniones de volumen [72,73]. En este modelo el ancho de banda efectivo para la mezcla P3HT:CdSe es la diferencia entre el nivel HOMO (Highest Occupied Molecular Orbital) del polímero P3HT y el nivel LUMO (Lowest Unoccupied Molecular Orbital) de los puntos cuánticos de CdSe. Los modelos utilizados por Atlas para resolver las ecuaciones de Poisson, continuidad y constitutivas (deriva y arrastre) en simulaciones de celdas solares orgánicas son el modelo de recombinación de Langevin descrito por la siguiente ecuación:

$$
R = \gamma \left( n \, p - n \, i^2 \right) \tag{3.1}
$$

donde  $\gamma = \frac{q[\mu_n(E) + \mu_p(E)]}{\varepsilon \varepsilon_0}$  $\mathcal{E}^{\phantom{\dagger}}_r\mathcal{E}^{\phantom{\dagger}}_0$ 

46

Otro modelo utilizado para la disociación de pares electrón-hueco es el modelo de Braun dependiente de temperatura *T* y fuerza de campo eléctrico *F* para singlets, cuya ecuación es:

$$
k_{\text{diss}}(x, T, F) = \frac{3R}{4\pi a^3} e^{\left(\frac{-E_B}{k_B T}\right)} J_1\left(\frac{2\sqrt{-2b}}{\sqrt{-2b}}\right)
$$
(3.2)

donde  $E_{\scriptscriptstyle B}$  es la energía de unión entre par electrón-hueco  $\;$   $b\!=\!q^3F/(8\,\pi\,\varepsilon\,{k_{\scriptscriptstyle B}}^2T^2)\;$  ,  ${\cal F}$  es la fuerza de campo eléctrico y J<sub>1</sub> es la función de Bessel de orden 1. El modelo de movilidad utilizado para este tipo de celdas es el modelo de Poole-Frenkel, descrito por la siguiente ecuación [74]:

$$
\mu(F) = \mu(0) \exp\left(\frac{q}{kT} \beta \sqrt{F}\right)
$$
\n(3.3)

donde  $beta = (e/\pi\,\varepsilon\,\varepsilon_0)^{1/2}\,$  . El ultimo modelo es el de tasa radiativa de excitones (*singlets*) [49]. Los niveles de energía de los puntos cuánticos de CdSe de varios diámetros se determinaron por *E*<sub>*Vb</sub>*=−5.33−0.74*D*<sup>− 0.95,</sup>,*E*<sub>*Cb</sub>*=−3.49+1.79*D*<sup>− 1.62</sup> [75].</sub></sub>

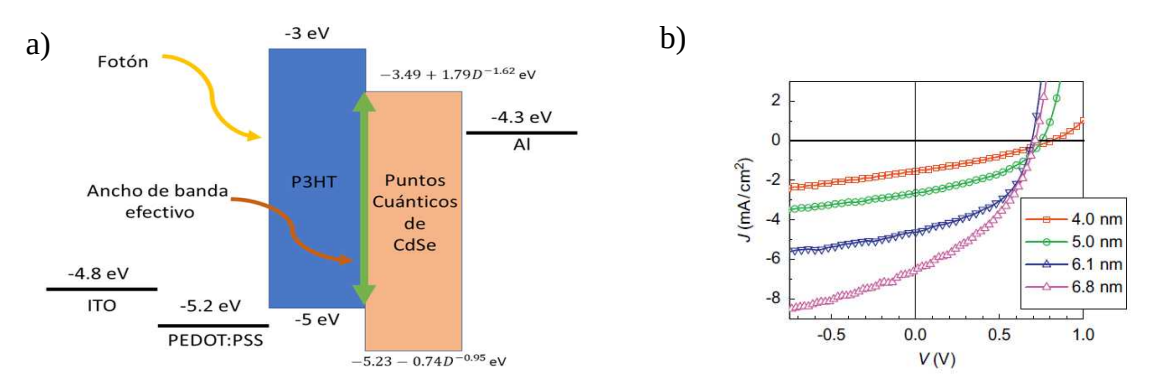

*Figura 3.2: a) Diagrama de energías de la celda solar de P3HT:CdSe b) Resultados esperados[71].*

Ya que el modulo Atlas viene muy limitado en materiales orgánicos el PEDOT:PSS no existe dentro de la base de datos de Atlas por lo que se buscaron los parámetros de función de trabajo, permitividad y resistividad, ya que como se considera un conductor dentro del simulador unicamente estos parámetros son requeridos, siendo Φ=5.2*eV* , <sup>ε</sup>=3 y 5*x* 10<sup>8</sup> μΩ⋅*cm* los valores respectivamente [71,75,76]. Gracias a que Atlas cuenta con los demás materiales a utilizar dentro de su base de datos se tomaron los valores

predeterminados. La Tabla 3.1 resume los valores para los parámetros de la capa activa requeridos para la simulación de la celda solar tomados de lo reportado en la literatura. La Figura 3.2 b) muestra las curvas de corriente contra voltaje esperados de la simulaciones.

| Parámetro                            | Símbolo         | Diámetro de punto cuántico (D)                                                                                                    |        |                   |                    |                                                                |                    |                                                                                                    |        |
|--------------------------------------|-----------------|----------------------------------------------------------------------------------------------------|--------|-------------------|--------------------|----------------------------------------------------------------|--------------------|----------------------------------------------------------------------------------------------------|--------|
|                                      |                 | $4 \text{ nm}$                                                                                                    | Ref    | $5 \text{ nm}$    | Ref                | $6.1 \text{ nm}$                                               | Ref                | $6.8 \text{ nm}$                                                                                                    | Ref    |
| Ancho de banda                       | $E_{\rm g}$     | $1.97$ eV                                                                                                    | [74]   | $1.94 \text{ eV}$ | $\lceil 74 \rceil$ | $1.85$ eV                                                      | $\lceil 74 \rceil$ | $1.8 \text{ eV}$                                                                                                    | $[74]$ |
| Movilidad de huecos                  | $\mu_h$         |                                                                                                    |        |                   |                    |                                                                |                    | $10^4 \text{ cm}^2/\text{V s}$ [74] $10^4 \text{ cm}^2/\text{V s}$ [74] $10^4 \text{ cm}^2/\text{V s}$ [74] $10^4 \text{ cm}^2/\text{V s}$ [74] |        |
| Movilidad de<br>electrones           | $\mu_{\rho}$    | $6x10^{-6}$ cm <sup>2</sup> /V s [73] $2x10^{-5}$ cm <sup>2</sup> /V s [74] $5x10^{-5}$ cm <sup>2</sup> /V s [73] $7x10^{-5}$ cm <sup>2</sup> /V s [74] |        |                   |                    |                                                                |                    |                                                                                                    |        |
| Densidad de estados                  | $N_v N_c$       |                                                                                                    |        |                   |                    |                                                                |                    | $1x10^{19}$ cm <sup>-3</sup> [74] $1x10^{19}$ cm <sup>-3</sup> [74] $1x10^{19}$ cm <sup>-3</sup> [74] $1x10^{19}$ cm <sup>-3</sup>              | $[74]$ |
| Constante dieléctrica                | $\varepsilon_r$ | 6                                                                                                    | $[74]$ | 6                 | $\lceil 74 \rceil$ | 6                                                              | $[74]$             | 6                                                                                                    | $[74]$ |
| Distancia de separación<br>de cargas | $\mathfrak a$   | $1.8 \text{ nm}$                                                                                                    | $[74]$ | $1.8 \text{ nm}$  | $\lceil 74 \rceil$ | $1.8 \text{ nm}$                                               | $\lceil 74 \rceil$ | $1.8 \text{ nm}$                                                                                                    | $[74]$ |
| Constante de Langevin                | ξ               |                                                                                                    | $[74]$ | 1                 | $[74]$             |                                                                | $\lceil 74 \rceil$ | 1                                                                                                    | $[74]$ |
| Afinidad electrónica                 | $\chi$          | $4.3 \text{ eV}$                                                                                                    | [74]   | $4.3 \text{ eV}$  | $[74]$             | $4.3 \text{ eV}$                                               | $\lceil 74 \rceil$ | $4.3 \text{ eV}$                                                                                                    | $[74]$ |
| Tasa de generación                   | G               | $1x10^{22}$ cm <sup>-3</sup>                                                                                                    | [72]   |                   |                    | $1x10^{22}$ cm <sup>-3</sup> [72] $1x10^{22}$ cm <sup>-3</sup> |                    | [72] $1x10^{22}$ cm <sup>-3</sup>                                                                                                    | $[72]$ |

*Tabla 3.1: Parámetros requeridos para la simulación de celda solar de P3HT:CdSe.*

Otro parámetro importante para la simulación es la tasa de generación *G.* Debido a que nuestra simulación estará diseñada unicamente para comportamiento eléctrico, se propone una *G* para que simulemos el efecto de fotogeneración de portadores dentro de la celda solar, como ya se ha reportado previamente con varios autores [72,77,78] . La tasa de generación se propuso como  $G {=} 1\, x 10^{22}\, cm^{-3}$  ya es este es el valor común en celdas solares orgánicas [79,80].

## **3.3 Simulación de OLED**

Para la simulación de un dispositivo OLED en el simulador Atlas de Silvaco se hizo una extensa búsqueda bibliográfica para tomar de referencia los resultados experimentales de trabajos previamente reportados que incluyan materiales que estén o que puedan ser fácilmente editados por la base de datos del módulo Atlas, ya que como se comentó anteriormente, es muy limitada en cuanto a materiales orgánicos. El trabajo reportado por Prakash et al se tomará como referencia debido a que utiliza materiales existentes en el simulador y que además da una muy buena referencia a los modelos, materiales y fenómenos de transporte en este tipo de dispositivos [81], además de que se relaciona muy bien con otros trabajos de simulación de OLEDs [81–84]. Se utilizará el mismo diagrama de flujo de la Figura 3.1 para realizar el script correspondiente a esta simulación.

### **3.3.1 Estructura, parámetros y modelos**

La estructura que se estudiará para el OLED será la siguiente: ITO(150nm)/PEDOT:PSS (40nm)/PFO:MEH-PPV(63nm)/Ca-Al(120nm) [80]. La Figura 3.3 a) muestra el diagrama de energías y estructura de este dispositivo.

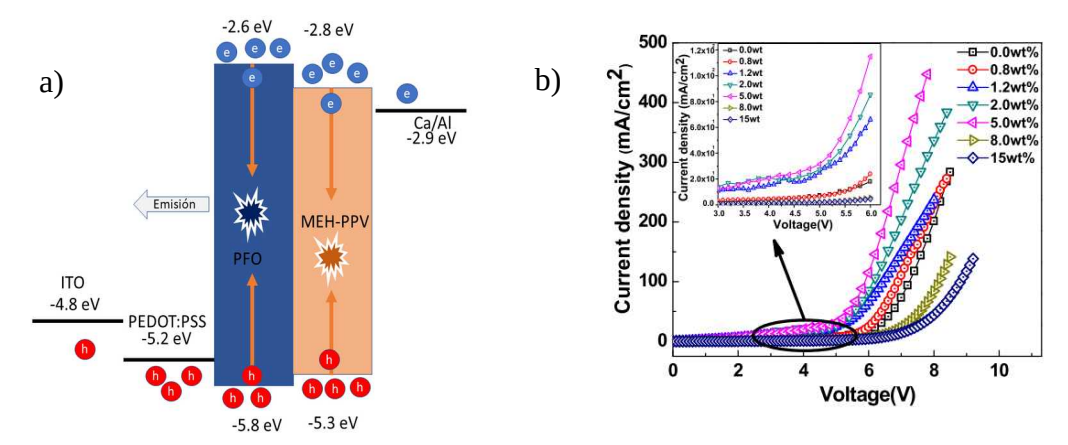

*Figura 3.3: a) Diagrama de energías del OLED de PFO:MEH-PPV, b) Resultados esperados [80].*

Se tomarán en cuenta los modelos utilizados en la simulación de la celda solar tales como la recombinación Langevin (ec. 3.1), la movilidad de Poole-Frenkel (ec. 3.3), el modelo de tasa radiativa de excitones y se intercambia el modelo de disociación de pares electrón-hueco (ec. 3.2) por el modelo de Folwer-Norheim para inyección por tuneleo descrita por la siguiente ecuación [80]:

$$
I_{FN} = AF^2 e^{\frac{-8\pi\sqrt{2m^*} \ \phi^{3/2}}{3qhF}}
$$
\n(3.4)

donde *F* es el campo eléctrico aplicado, ϕ es la altura de la barrera para huecos, análogo a Φ*Bn* de la Figura 2.5 en el capítulo anterior, *m\** es la masa efectiva para huecos, *h* es la constante de Plank y A es un coeficiente de tuneleo que contiene pre-factores y la tasa de corriente de fuga. La Figura 3.3 b) muestra las curvas de corriente vs voltaje que se esperan obtener como resultado de la simulación de este dispositivo OLED. La Tabla 3.2 muestra los parámetros a utilizar tomados de la literatura [80,85,86].

| Parámetro                         | Símbolo                        | PFO:MEH-PPV                        |
|-----------------------------------|--------------------------------|------------------------------------|
| Ancho de banda                    | $E_{g}$                        | 3.0 eV                             |
| Movilidad de huecos               | $\mu_{h}$                      | $2.6x10^{-5}$ cm <sup>2</sup> /V s |
| Movilidad de electrones           | $\mu_{\scriptscriptstyle\rho}$ | $2.6x10^{-5}$ cm <sup>2</sup> /V s |
| Densidad de estados               | $N_{v}N_{c}$                   | $1.9x10^{18}$ cm <sup>-3</sup>     |
| Constante dieléctrica             | $\varepsilon_{\rm r}$          | 3                                  |
| Distancia de separación de cargas | a                              | 1.8 <sub>nm</sub>                  |
| Afinidad electrónica              |                                | 2.8 eV                             |

*Tabla 3.2: Parámetros requeridos para la simulación del OLED.*

## **3.4 Experimentos análogos**

Antes de poder realizar las simulaciones de dispositivos PVOLED se tiene la tarea de realizar una serie de experimentos análogos que puedan darnos una mejor perspectiva sobre los resultados que se puedan obtener de este tipo de dispositivos.

#### **3.4.1 Circuitos experimentales**

Para comenzar se harán circuitos electrónicos en un protoboard utilizando celdas solares de silicio comunes (amorfo 3x3 cm y policristalino 8.15 cm) conectados en serie con diodos rectificadores y LEDs de diferentes colores, polarizados directamente para poder recolectar las curvas características de cada elemento, separado y en circuito completo, es decir, celda solar-diodo, celda solar-LED y diodo-LED. La medición de voltajes y corrientes se realizará en un laboratorio a temperatura ambiente y con la menor cantidad de luz artificial y natural en el caso de los circuitos que tengan celdas solares para evitar errores por corrientes indeseadas.

Los datos serán recolectados por un SMU Keithley 2635B utilizando el Software KickStart. Como fuente de luz solar se utilizará una lámpara halógena de 120V AC 300W y se utilizará un medidor de potencia solar Amprobe Solar-100.

#### **3.4.2 Simuladores PSpice**

Los simuladores PSpice utilizan modelos matemáticos y resuelven ecuaciones parecidas a los simuladores de TCAD, sin embargo no son tan potentes como estos últimos, pero son de mucha ayuda para simular componentes electrónicos, simulaciones de barridos, e incluso algunos pueden aceptar formulas matemáticas proporcionadas por el usuario para modelar dispositivos nuevos o que todavía no se han perfeccionado. Tomando esto en cuenta, se propone utilizar un simulador PSpice para simular los circuitos análogos anteriores y poder corroborar de manera tanto experimental como teórica el comportamiento de este tipo de circuitos. Se eligió QUCS (Quite Unique Circuit Simulator) ya que es un simulador PSpice de código abierto y no necesita mucho poder de procesamiento para darnos buenos resultados. Además QUCS cuenta con una librería para simular diodos y LEDs comerciales que viene siendo de gran ventaja sobre los otro simuladores de compra. Se realizarán las simulaciones y se exportarán los datos obtenidos para su posterior manipulación. La configuración de los circuitos será la misma que en los experimentos reales, diodos conectados en serie a LEDs de diferentes colores y polarizados en serie. Los circuitos se pueden ver en Anexos.

## **3.5 Simulación de dispositivo tándem PVOLED**

Para la simulación del PVOLED se generará la estructura siguiendo la misma metodología utilizada para las simulaciones descritas anteriormente. Se hará una modificación en los electrodos (ánodos y cátodos) para que el simulador no tenga conflictos para realizar los barridos de voltaje en el dispositivo. La Figura 3.4 muestra la propuesta de la estructura tomando como base los trabajos de Lui et al, Chiu et al, y Kim et al [34,35,38,39].

#### **3.5.1 Estructura, parámetros y modelos**

La estructura propuesta para este PVOLED es: ITO(150nm)/PEDOT:PSS(40nm)/PFO:MEH-PPV(63nm)/Ca-Al(120nm)/ITO(100nm)/ PEDOT:PSS(50nm)/P3HT:CdSe QD's(110nm)/Al(100nm).

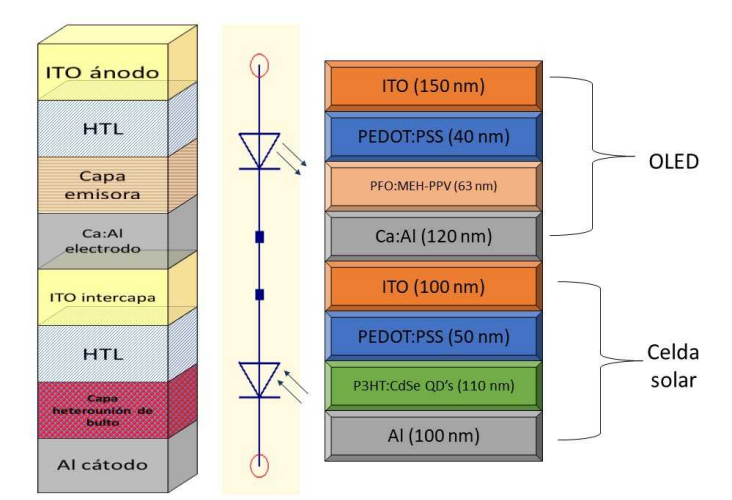

*Figura 3.4: Estructura propuesta para la simulación del dispositivo PVOLED.*

El simulador Atlas da la facilidad de utilizar distintos modelos para diferentes capas de material, por lo que se utilizarán los modelos de celda solar y OLED descritos anteriormente para este dispositivo tándem. Los parámetros de cada material serán los mismos resumidos en las Tablas 3.1 y 3.2. Es importante mencionar que Atlas tiene dos maneras de simular el paso de portadores entre los contactos intermedios en dispositivos tándem: 1) utilizando el modelo de tuneleo no local de banda a banda (NLBBT o non local band to band tunneling) y 2) un modelo físico utilizando un electrodo extra o flotante. El primer método es más complicado ya que se utiliza un modelo matemático complejo y se requieren saber más parámetros sobre los materiales utilizados como electrodos. El segundo método es mucho más sencillo ya que unicamente hay que proponer un valor de resistencia alto para este electrodo flotante haciendo que funcione como una resistencia de muy alto valor y de esta manera los portadores que entren en contacto con este electrodo flotante fluyan a través de él hacia la siguiente capa. El valor de la resistencia debe ser alto para que no existan corrientes indeseadas hacia el. Ya que no se tienen los valores necesarios para utilizar el modelo NLBBT y es más práctico el modelo de electrodo flotante, se utilizará el segundo

para esta simulación con un valor de  $1 \times 10^{10}$  Ω⋅μm entre los electrodos Ca-Al(120nm) y ITO(100nm). Ambos modelos han sido utilizados para simular dispositivos tándem [87,88].

## **3.6 Conclusión**

Se presentó la metodología a seguir para obtener scripts del módulo Atlas de Silvaco y poder simular de dispositivos OLED y celdas solares híbridas (orgánico-inorgánico) para su posterior incorporación a dispositivos tándem PVOLED. También se mostró la metodología a seguir para obtener diferentes circuitos análogos tanto experimentalmente como en simulación PSpice para su posterior comparación con los resultados que arroje la simulación en TCAD del PVOLED

# **Capítulo IV: Resultados y discusión**

# **4.1 Introducción**

En este capítulo se describen detalladamente los resultados de las simulaciones de dispositivos de celda solar híbrida con estructura ITO/PEDOT:PSS/P3HTCdSe QD´s/Al, OLED con estructura ITO/PEDOT:PSS/PFO:MEH-PPV/Ca/Al y PVOLED con estructura ITO/ PEDOT:PSS/P3HT:CdSe QD's/Al/ITO/PEDOT:PSS/PFO:MEH-PPV/Ca/Al. Se presentan las gráficas de corriente- voltaje, tablas de parámetros de celda, voltajes de conducción y su respectiva discusión. También se mencionan las conclusiones y los trabajos futuros de estas simulaciones.

# **4.2 Simulación de celda solar híbrida P3HT:CdSe**

Siguiendo la metodología propuesta en el capítulo anterior los resultados de la simulación de la celda solar con estructura ITO/PEDOT:PSS/P3HT:CdSe QDs/Al se muestran en la Figura 4.1.

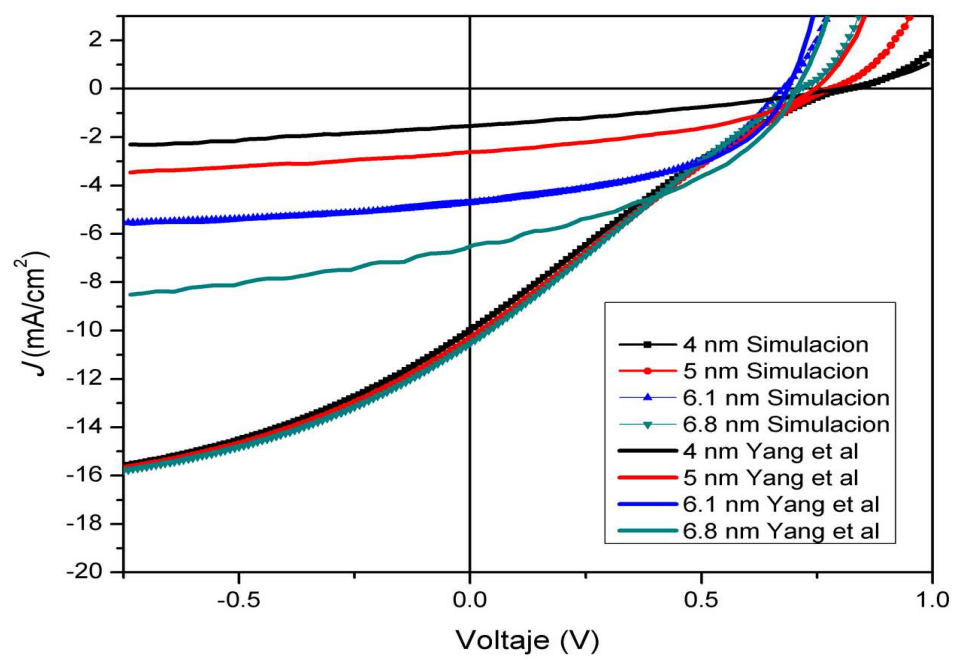

*Figura 4.1: Resultados de la simulación de la celda solar con diferentes tamaños de punto cuántico.*

## **4.2.1 Mejora de parámetros de simulación**

La Figura 4.1 nos muestra que los parámetros tomados de la literatura no coinciden más que para un solo caso, la celda solar con tamaños de punto cuántico de 6.1 *nm*. Debido a estos resultados se propuso encontrar los parámetros optimizados para obtener una mejor correlación entre las gráficas. Primeramente se actualizaron los valores de la tasa de generación propuesta ya que se observa que es muy alta para los resultados reportados. En segundo lugar se analizó la movilidad de electrones, la densidad de estados y un parámetro denominado *qe.exciton* que representa la proporción de fotones absorbidos responsable de la generación de pares electrón-hueco. El simulador Atlas recomienda utilizar el valor de "1" para el parámetro *qe.exciton* en las simulaciones de celdas solares orgánicas. La Tabla 4.1 muestra los parámetros optimizados para el ajuste de las curvas I-V de las celdas solares con tamaños de punto cuántico 4 nm, 5 nm, 6.1 nm y 6.8 nm. Los asteriscos indican un parámetro optimizado. La Figura 4.2 muestra las gráficas ajustadas.

|                                      |                 | Diámetro de punto cuántico (D)          |                                  |                                                                                 |                                          |  |  |
|--------------------------------------|-----------------|-----------------------------------------|----------------------------------|---------------------------------------------------------------------------------|------------------------------------------|--|--|
| Parámetro                            | Símbolo         | $4 \text{ nm}$                          | $5 \text{ nm}$                   | $6.1 \text{ nm}$                                                                | $6.8 \text{ nm}$                         |  |  |
| Ancho de banda                       | $E_{g}$         | $1.97$ eV                               | $1.94 \text{ eV}$                | $1.85$ eV                                                                       | $1.8 \text{ eV}$                         |  |  |
| Movilidad de huecos                  | $\mu_h$         | $10^4$ cm <sup>2</sup> /V s             | $10^{-4}$ cm <sup>2</sup> /V s   | $10^{-4}$ cm <sup>2</sup> /V s                                                  | $10^{-4}$ cm <sup>2</sup> /V s           |  |  |
| Movilidad de<br>electrones           | $\mu_e$         | $6x10^{-6}$ cm <sup>2</sup> /V s        | $2x10^{-5}$ cm <sup>2</sup> /V s | $5x10^{-5}$ cm <sup>2</sup> /V s                                                | *5x10 <sup>-5</sup> cm <sup>2</sup> /V s |  |  |
| Densidad de estados                  | $N_v N_c$       | $1x10^{19}$ cm <sup>-3</sup>            | $*1x10^{20}$ cm <sup>-3</sup>    | $*1x10^{20}$ cm <sup>-3</sup>                                                   | *7x10 <sup>18</sup> cm <sup>-3</sup>     |  |  |
| Constante dieléctrica                | $\varepsilon_r$ | 6                                       | 6                                | 6                                                                               | 6                                        |  |  |
| Distancia de separación<br>de cargas | $\mathfrak a$   | $1.8 \text{ nm}$                        | $1.8 \text{ nm}$                 | $1.8 \text{ nm}$                                                                | $1.8 \text{ nm}$                         |  |  |
| Constante de Langevin                | $\zeta$         |                                         |                                  |                                                                                 |                                          |  |  |
| Afinidad electrónica                 | $\chi$          | $4.3 \text{ eV}$                        | $4.3 \text{ eV}$                 | $4.3 \text{ eV}$                                                                | $4.3 \text{ eV}$                         |  |  |
| Tasa de generación                   | G               | *1.46x10 <sup>21</sup> cm <sup>-3</sup> | $*2.17x10^{21}$ cm <sup>-3</sup> | *3.43x10 <sup>21</sup> cm <sup>-3</sup> *5.32x10 <sup>21</sup> cm <sup>-3</sup> |                                          |  |  |
| qe.exciton                           |                 | 0.91                                    | 0.53                             | 0.3                                                                             | 0.65                                     |  |  |

*Tabla 4.1: Parámetros optimizados para la simulación de celda solar de P3HT:CdSe.*

*\* parámetro optimizado*

Podemos ver en la Figura 4.2 que los parámetros optimizados proporcionan una mejor aproximación a los resultados experimentales reportados en la literatura, obteniendo un factor de correlación por encima del 95%. El Script utilizado para esta simulación viene al final de este trabajo en la parte de Anexos.

Durante el proceso de optimización de parámetros notamos que la densidad de estados, la movilidad y la tasa de generación fueron los que dominaron de manera determinante el comportamiento eléctrico de los dispositivos. En primer lugar la densidad de estados aumentó un orden de magnitud pasando de 4 a 5 *nm* de diámetro de punto cuántico y luego descendió en dos ordenes de magnitud cuando pasó de 6.1 a 6.8 *nm* de diámetro de punto cuántico. Antes de explicar mas a fondo este fenómeno debemos tomar en cuenta que la densidad de estados en un punto cuántico es discreta, es decir, ya que se tiene un efecto de confinamiento cuántico en *x*, *y* y *z* los estados permitidos de energía son muy pocos (discretos) y por lo tanto existe una densidad de estados definida a comparación de una densidad de estados de un semiconductor de volumen [89,90].

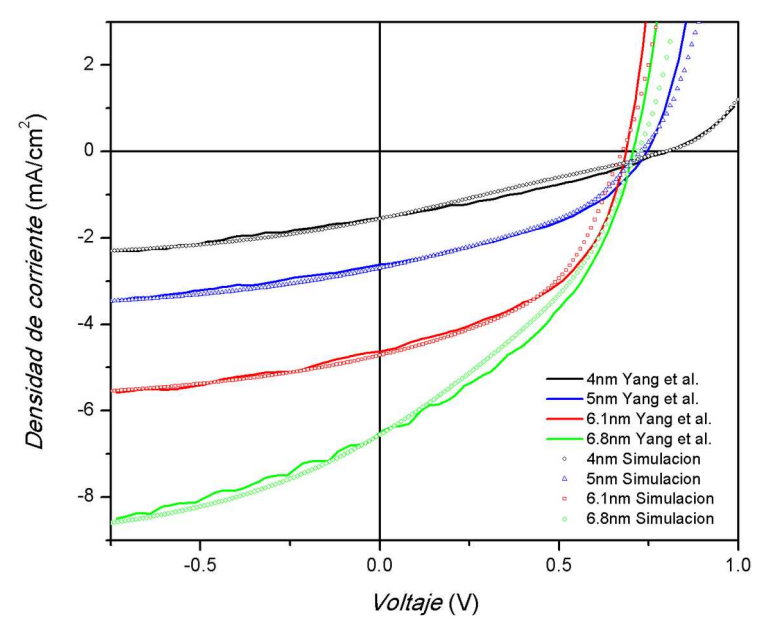

*Figura 4.2: Resultados de la simulación de la celda solar con parámetros optimizados.*

A medida que la partícula va creciendo de tamaño se van agregando más estados permitidos en ciertos puntos energéticos. Esto se puede observar en el espectro de absorción/emisión de las partículas. Es lógico asumir entonces que entre más grande la partícula más densidad de estados se pueden esperar. Sin embargo, el comportamiento y los resultados experimentales demuestran lo contrario. Existen dos posibles fenómenos que estén influyendo en esta disminución de densidad de estados. El primero es que a pesar de que a medida que crece la partícula aumenta el número de estados posibles para las cargas, también se empiezan a generar defectos y estados trampa sobre la superficie de las partículas. Por otro lado, recordemos que es una celda solar híbrida de heterounión de volumen es decir, la combinación de un material orgánico y uno inorgánico. En este caso, el polímero P3HT tiene una densidad de estados continua y no discreta como los puntos cuánticos, y es también mas susceptible a generar estados trampa. Por este motivo existe el aumento de un orden de magnitud en la densidad de estados de la película, además de que los dispositivos de Yang et al, fueron expuestos al ambiente por 25 minutos. Se sabe que que los materiales orgánicos son muy susceptibles al ambiente y sufren degradación rápidamente. Sin embargo, también se reporta que la interacción entre el oxigeno del ambiente con la superficie de las partículas puede ayudar a sanar las vacancias que existen en la superficie de las partículas (*dangling bonds*) reduciendo la densidad de defectos de superficie que conlleva a la reducción de la recombinación no deseada de portadores fotogenerados en esta capa reduciendo también la densidad de estados [71]. Además, entre más grande sea la partícula menor cantidad de polímero se encuentra en la heterounión de volumen y es mayor la aportación de los puntos cuánticos en la mezcla, lo que también reduce la densidad de estados de la capa en general. Otro parámetro de importancia es la movilidad. Está reportado que la movilidad en puntos cuánticos de CdSe aumenta conforme al crecimiento de diámetro de partícula de 1 a 2 ordenes de magnitud, pero tiene un punto de inflexión que sucede entre los 6 y 8 *nm* dependiendo del tipo de ligante utilizado y de las condiciones de la síntesis [91–93]. La dependencia en la movilidad en puntos cuánticos puede envolver varios factores como 1) la energía de carga dependiente del tamaño *E*c, que es análogo a la energía de ionización de un átomo. 2) la diferencia en el desorden energético en el sitio (polidispersidad) y 3) una menor cantidad de "saltos" requeridos por los portadores para atravesar cada capa. Está reportado que la energía de carga y la polidispersidad tienen poca influencia sobre la movilidad y el tamaño de partícula por lo que el incremento de la movilidad se puede explicar por dos factores. 1) el número de saltos de portadores por unidad de distancia en la película y 2) la densidad de estados trampa de los puntos cuánticos. Los portadores necesitan saltar menos para moverse mayores distancias debido a que el diámetro de las partículas es más grande. Una segunda explicación es que las partículas con mayor tamaño tienen menor densidad de estados trampa lo que también aporta al aumento de movilidad. El último parámetro por considerar es la tasa de generación.

La Figura 4.2 nos muestra que a mayor tamaño de partícula en la mezcla mayor es la corriente generada. Esto se debe a que la eficiencia cuántica externa es mayor en puntos de mayor tamaño [71] debido a que partículas más grandes tienen niveles energéticos menos espaciados en los cuales los pares electrón-hueco pueden ser atrapados. Por lo tanto, estos pares electrón-hueco aumentan su tiempo de vida y por lo tanto tienen más probabilidad de ser utilizados para la recolección en los electrodos [95]. Por último, también existe una reducción de voltaje de circuito abierto  $V_{\infty}$  al aumentar los tamaños de punto cuántico. Esto se debe mayormente al aumento y disminución de densidad de estados. A mayor densidad de estados menor Voc y al aumentar de nuevo en las partículas de 6.8 *nm* de diámetro aumenta el  $V_{\infty}$  de esta celda [96]. El modelo de Koster se usa para dispositivos específicos y hay que encontrar de manera empírica el valor adecuado de *G*. Para este caso se buscó de manera gradual el valor optimizado para cada caso empezando por *G*=1x10<sup>21</sup> cm<sup>-3</sup> [80].

### **4.2.2 Parámetros de celda**

La Tabla 4.2 muestra una comparación de los parámetros de celda como densidad de corriente (*Jsc*), voltaje de circuito abierto (*Voc*), factor de llenado o Fill Factor (*FF*), y eficiencias (*η*) entre los resultados experimentales reportados por Yang et al, y los resultados de las simulaciones.

| Diámetro         | Yang et al                     |             |         |           | Simulaciones                   |             |     |        |  |
|------------------|--------------------------------|-------------|---------|-----------|--------------------------------|-------------|-----|--------|--|
|                  | $J_{sc}$ (mA/cm <sup>2</sup> ) | $V_{oc}(V)$ | FF      | n         | $J_{sc}$ (mA/cm <sup>2</sup> ) | $V_{oc}(V)$ | FF  | η      |  |
| 4 nm             | 1.49                           | 0.8         | $32\%*$ | 0.39%     | 1.55                           | 0.79        | 25% | 0.31%  |  |
| $5 \text{ nm}$   | $2.61*$                        | $0.74*$     | $42\%*$ | $0.81\%*$ | 2.69                           | 0.727       | 40% | 0.78%  |  |
| $6.1 \text{ nm}$ | $4.7*$                         | $0.68*$     | $47\%*$ | $1.5\%*$  | 4.72                           | 0.676       | 46% | 1.49%  |  |
| $6.8 \text{ nm}$ | 6.55                           | 0.7         | 41%     | 1.9%      | 6.55                           | 0.718       | 35% | 1.676% |  |

*Tabla 4.2: Parámetros de celda: resultados experimentales vs simulaciones*

Las simulaciones con los parámetros optimizados de la Tabla 4.1 arrojaron resultados muy cercanos a los reportados por Yang et al. Se calcularon los factores de correlación de cada curva I-V para 4, 5, 6.1 y *6.8 nm* obteniendo 0.99*%*, 0.95*%*, 0.98*%* y 0.97*%* respectivamente. Los valores marcados con asteriscos no fueron reportados pero se hicieron los cálculos para
aproximar el valor experimental. Hay que tomar en cuenta que los valores de la literatura hechos con los equipos físicos tuvieron muchas variaciones por lo que los valores de factor de llenado y eficiencia varían mucho con lo calculado.

## **4.3 Simulación de OLED**

La Figura 4.3 muestra los resultados de la simulación del OLED con estructura ITO/PEDOT:PSS/PFO:MEH-PPV/Ca/Al.

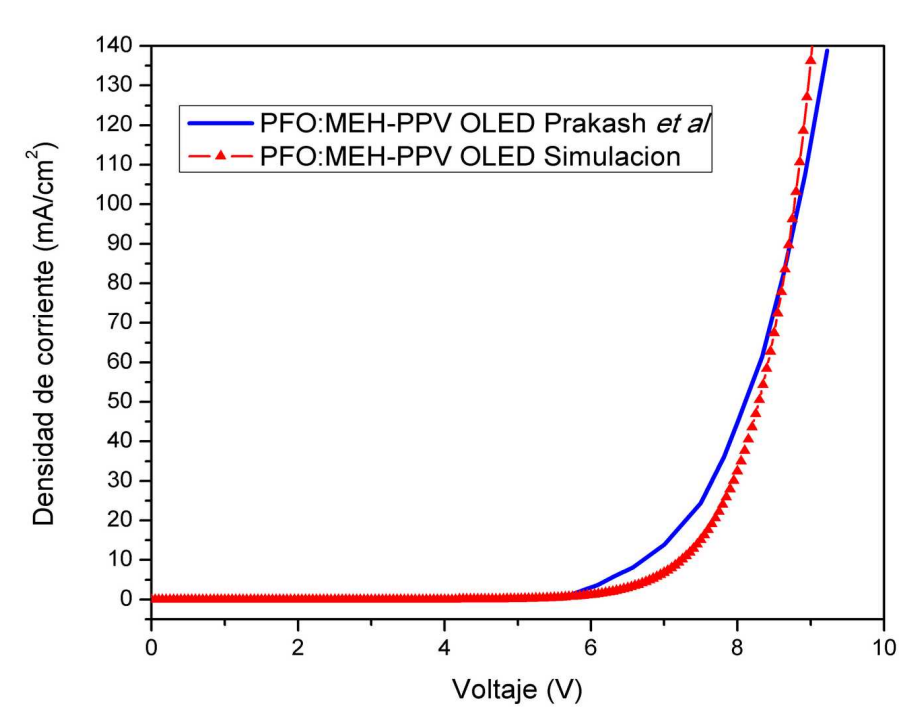

*Figura 4.3: Resultados de la simulación del OLED.*

Se logró obtener un resultado similar a lo reportado por Prakash et al. A pesar de que se reportan muchos resultados con diferentes voltajes de encendido y corrientes debido a las diferentes concentraciones de la mezcla de PFO:MEH-PPV (0.8-15*%*) se tiene que hacer notar que el simulador no toma en cuenta parámetros como concentración si no que toma la capa como un solo material al igual que con la simulación de la celda solar de P3HT:CdSe. Por este motivo la concentración que se toma en cuenta para la simulación es de 50*%* PFO y 50*%* MEH-PPV. Esto explica el corrimiento de la corriente en la simulación comparada con el resultado experimental. La línea color azul de la Figura 4.3 que representa los resultados de

Prakash et al, corresponden a una mezcla de 15*%* de PFO. Se reporta que a medida que se va aumentando la concentración de PFO en el MEH-PPV se va aumentando la densidad de corriente de manera monotónica hasta 5*%* que es donde se empieza a ver una reducción de ésta. El aumento se debe a que el PFO tiene una mejor movilidad de huecos comparado con el MEH-PPV por lo que mejora la concentracion de este tipo de portadores, además de que reduce la barrera entre el ánodo (ITO/PEDOT:PSS) y el MEH-PPV en el rango de 0.10-0.23 *eV* que es mucho menor que el PFO puro (0.6 *eV*) [80]. Sin embargo, a medida que va aumentando la concentración de PFO el nivel efectivo del HOMO de la mezcla también aumenta, lo que conlleva a un aumento en la barrera entre el PEDDOT:PSS y la mezcla dificultando que los portadores se transporten fácilmente hacia la capa emisora generando pérdidas, un decremento en la recombinación y un aumento en el voltaje necesario para lograr los mismos niveles de corriente. En esta simulación únicamente se abarcó la parte eléctrica del OLED debido a que la parte óptica requiere de muchos más parámetros. El Script utilizado para esta simulación viene al final de este trabajo en la parte de Anexos.

# **4.4 Simulación del PVOLED**

Debido a la limitada información sobre simulaciones de dispositivos PVOLEDs se propuso realizar experimentos con circuitos electrónicos análogos, es decir, un LED y una celda solar en serie para obtener el comportamiento de este tipo de circuitos y poder tener un punto de comparación con los resultados que nos pudiera arrojar el simulador.

## **4.4.1 Circuitos análogos**

Los siguientes datos son el resultado de la unión física de una celda solar y un LED polarizados directamente para poder comprobar la teoría de circuitos y compararlos con las simulaciones del módulo Atlas de Silvaco y un simulador PSpice. Servirán más adelante para estudiar el comportamiento eléctrico de la estructura PVOLED propuesta.

### **4.4.1.1 Circuito experimental**

Para los circuitos experimentales se utilizaron LEDs convencionales de colores rojo, verde y amarillo, y celdas solares de silicio amorfo (a-Si) de 3x3 *cm* de área y silicio policristalino (Poli-Si) de 8x15 *cm* (Figura 4.4). Los datos fueron capturados por un equipo de prueba modelo SMU-2635B marca Keithley utilizando el software KickStart. Se utilizó un medidor solar Amprobe Solar-100 para medir la intensidad de la fuente de iluminación utilizada. Como fuente de luz se utilizó una lámpara halógena de 120*VAC*-300*W*. La configuración de los circuitos fue la de dos diodos en serie. La Figuras 4.5 , 4.6 y 4.7 muestran los resultados de los experimentos.

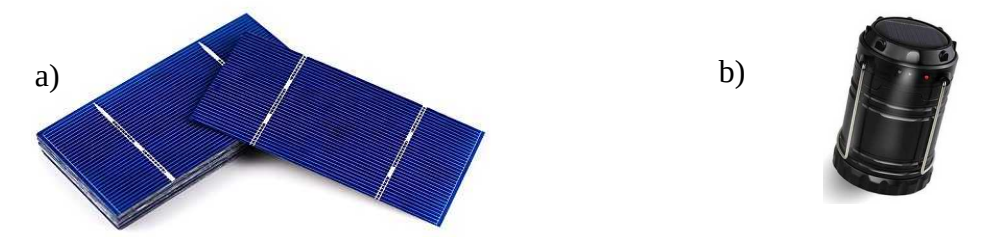

*Figura 4.4: Celdas solares utilizadas en los circuitos análogos: a) Silicio policristalino, b) Silicio amorfo.*

Las condiciones del experimento fueron en un laboratorio a una temperatura de aproximadamente 26°C, un circuito de celda solar en serie con un LED de color diferente (rojo, verde y amarillo) ambos polarizados directamente, conectado al equipo 2635B con una lámpara halógena de 300*W* a una distancia de aproximadamente 45 cm de la celda solar. Se midió una potencia alrededor de 420 *W/m²*. También se realizaron barridos de voltaje para los LEDs sin celda solar y celdas solares sin LEDs con y sin iluminación para su posterior comparación con los circuitos celda solar-LED. La Figura 4.5 muestra los resultados de la polarización directa de tres LEDs de colores rojo, verde y amarillo simples.

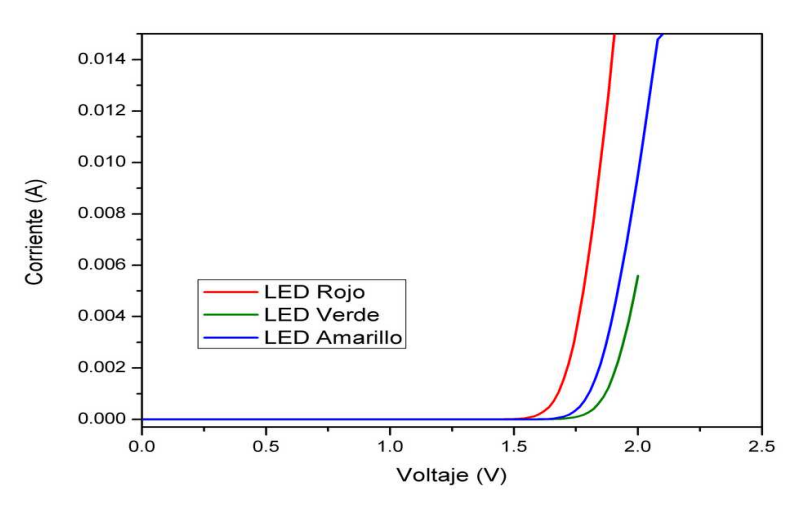

*Figura 4.5: Curva I-V de LEDs sin celda solar de varios colores.*

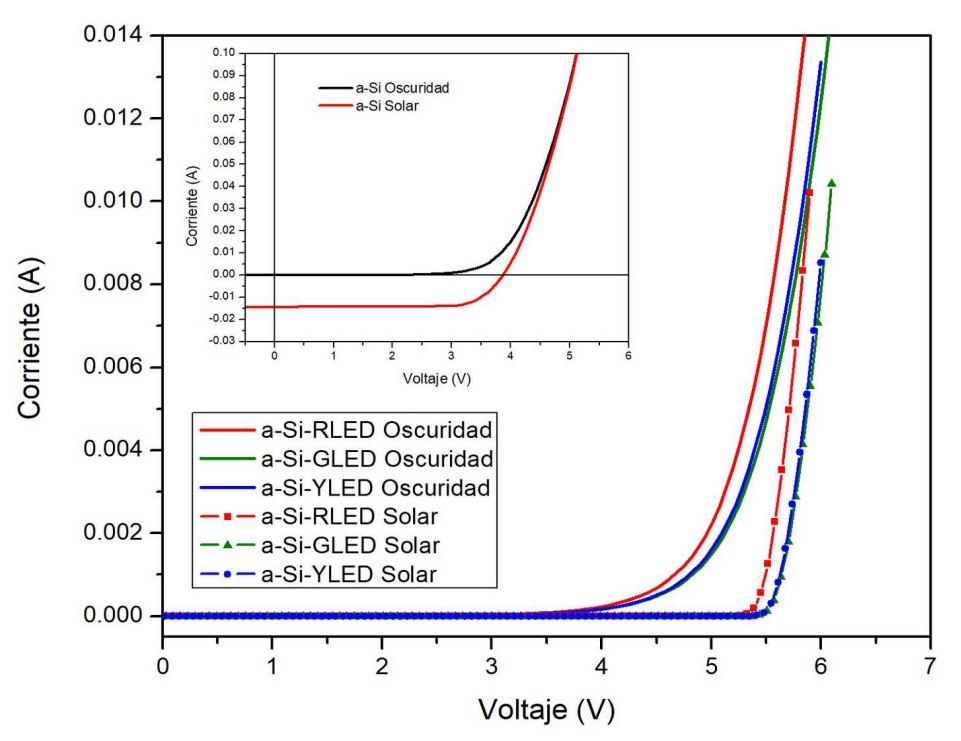

*Figura 4.6: Curvas I-V del circuito de la celda de silicio amorfo y LEDs de diferentes colores y la celda solar de silicio amorfo con y sin iluminación.*

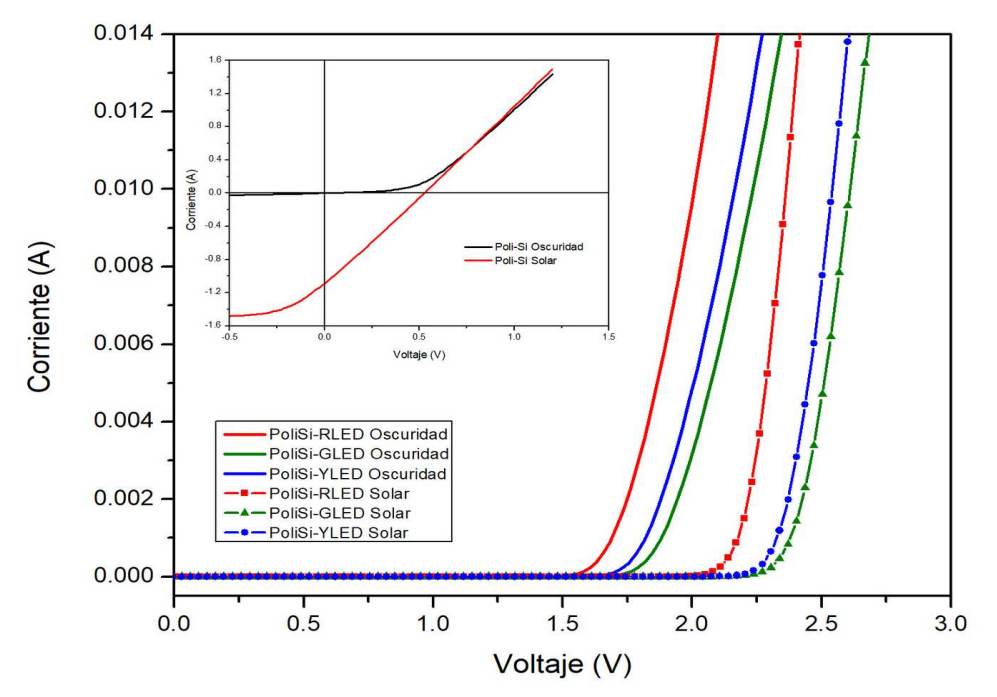

*Figura 4.7: Curvas I-V del circuito de la celda de silicio policristalino y LEDs de diferentes colores y la celda solar de silicio policristalino con y sin iluminación.*

Las Figuras 4.6 y 4.7 muestran las curvas de corriente-voltaje de los circuitos de celda solar de silicio amorfo, silicio policristalino y LEDs de diferentes colores donde se comprueba que el comportamiento de este tipo de circuitos es igual al de dos diodos polarizados en serie, es decir, se tiene que lograr sobrepasar el voltaje de conducción de ambos dispositivos para que exista corriente a través de ambos. La Tabla 4.3 nos muestra los valores de los voltajes aproximados de conducción de los LEDs y los de las celdas solares con y sin iluminación. El voltaje de conducción de la celda de silicio policristalino fue muy bajo ya que esta celda tiene una eficiencia muy alta comparada con la de silicio amorfo por lo que un voltaje de 0.019 *V* a 1 *mA* podría ser considerada despreciable, no obstante para fines de comparación no lo es. La corriente máxima que se pudo medir fue 1.5 *A* ya que es el límite del equipo de medición utilizado, sin embargo este tipo de celdas puede alcanzar una corriente máxima de 3.5 *A*.

Según la teoría de circuitos eléctricos, la suma de los voltajes de conducción de dos diodos en serie es igual al voltaje de conducción del circuito total, es decir, si dos diodos de silicio se colocan en serie el voltaje necesario para poder obtener una corriente eléctrica a través de este circuito debe ser igual o mayor a 1.4 *V* para diodos de silicio y 0.6 *V* para diodos de germanio, ya que los voltajes de conducción de cada uno son 0.7 y 0.3 *V* respectivamente. Se pueden resumir los resultados de las Figuras 4.6 y 4.7 en las Tablas 4.3 y 4.4.

|                              | Voltaje a 1 mA           |               |                        |  |  |
|------------------------------|--------------------------|---------------|------------------------|--|--|
| Dispositivo                  | Conducción               | Iluminación   | Oscuridad              |  |  |
| LED rojo                     | $\sim1.67~V$             | ۰             | -                      |  |  |
| LED verde                    | $\sim$ 1.86 V            | -             | -                      |  |  |
| LED amarillo                 | $\sim$ 1.79 V            | -             |                        |  |  |
| Celda silicio amorfo         | $\overline{\phantom{a}}$ | $\sim$ 3.8 V  | $\sim$ 3 V             |  |  |
| Celda silicio policristalino | $\overline{\phantom{a}}$ | $\sim 0.52$ V | $\sim 0.019 \text{ V}$ |  |  |

*Tabla 4.3: Voltajes de conducción de los diferentes LEDS y celdas utilizadas.*

La Tabla 4.4 demuestra que los voltajes de conducción del circuito total es igual a la suma de el voltaje de conducción de un LED y una celda solar.

|          | Voltaje a 1 mA       |                   |                              |                   |
|----------|----------------------|-------------------|------------------------------|-------------------|
| $LED +$  | Celda silicio amorfo |                   | Celda silicio policristalino |                   |
|          | Iluminación          | Oscuridad         | Iluminación                  | Oscuridad         |
| Rojo     | 5.5 $\pm$ 0.02 V     | 4.68 $\pm$ 0.02 V | $2.17 \pm 0.02$ V            | $1.69 \pm 0.02$ V |
| Verde    | 5.65 $\pm$ 0.02 V    | 4.83 $\pm$ 0.02 V | $2.38 \pm 0.02$ V            | $1.88 \pm 0.02$ V |
| Amarillo | 5.62 $\pm$ 0.02 V    | 4.8 $\pm$ 0.02 V  | $2.32 \pm 0.02$ V            | $1.82 \pm 0.02$ V |

*Tabla 4.4: Voltajes de conducción del circuito celda solar-LED polarizado directamente.*

De las Figuras 4.6 y 4.7 se puede apreciar que para los circuitos que fueron iluminados existe una conducción inicial muy abrupta comparada con los que no fueron iluminados. Esto se debe a que como al iniciar el barrido de voltaje existe una corriente contraria a la corriente de la fuente del SMU y es hasta que se logra superar el voltaje de conducción de la celda solar que esta corriente "cambia" de dirección arrastrando de manera inmediata todos los portadores que antes eran fotogenerados hacia el sentido de la corriente suministrada. Este fenómeno se aprecia más en el circuito donde se utilizó la celda solar de silicio amorfo y se aprecia mucho menos en la de silicio policristalino debido a la diferencia de escalas antes explicada.

### **4.4.1.2 Simulación en PSpice**

Para poder tener una mejor comparación y comprobar que en un circuito de dos diodos , ya sea un diodo rectificador, un LED o una celda solar, conectados en serie y en polarización directa, el voltaje necesario para que exista corriente en el circuito total debe ser igual a la suma de los dos voltajes de conducción de cada elemento se propuso utilizar el simulador PSpice de código libre QUCS (Quite Unique Circuit Simulator) que a pesar de que se encuentra en desarrollo final, ha probado ser un poderoso y confiable simulador de circuitos y se ha utilizado para diferentes trabajos científicos y académicos [97,98]. Para esta etapa también se obtuvieron los datos experimentales de cada circuito. El modelo del diodo utilizado para los datos experimentales y de simulación fue el 1N4148. El simulador QUCS tiene una librería especial con los parámetros requeridos para simular lo mas cercano posible a lo real varios componentes, incluyendo el modelo 1N4148 y los diodos LED de color rojo (RLED), verde (GLED) y amarillo (YLED).

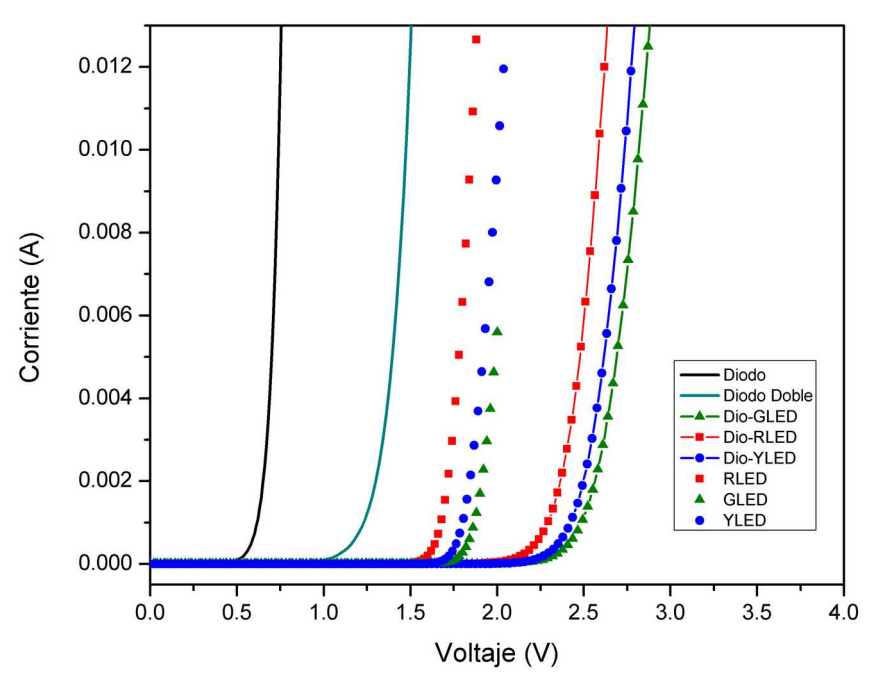

*Figura 4.8: Curvas I-V experimentales de los diodos, LEDs y circuitos Diodo-LED de varios colores.*

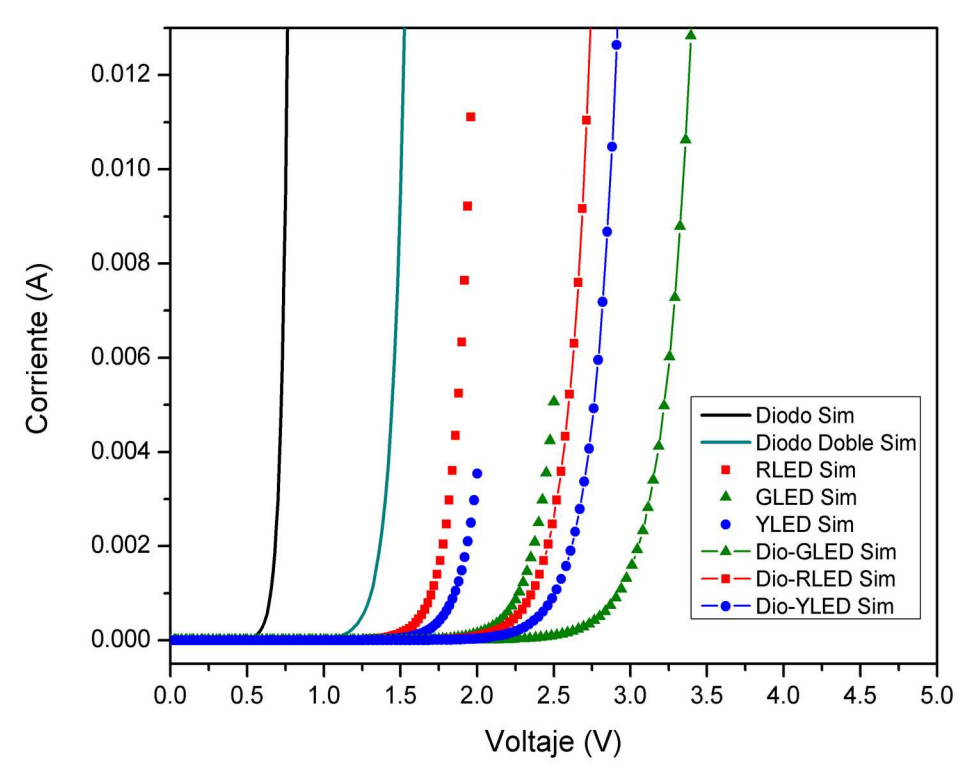

*Figura 4.9: Curvas I-V Simuladas en QUCS de los diodos, LEDs y circuitos Diodo-LED de varios colores.*

La Figura 4.8 Nos muestra los resultados experimentales de la polarización directa de un diodo 1N4148 (Diodo) y de dos diodos 1N4148 en serie (Diodo Doble). Se puede ver que la diferencia entre voltajes de conducción es exactamente el doble. Los cuadrados rojos, triángulos verdes y círculos azules sin línea corresponden a los LEDs rojo (RLED), verde (GLED) y amarillo (YLED) respectivamente. Los cuadrados rojos, triángulos verdes y círculos azules con línea corresponden a la combinación de un diodo 1N4148 y un LED de color rojo (Dio-RLED), verde (Dio-GLED) y amarillo (Dio-YLED) respectivamente. Es claro que el voltaje de polarización de un diodo y un LED es exactamente la suma de los voltajes de conducción de cada dispositivo individual. La Figura 4.9 muestra los resultados de la simulación en QUCS de los mismos circuitos realizados experimentalmente utilizando un diodo 1N4148 y LEDs de colores rojo, verde y amarillo. Debido a que no todos los diodos fabricados son exactamente iguales, la librería de QUCS fue realizada tomando en cuenta el promedio de muchos datos experimentales llevados a cabo en laboratorio.

La Tabla 4.5 nos muestra un resumen de los voltajes de conducción de los diferentes dispositivos y circuitos experimentales y simulados en QUCS mostrados en las Figuras 4.8 y 4.9. Estos resultados reafirman lo que la teoría de circuitos nos dice. A pesar de que los modelos utilizados por QUCS no tienen valores cercanos a los experimentales, se siguen obteniendo valores muy cercanos a las sumas de los voltajes de conducción de cada dispositivo en los resultados de cada circuito diodo-LED.

| Diodo 1N4148                | $\sim 0.61$ V | Diodo 1N4148                | 0.65V  |
|-----------------------------|---------------|-----------------------------|--------|
| $Diodo + Diodo (1N4148)$    | $\sim$ 1.23 V | $Diodo + Diodo (1N4148)$    | 1.3V   |
| Diodo + LED rojo (RLED)     | $\sim$ 2.29 V | $Diodo + LED$ rojo (RLED)   | 2.35V  |
| Diodo + LED verde (GLED)    | $\sim$ 2.48 V | Diodo + LED verde (GLED)    | 2.92 V |
| Diodo + LED amarillo (YLED) | $\sim$ 2.42 V | Diodo + LED amarillo (YLED) | 2.5V   |
| LED rojo (RLED)             | $\sim$ 1.67 V | LED rojo (RLED)             | 1.7V   |
| LED verde (GLED)            | $\sim$ 1.86 V | LED verde (GLED)            | 2.27V  |
| LED amarillo (YLED)         | $\sim$ 1.79 V | LED amarillo (YLED)         | 1.85 V |

*Tabla 4.5: Voltajes de conducción a 1 mA de dispositivos experimentales y simulaciones en QUCS.*

Desafortunadamente ya que el simulador QUCS todavía se encuentra en desarrollo existe únicamente un sub-circuito utilizado para simular celdas solares. Sin embargo, todavía no es posible lograr la simulación en DC para juntar estos dos dispositivos y al tratar de hacerlo el programa sufre conflictos internos y la simulación es abortada por el mismo simulador.

### **4.4.2 Simulación en TCAD Silvaco**

Una vez obtenidos los resultados para comparación se produjo un script en TCAD Silvaco utilizando el módulo Atlas para simular un dispositivo PVOLED, es decir, que tenga una celda solar y un OLED en serie. Los dispositivos antes simulados fueron utilizados en esta implementación utilizando los mismos parámetros. La estructura de este dispositivo PVOLED es ITO/PEDOT:PSS/PFO:MEH-PPV/Ca/Al/ITO/PEDOT:PSS/P3HT:CdSe QD's/Al. La Figura 4.10 muestra los resultados de la simulación eléctrica utilizando puntos cuánticos (QD's) de CdSe con tamaño de partícula de 6.8 *nm* ya que fueron los que reportaron la mejor eficiencia.

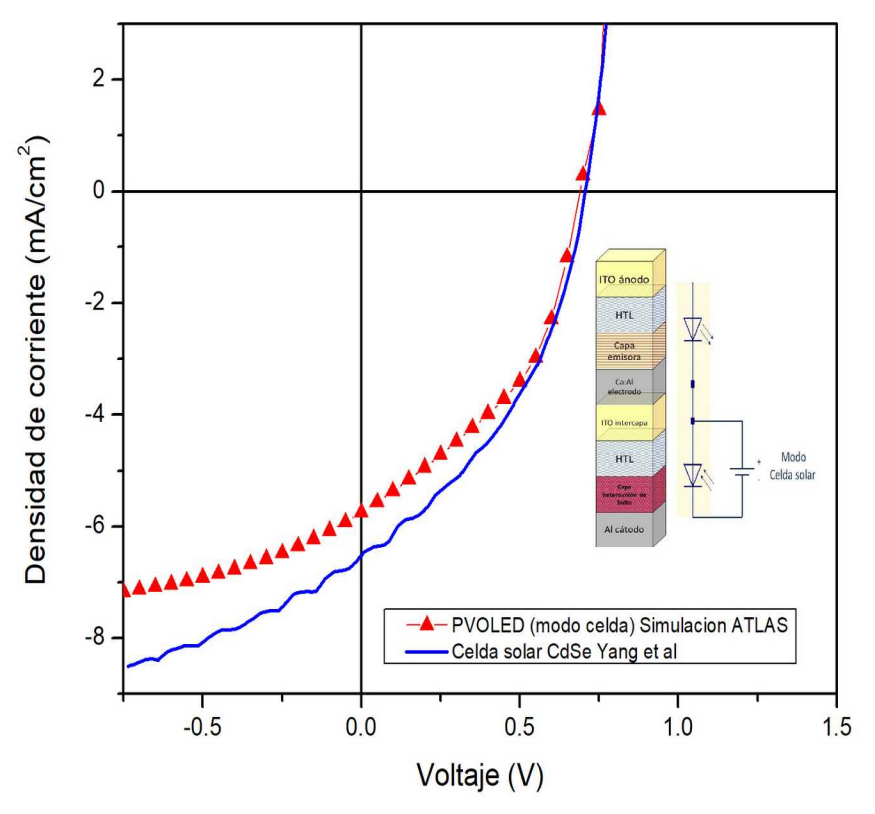

*Figura 4.10: Curva I-V del PVOLED en modo celda solar.*

La Figura 4.10 muestra los resultados de la simulación del PVOLED en modo celda solar, es decir, que se polarizó unicamente el ánodo y cátodo de esta parte del PVOLED. Se decidió realizar esta simulación ya que en la literatura se reportan experimentalmente el modo celda solar de los PVOLED. Estos resultados son muy parecidos a los resultados reportados por varios autores [35,38,39,99]. La reducción de corriente fotogenerada puede deberse a dos factores: 1) debido a que el material utilizado en el OLED pueda tener respuesta fotosensible, es decir, que también pueda absorber parte de la luz que llega al dispositivo y así reducir la luz que llega hasta la celda solar y 2) ya que la simulación utiliza un modelo físico para la transferencia de portadores entre electrodos, parte de los portadores se están "fugando" hacia la parte del OLED siendo recolectados por el electrodo físico en la simulación. Este último efecto nos ayuda a reproducir el efecto óptico de absorción de parte de la luz incidente. En nuestro caso el MEH-PPV también ha sido utilizado en celdas solares orgánicas ya que también puede absorber radiación. La Tabla 4.6 nos muestra la comparación de los parámetros de celda para los resultados reportados por Yang et al y las simulaciones del PVOLED. El Script utilizado para esta simulación viene al final de este trabajo en la parte de Anexos.

| Yang et al                     |             |     |      | Simulaciones PVOLED            |                  |     |       |
|--------------------------------|-------------|-----|------|--------------------------------|------------------|-----|-------|
| $J_{sc}$ (mA/cm <sup>2</sup> ) | $V_{oc}(V)$ | FF  |      | $J_{sc}$ (mA/cm <sup>2</sup> ) | $V_{\alpha} (V)$ | FF  |       |
| 6.55                           | 0.7         | 41% | 1.9% | 5.85                           | 0.7              | 44% | 1.83% |

*Tabla 4.6: Parámetros de celda experimental vs PVOLED modo celda.*

La Figura 4.11 muestra los resultados de la simulación del PVOLED en modo OLED. Se obtuvieron resultados similares al comportamiento del PVOLED en modo OLED con resultados experimentales reportados en la literatura [36,38]. Se logra apreciar de la Figura 4.11 que en modo OLED la corriente es ligeramente mayor en comparación con el OLED simple y pasando cierto punto, que varía para cada material y configuración de estructuras, se va reduciendo hasta que las curvas se desvían totalmente.

El OLED sencillo sigue su comportamiento normal mientras que el PVOLED en modo OLED va reduciendo la corriente y aumentando el voltaje suministrado. Esto se debe principalmente a que el electrodo físico de la simulación está desviando portadores hacia la celda solar y cuando llegan a la capa de PEDOT:PSS, que está configurado como conductor transmite una poca parte de portadores hacia la capa de P3HTCdSe produciendo una ligera corriente de fuga, similar a la parte experimental. El Script utilizado para esta simulación viene al final de este trabajo en la parte de Anexos.

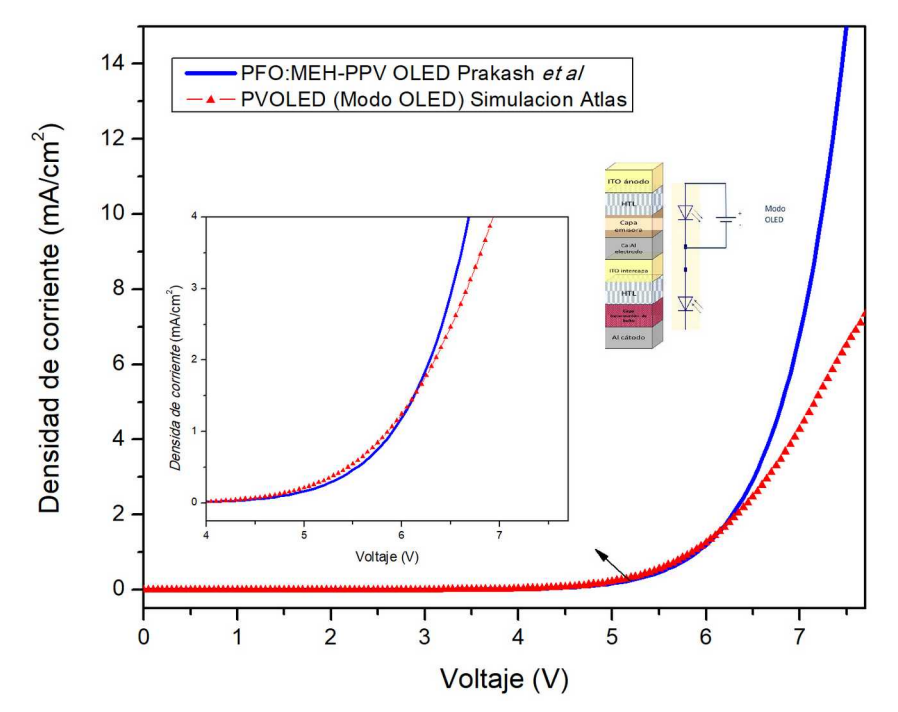

*Figura 4.11: Curva I-V del PVOLED en modo OLED con ampliación de 4-8 V.*

La Figura 4.12 muestra los resultados de la simulación del dispositivo PVOLED de ánodo 1 (OLED) a cátodo 2 (celda solar). Para comenzar a explicar los comportamientos de cada gráfica es necesario estudiar el diagrama de energías de este dispositivo que se muestra en la Figura 4.13. Retomando el tema de transporte de portadores en materiales orgánicos del capítulo 2, a pesar de que este dispositivo tiene 2 ánodos y 2 cátodos, cuando se polariza una sola parte, es decir, ánodo 1 (azul) a cátodo 1 (rojo) y ánodo 2 (amarillo) a cátodo 2 (verde), está comprobado que tiene comportamientos similares a los dispositivos simples OLED y celda solar. No obstante, cuando se polariza de ánodo 1 (azul) a cátodo 2 (verde) los portadores únicamente se están inyectando en estos electrodos y el cátodo 1 (rojo) y ánodo 2 (amarillo) funcionan simplemente como un conductor, por lo que los valores de función de trabajo de estos electrodos se muestran en la Figura 4.13 a) de manera informativa.

Tomando en cuenta este detalle, en realidad existe una diferencia entre los niveles LUMO de las mezclas PFO:MEH-PPV y P3HT:CdSe es de 1.3 *eV* separados por capas de material conductor como se muestra en la Figura 4.13 b). Una vez establecido este punto podemos regresar a describir los comportamientos de las gráficas del PVOLED iluminado (rojo) y sin iluminación (azul). El Script utilizado para esta simulación viene al final de este trabajo en la parte de Anexos.

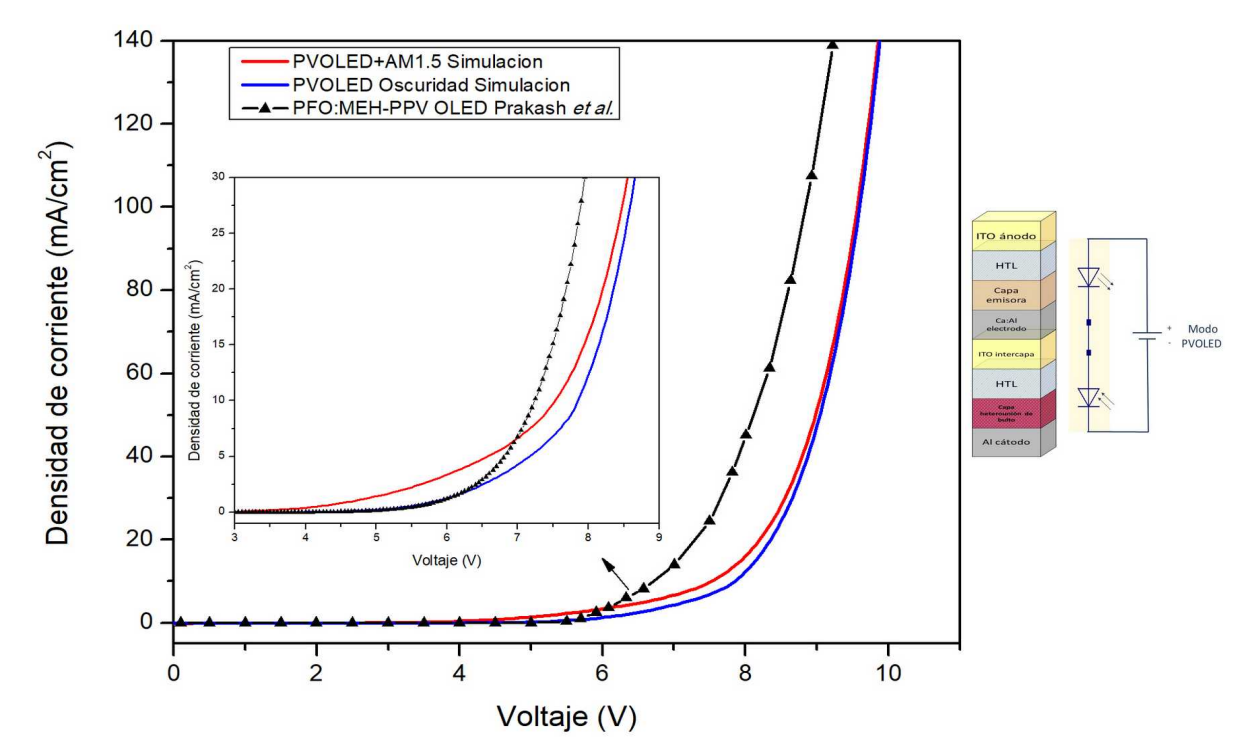

*Figura 4.12: Curva I-V del dispositivo PVOLED completo con ampliación de 3-9 V.*

Como se aprecia en la Figura 4.12, el comportamiento del PVOLED es muy parecido al del OLED sencillo cambiando únicamente a mayores voltajes del voltaje de conducción, esto debido a que en ambas partes, tanto OLED como celda solar, se está llevando a cabo la recombinación en las capas activas, diferente al comportamiento de los experimentos y simulaciones antes realizadas en QUCS sobre celdas solares y LEDs conectados en serie, donde en ambos dispositivos son independientes. A voltajes bajos de polarización la recombinación se lleva a cabo en su mayoría en la capa de PFO:MEH-PPV y al aumentar y llegar al voltaje de conducción del OLED, existe una saturación de portadores por lo que tienen que buscar otro lugar donde recombinarse y la capa de P3HT:CdSe a dichos voltajes

tiene una mayor probabilidad de recombinación que de generación, es decir, se comporta como diodo en vez de celda solar.

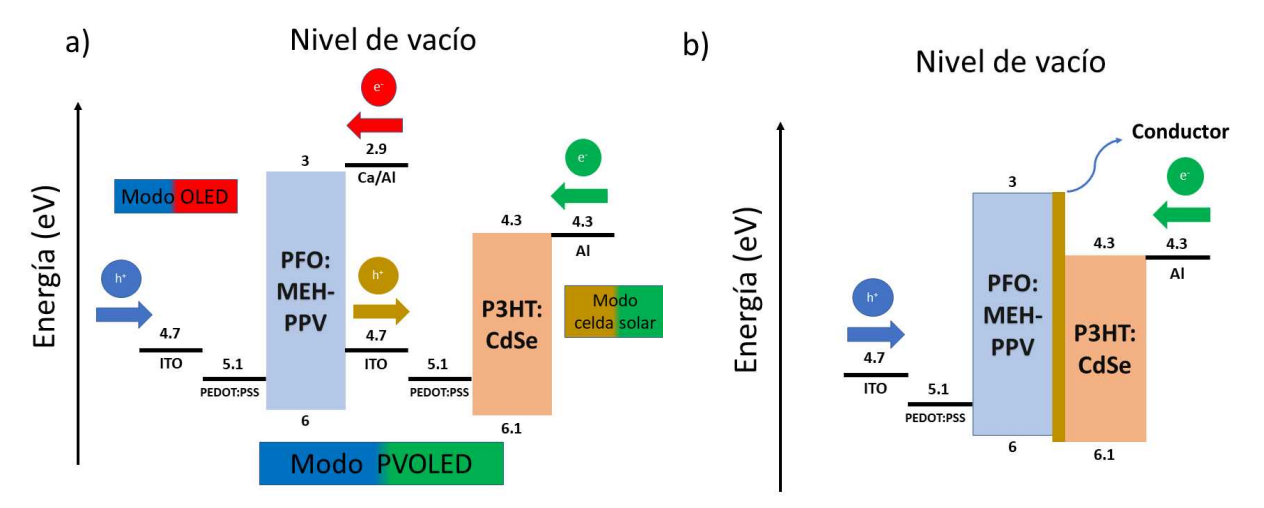

*Figura 4.13: Diagrama de energías del dispositivo PVOLED: a) Diferentes modos y tipos de polarización, b) diagrama simplificado con una capa intermedia de material conductor.*

En cambio cuando se le incorpora la fotogeneración, el voltaje de conducción del PVOLED baja su valor de 5.89 *V* a 4.69 *V* similar a los dispositivos reportados en la literatura [34- 38,96]. Sin embargo, a pesar de que se obtienen valores de corriente iguales a menores voltajes este comportamiento no es permanente y empieza a decaer cuando se aumenta el voltaje y pasa el voltaje de conducción del OLED sencillo y comienza a tener el mismo comportamiento que el PVOLED sin iluminación. El voltaje de conducción del PVOLED con iluminación disminuye debido a que cuando no existe voltaje de polarización, existe una corriente de corto circuito dentro del dispositivo, que por ahora tomaremos como corriente de saturación inversa paralela a la que se pueda generar cuando aumenten los voltajes de polarización. En este momento entonces existe una cantidad considerable de portadores buscando "salir" de la celda solar. Al aumentar el voltaje de polarización, estos portadores comienzan a fluir, al principio en contra de la corriente suministrada por la fuente externa hasta que el voltaje suministrado "cambia" de dirección de estos portadores haciendo que ahora la corriente total dentro del dispositivo sea igual a la suma de ambas corrientes y por lo tanto cuando llegan a la capa activa del OLED existe una mayor cantidad de portadores y una mejor tasa de recombinación de manera abrupta. De igual manera, a medida que se aumenta el voltaje de polarización, la generación va perdiendo su efecto hasta que la recombinación es la que actúa de manera mayoritaria en la celda solar haciendo que los portadores existentes en el dispositivo sean los que se inyectan de la fuente. La Tabla 4.7 nos da un resumen de los valores importantes de esta simulación. Se aprecia que hubo una reducción de la potencia del PVOLED con iluminación comparado con el OLED sencillo de aproximadamente 20.3%.

| Dispositivo        | Voltaje de conducción a 10 $mA(V)$ | Potencia $(W)$ |
|--------------------|------------------------------------|----------------|
| OLED Prakash et al | 5.69                               | 0.569          |
| <b>PVOLED</b>      | 5.89                               | 0.589          |
| PVOLED+AM1.5       | 4.69                               | 0.469          |

*Tabla 4.7: Valores de voltajes de conducción y potencias del dispositivo PVOLED simulado.*

# **4.5 Conclusiones y trabajos futuros**

En este trabajo se pudo reproducir el comportamiento de una celda solar híbrida de puntos cuánticos de mezcla *P3HT:CdSe* reportada en la literatura utilizando tamaños de partícula de 4, 5 6.1 y 6.8 *nm* con un factor de correlación arriba del 96*%*. Se obtuvo un script base para poder introducir nuevos parámetros de distintos materiales y poder simular otros tamaños de partícula. Para complementar esta simulación como trabajos futuros se propone el poder incorporar el efecto de la temperatura, la concentración de la mezcla y la oxidación de los materiales orgánicos. Se obtuvo también un script que reproduce en buen porcentaje el comportamiento eléctrico de un OLED experimental mezcla *PFO:MEH-PPV* reportado en la literatura.

Se logró simular un dispositivo PVOLED incorporando puntos cuánticos de CdSe en la capa activa de la celda solar consiguiendo una reducción de consumo teórica de aproximadamente 20.3%. Se obtuvo el primer script para simular PVOLEDs ya que no ha sido reportado ninguno en la literatura hasta ahora. Los experimentos análogos comprueban que un dispositivo PVOLED no sigue las reglas de la teoría de circuitos que dice que para polarizar dos diodos es necesario proporcionar la suma de los voltajes de conducción de ambos dispositivos si no que al ser un solo dispositivo y tener distintos fenómenos de transporte de portadores que los semiconductores inorgánicos el PVOLED depende en gran parte de la calidad y propiedades de los materiales utilizados y también juega un papel importante la ingeniería de bandas.

El comportamiento del dispositivo no fue el óptimo ya que sufre saturación de portadores y posibles corrientes indeseadas. Es posible mejorar este dispositivo incorporando SAMs' o Self Assembled Monolayers por sus siglas en inglés que ayudan a mejorar las barreras energéticas entre contactos y semiconductores [35,38]. Además se pueden simular otros materiales de mejor eficiencia tanto para el OLED como para la celda solar. Por otra parte es necesaria la integración de la simulación óptica para completar este trabajo incorporando valores como luminancia (*cd/cm<sup>2</sup>* ) eficiencia de corriente (*cd/A*) y eficiencia de luminosa (*lm/ W*).

# **Referencias**

- [1] D. Aamoth, "First Smartphone Turns 20: Fun Facts About Simon," 2014. [Online]. Available: http://time.com/3137005/first-smartphone-ibm-simon/.
- [2] S. Curtis, "Smartphone at 20: IBM Simon To iPnohe 6," 2014. [Online]. Available: http:// www.telegraph.co.uk/technology/mobile-phones/11037661/Smartphone-at-20-IBM-Simon-to-iPhone-6.html.
- [3] "LCD Screen Structure." [Online]. Available: http://media-2.web.britannica.com/ebmedia/28/70028-004-169E2ED7.jpg.
- [4] Glamox, "LED and lifetime." [Online]. Available: http://glamox.com/gsx/led-lifetime-andthe-factors-that-affect-it.
- [5] Opto Osram Semiconductors (Ed.), "Reliability and Lifetime of LEDs Application Note," pp. 1–14, 2013.
- [6] W. Helfrich and W. G. Schneider, "Recombination radiation in anthracene crystals," *Phys. Rev. Lett.*, vol. 14, no. 7, pp. 229–231, 1965.
- [7] A. Frumusanu, "Analysing AMOLED Power Efficiency Improvements," 2015. [Online]. Available: https://www.anandtech.com/show/9394/analysing-amoled-power-efficiency.
- [8] J. Tyson and C. Carmark, "How Computer Monitors Work." [Online]. Available: https://computer.howstuffworks.com/monitor6.htm.
- [9] Mordor Intelligence, "OLED Panel Market Growth, Trends, and Forecast (2019 2024)," 2018. [Online]. Available: https://www.mordorintelligence.com/industry-reports/oled-panel-market.
- [10] Display Daily, "Top Display Technology Trends for 2019," 2019. [Online]. Available: https://www.displaydaily.com/article/display-daily/top-display-technology-trends-for-2019.
- [11] M. Mizusaki *et al.*, "Long Lifetime and High Performance OLED Display with Wide Temperature Range for Automotive Application," pp. 1400–1403, 2019.
- [12] OLED-info, "OLED lighting introduction and market status," 2019. [Online]. Available: https://www.oled-info.com/oled-lighting.
- [13] Y. Motoyama, K. Sugiyama, H. Tanaka, H. Tsuchioka, K. Matsusaki, and H. Fukumoto, "High-efficiency OLED microdisplay with microlens array," *J. Soc. Inf. Disp.*, no. February, pp. 1–7, 2019.
- [14] OLED-info, "OLED Lifetime: introduction and market status," 2019. [Online]. Available: https://www.oled-info.com/oled-lifetime.
- [15] J. L. Jacobi, "Will HDR kill your OLED TV?," *TechHive*, 2018. [Online]. Available: https:// www.techhive.com/article/3239350/will-hdr-kill-your-oled-tv.html.
- [16] R. Larsen, "LG: OLED TV lifespan is now 100,000 hours," *Flatpanelshd*, 2016. [Online]. Available: https://www.flatpanelshd.com/news.php? id=1465304750&subaction=showfull.
- [17] Y. Sun, Y. Jiang, X. W. Sun, S. Zhang, and S. Chen, "Beyond OLED: Efficient Quantum Dot Light-Emitting Diodes for Display and Lighting Application," *Chem. Rec.*, pp. 1–25, 2019.
- [18] F. Alta and E. S. Asu, "NREL Efficiency Chart," *Www.Nrel.Gov*, p. 2020, 2019.
- [19] International Energy Agency, *Trends 2018 in photovoltaic applications 23. Report IEA PVPS T1-34:2018*. 2018.
- [20] S. Almosni *et al.*, "Material challenges for solar cells in the twenty-first century: directions in emerging technologies," *Sci. Technol. Adv. Mater.*, vol. 19, no. 1, pp. 336– 369, 2018.
- [21] W. C. H. Choy, *Organic Solar Cells Materials and Device Physics*. 2013.
- [22] G. B. Elements, "Solar Power Windows Ready For Production," 2015. [Online]. Available: http://planetsave.com/2015/09/05/solar-power-windows-ready-forproduction/.
- [23] "Solar Window Technologies Inc." [Online]. Available: https://solarwindow.com/.
- [24] R. R. Lunt and V. Bulovic, "Transparent, near-infrared organic photovoltaic solar cells for window and energy-scavenging applications," *Appl. Phys. Lett.*, vol. 98, no. 11, p. 113305, 2011.
- [25] C.-C. Chen *et al.*, "Visibly Transparent Polymer Solar Cells Produced by Solution Processing," *ACS Nano*, vol. 6, no. 8, pp. 7185–7190, 2012.
- [26] A. Kim, Y. Won, K. Woo, C.-H. Kim, and J. Moon, "Highly Transparent Low Resistance ZnO/Ag Nanowire/ZnO Composite Electrode for Thin Film Solar Cells," *ACS Nano*, vol. 7, no. 2, pp. 1081–1091, 2013.
- [27] F. Guo *et al.*, "Fully Solution-Processing Route toward Highly Transparent Polymer Solar Cells," *ACS Appl. Mater. Interfaces*, vol. 6, no. 20, pp. 18251–18257, Oct. 2014.
- [28] W. Li, A. Furlan, K. H. Hendriks, M. M. Wienk, and R. A. J. Janssen, "Efficient Tandem and Triple-Junction Polymer Solar Cells," *J. Am. Chem. Soc.*, vol. 135, no. 15, pp. 5529–5532, 2013.
- [29] P. Mantilla-Perez, A. Martinez-Otero, P. Romero-Gomez, and J. Martorell, "4-Terminal Tandem Photovoltaic Cell Using Two Layers of PTB7:PC71BM for Optimal Light Absorption," *ACS Appl. Mater. Interfaces*, vol. 7, no. 33, p. 18435—18440, 2015.
- [30] J. Kong *et al.*, "Underwater Organic Solar Cells via Selective Removal of Electron Acceptors near the Top Electrode," *ACS Energy Lett.*, vol. 4, no. 5, pp. 1034–1041, 2019.
- [31] V. Helac, H. Samic, S. Hanjalic, and B. Nikolic, "Influence of organic materials on solar cells efficiency," *2018 17th Int. Symp. INFOTEH-JAHORINA, INFOTEH 2018 - Proc.*, vol. 2018-Janua, no. March, pp. 1–5, 2018.
- [32] C.-J. Yang, T.-Y. Cho, C.-L. Lin, and C.-C. Wu, "Organic light-emitting devices integrated with solar cells: High contrast and energy recycling," *Appl. Phys. Lett.*, vol. 90, no. 17, p. 173507, 2007.
- [33] S. Liu *et al.*, "P-180 : Low-Reflectance Organic Light-emitting Diode Embedded with Organic Solar Cell," pp. 1773–1775, 2011.
- [34] S. Liu, C. Lee, J. Huang, and C. Lin, "P-178: Semi-transparent Tandem Device Comprising Organic Light-emitting Diodes and Organic Solar Cell," *Inst. Photonics Optoelectron. Dep. Electr. Eng. Natl. Taiwan Univ.*, vol. 60, pp. 1767–1769, 2011.
- [35] S. Liu, C. Lee, J. Huang, C. Lin, C. Chen, and J. Lee, "P-158 : Connecting Architecture for Organic Light-emitting Diodes Integrated with Organic Photovoltaic Device," pp. 1841–1844, 2010.
- [36] M. Yokoyama, C. Wu, and S. Su, "Enhancing the Efficiency and Contrast Ratio of White Organic Light-Emitting Diode Using Energy-Recyclable Photovoltaic Cells," *Jpn. J. Appl. Phys.*, vol. 032102, 2012.
- [37] H. Kang *et al.*, "Solar Energy Materials & Solar Cells High-performance polymer tandem devices combining solar cell and light-emitting diode," *Sol. Energy Mater. Sol. Cells*, vol. 107, pp. 148–153, 2012.
- [38] T. Chiu *et al.*, "Tandem Organic Light-Emitting Diode and Organic Photovoltaic Device Inside Polymer Dispersed Liquid Crystal Cell," vol. 9, no. 10, pp. 787–793, 2013.
- [39] D. Kim and H. Lee, "Tandemly stacked photovoltaic organic light- emitting diodes with an Al / Ag double-layer intermediate electrode," *Mol. Cryst. Liq. Cryst.*, vol. 645, no. 1, pp. 185–192, 2017.
- [40] Y. Cui *et al.*, "Over 16% efficiency organic photovoltaic cells enabled by a chlorinated acceptor with increased open-circuit voltages," *Nat. Commun.*, vol. 10, no. 1, p. 2515, 2019.
- [41] E. A. Margulies, P. T. Boudreault, V. I. Adamovich, B. D. Alleyne, M. S. Weaver, and J. J. Brown, "Narrow Spectrum Deep Red Emitters for OLED Lighting and Display," pp. 911– 913, 2019.
- [42] M. Palacios A., C., Guerra, N., Guevara, M., & José López, "TCAD 2D numerical simulations for increasing efficiency of AlGaAs – GaAs Solar Cells," *IDT*, vol. 14, no. 2, pp. 96–107, 2018.
- [43] G. Slavcheva, M. Koleva, and A. Rastelli, "FDTD Modelling of Optical Polarisation Rotation in a Charged Quantum Dot - Micropillar System," in *2019 International Applied Computational Electromagnetics Society Symposium (ACES)*, 2019, pp. 1–2.
- [44] FLUXiM, "OLED & solar cell simulation software," *www.fluxim.com*, 2019. [Online]. Available: https://www.fluxim.com/setfos-intro.
- [45] S. J. Fonash *et al.*, "a Manual for Amps-1D," *Cent. Nanotechnol. Educ. Util. Pennsylvania State Univ.*, pp. 1–59, 1997.
- [46] Lumerical, "Lumerical Technical Manual," *www.lumerical.com*, 2019. [Online]. Available: https://www.lumerical.com/.
- [47] Optiwave, "OptiSPICE Manual v5.2," *www.optiwave.com*, 2019. [Online]. Available: https://optiwave.com/optispice-overview/.
- [48] Quantopticon, "Quantopticon software for simulating quantum-photonics," *www.quantopticon.co.uk*, 2019. [Online]. Available: https://quantopticon.co.uk/what-wedo.
- [49] I. Silvaco, "Atlas User's Manual," *Silvaco, Inc.*, no. 408, pp. 567–1000, 2016.
- [50] Synopsis, "Sentaurus advanced multidimensional device simulator," *www.synopsys.com*, 2019. [Online]. Available: https://www.synopsys.com.
- [51] H. Shirakawa, J. Louis, and A. G. Macdiarmid, "Synthesis of Electrically Conducting Organic Polymers : Halogene Derivatives of Polyacetylene, (CH)x," *J. C. S. Chem. Comm*, no. 578, pp. 578–580, 1977.
- [52] S. M. Sze, K. K. Ng, J.-P. Colinge, and C. A. Colinge, "Physics of Semiconductor Devices," *Phys. Semicond. Devices*, pp. i–x, 2006.
- [53] "Molecular orbitals diagrams." [Online]. Available: http://www.langleyfieldnaturalists.org/ secretpage.html.
- [54] "Molecular orbital diagram." [Online]. Available: http://canacopegdl.com/single.php? id=http://classconnection.s3.amazonaws.com/1579/flashcards/759334/jpg/molecularorbital-disgram.jpg.
- [55] W. Brütting, "Organic Semiconductors," *Semiconductors*, vol. 6, no. 8, pp. 1–11, 2005.
- [56] N. Heydari, S. Mohammad Bagher Ghorashi, W. Han, and H.-H. Park, *Quantum Dot-Based Light Emitting Diodes (QDLEDs): New Progress*. 2017.
- [57] K. Jang-Hyuk and P. Ramchandra, "High Efficiency Red Phosphorescent Organic Light-Emitting Diodes with Simple Structure," in *Organic Light Emitting Diode - Material, Process and Devices*, Korea: Department of Physics, Korea, 2011.
- [58] J. Shinar, *Organic Light-Emitting Devices: A Survey*. Springer New York, 2004.
- [59] "High Efficiency Organic Light Emitting Diodes," *Dresden Integrated Center for Applied Physics and Photonic Materials*. [Online]. Available: https://www.iapp.de/organischeelektronik.de/en/?OLEDs High\_Efficiency\_OLEDs.
- [60] S. Kunić and Z. Šego, "OLED technology and displays," in *Proceedings ELMAR-2012*, 2012, pp. 31–35.
- [61] J. Yu, *Recent Advances In Flexible Organic Light-Emitting Devices*. Nova Science Publishers, 2011.
- [62] P. O. Anikeeva, J. E. Halpert, M. G. Bawendi, and V. Bulović, "Quantum dot lightemitting devices with electroluminescence tunable over the entire visible spectrum," *Nano Lett.*, vol. 9, no. 7, pp. 2532–2536, 2009.
- [63] K. H. Lee *et al.*, "Highly efficient, color-pure, color-stable blue quantum dot light-emitting devices," *ACS Nano*, vol. 7, no. 8, pp. 7295–7302, 2013.
- [64] P. Vachaspati, "Quantum Dots : Theory , Application , Synthesis," *Massachusetts Inst. Technol.*, no. 2, pp. 1–6, 2013.
- [65] C. N. R. Rao, A. Müller, and A. K. Cheetham, *The Chemistry of Nanomaterials: Synthesis, Properties and Applications*. Wiley, 2005.
- [66] D. A. Granada-Ramírez *et al.*, "Quantum dots for biomedical applications," in *Nanobiomaterials*, Elsevier, 2018, pp. 411–436.
- [67] W. W. Yu, E. Chang, R. Drezek, and V. L. Colvin, "Water-soluble quantum dots for biomedical applications," *Biochem. Biophys. Res. Commun.*, vol. 348, no. 3, pp. 781– 786, Sep. 2006.
- [68] W. Tress, *Organic Solar Cells: Theory, Experiment, and Device Simulation*. Springer New York, 2104.
- [69] P. Kumar, *Organic Solar Cells: device physics, processing, degradation and prevention*. 2017.
- [70] G. Luo *et al.*, "Recent Advances in Organic Photovoltaics: Device Structure and Optical Engineering Optimization on the Nanoscale," *Small*, vol. 12, no. 12, pp. 1547–1571, 2016.
- [71] J. Yang, A. Tang, R. Zhou, and J. Xue, "Effects of nanocrystal size and device aging on performance of hybrid poly(3-hexylthiophene):CdSe nanocrystal solar cells," *Sol. Energy Mater. Sol. Cells*, vol. 95, no. 2, pp. 476–482, 2011.
- [72] L. J. A. Koster, E. C. P. Smits, V. D. Mihailetchi, and P. W. M. Blom, "Device model for the operation of polymer/fullerene bulk heterojunction solar cells," *Phys. Rev. B*, vol. 72, no. 8, p. 085205, 2005.
- [73] F. Arabpour Roghabadi, K. Oniy Aghmiuni, and V. Ahmadi, "Optical and electrical simulation of hybrid solar cell based on conjugated polymer and size-tunable CdSe quantum dots: Influence of the QDs size," *Org. Electron. physics, Mater. Appl.*, vol. 34, pp. 164–171, 2016.
- [74] B. G. Horowitz, "Organic Field-Effect Transistors," no. 5, pp. 365–377, 1998.
- [75] J. Jasieniak, M. Califano, and S. E. Watkins, "Size-dependent valence and conduction band-edge energies of semiconductor nanocrystals," *ACS Nano*, vol. 5, no. 7, pp. 5888–5902, 2011.
- [76] E. B. Ramirez and P. Affairs, "Characterization of a PEDOT: PSS Electrolytic Device Using an in situ Spectroelectrochemical Technique by Master of Applied Science," 2013.
- [77] A. M. Nardes, *On the conductivity of PEDOT:PSS thin films*. 2007.
- [78] J. Schafferhans, A. Baumann, A. Wagenpfahl, C. Deibel, and V. Dyakonov, "Oxygen doping of P3HT:PCBM blends: Influence on trap states, charge carrier mobility and solar cell performance," *Org. Electron. physics, Mater. Appl.*, vol. 11, no. 10, pp. 1693– 1700, 2010.
- [79] Y. Shang, Q. Li, L. Meng, D. Wang, and Z. Shuai, "Device simulation of low-band gap polymer solar cells: Influence of electron-hole pair dissociation and decay rates on open-circuit voltage," *Appl. Phys. Lett.*, vol. 97, no. 14, pp. 95–98, 2010.
- [80] J. C. Blakesley and D. Neher, "Relationship between energetic disorder and opencircuit voltage in bulk heterojunction organic solar cells," *Phys. Rev. B - Condens. Matter Mater. Phys.*, vol. 84, no. 7, 2011.
- [81] A. Prakash and M. Katiyar, "Correlation between electroluminescence , charge transport and photophysical properties of polymer blends," *Synth. Met.*, 2016.
- [82] M. Bahrami and E. Mohajerani, "The Monte Carlo simulation of the hole transport in thin films of PFO : MEH-PPV," *J. Comput. Electron.*, vol. 15, no. 2, pp. 672–682, 2016.
- [83] L. Rue and M. Campus, "Building Up Electrical Modeling of a White Fluorescent Top-Emitting Organic Light Emitting Device : Material Parameter Extraction and Impact of Poole Frenkel and ECDM Mobility Models Karim Bouzid , Hani Kanaan , Tony Maindron , Emilie Viasnoff," pp. 570–572, 2014.
- [84] C. L. E. E. Ã, M. C. Hang, Y. J. Ong, T. H. Uang, C. C. Hu, and Y. C. Hang, "Numerical Simulation of Electrical and Optical Characteristics of Multilayer Organic Light- Emitting Devices Numerical Simulation of Electrical and Optical Characteristics of Multilayer Organic Light-Emitting Devices," *Jpn. J. Appl. Phys.*, vol. 7560, no. 11A, pp. 7560– 7565, 2004.
- [85] C. Lee, M. Chang, P. Huang, Y. C. Chen, Y. Chang, and C. Lee, "Electrical and optical simulation of organic light-emitting devices with fluorescent dopant in the emitting layer Electrical and optical simulation of organic light-emitting devices with fluorescent dopant in the emitting layer," *J. Appl. Phys.*, vol. 114501, no. 101, 2007.
- [86] M. Bajpai, R. Srivastava, M. N. Kamalasanan, R. S. Tiwari, and S. Chand, "Charge transport and microstructure in PFO : MEH-PPV polymer blend thin films," *Synth. Met.*, vol. 160, no. 15–16, pp. 1740–1744, 2010.
- [87] C. Yang, H. Liao, S. Horng, and H. Meng, "Electron mobility and electroluminescence efficiency of blue conjugated polymers," vol. 158, pp. 25–28, 2008.
- [88] I. Silvaco, "solarex03.in : III-V Tandem Cell," *www.silvaco.com*. [Online]. Available: https://www.silvaco.com/examples/tcad/section37/example3/index.html.
- [89] I. Silvaco, "solarex12.in : Thin film tandem solar cell," *www.silvaco.com*. [Online]. Available: https://www.silvaco.com/examples/tcad/section37/example12/index.html.
- [90] "Density of States." [Online]. Available: https://www.researchgate.net/profile/Thomas\_Mathew21/post/What\_is\_density\_of\_state s kindly explain/attachment/59d63ea0c49f478072ea92ac/AS %3A273771049488390%401442283512645/download/DOS.pdf.
- [91] L. J. R.I. *et al.*, "Experimental Observation of Quantum Confinement in the Conduction Band of CdSe Quantum Dots," *Phys. Rev. Lett.*, vol. 98, no. 14, p. 146803, 2007.
- [92] M. sung Kang, A. Sahu, D. J. Norris, and C. D. Frisbie, "Size-Dependent Electrical Transport in CdSe Nanocrystal Thin Films," *Nano Lett.*, pp. 3727–3732, 2010.
- [93] Y. Liu *et al.*, "Dependence of carrier mobility on nanocrystal size and ligand length in pbse nanocrystal solids," *Nano Lett.*, vol. 10, no. 5, pp. 1960–1969, 2010.
- [94] S. Xu, D. Thian, S. Wang, Y. Wang, and F. B. Prinz, "Effects of size polydispersity on electron mobility in a two-dimensional quantum-dot superlattice," *Phys. Rev. B - Condens. Matter Mater. Phys.*, vol. 90, no. 14, pp. 1–5, 2014.
- [95] E. Chukwuocha and M. Onyeaju, "Effect of Quantum Confinement on The Wavelength of CdSe, ZnS And GaAs Quantum Dots (Qds)," *Int. J. Sci. Technol. Res.*, vol. 1, no. 7, pp. 21–24, 2012.
- [96] B. Qi and J. Wang, "Open-circuit voltage in organic solar cells," *J. Mater. Chem.*, vol. 22, no. 46, pp. 24315–24325, 2012.
- [97] B. M.E. and J. S., "Compact macromodelling of operational amplifiers with equation defined devices," *Int. J. Electron.*, vol. 96, no. 2, pp. 109–122, 2009.
- [98] M. A. Zúñiga Reyes, "Sistema de localización de fallas por desconexión o cortocircuito de módulos fotovoltaicos en arreglo serie-paralelo," Universidad Politécnica de Chiapas, 2017.
- [99] X. Zu, H. Lam, K. Soon, Z. Chen, and F. Zhu, "High performance optoelectronic device based on semitransparent organic photovoltaic cell integrated with organic light-emitting diode," *Org. Electron.*, vol. 12, no. 8, pp. 1429–1433, 2011.

[100] C. Wei-Fu, W. Cheng-Che, C. Tien-Lung, and L. Jiun-Haw, "Process Technology of Flexible and Transparent Display by Stacking OLED and PDLC Embedded with OPV," pp. 1344–1346, 2013.

## **Anexos**

Script para la simulación de celda solar híbrida de mezcla *P3HT:CdSe* tamaño de punto 4 *nm*

```
go atlas # iniciar modulo Atlas
#
mesh auto width=1 # Generar la malla automática de 1 micra
x.mesh l=0 s=0.02 # malla en "x" comienza en 0 y termina en 1 micra con espaciado de 0.02 micras
x.mesh l=1 s=0.02
#
y.mesh l=0 s=0.005
y.mesh l=0.1 s=0.005 
y.mesh l=0.15 s=0.005 # region 1 en malla en "y" comienza en 0.1 y termina en 0.15
y.mesh l=0.26 s=0.005 # region 2 en malla en "y" comienza en 0.15 y termina en 0.26
y.mesh l=0.36 s=0.005
#
region number=1 material=organic conductor x.min=0 \ # declarar tipo de material PEDOT:PSS
x.max=1 y.min=0.1 y.max=0.15 
region number=2 material=organic x.min=0 \ # declarar tipo de material P3HT:CdSe
x.max=1 y.min=0.15 y.max=0.26 
#
electrode name=anode x.min=0 x.max=1 y.min=0 \ # declarar ánodo y material
 y.max=0.1 mat=ITO 
electrode name=cathode x.min=0 x.max=1 y.min=0.26 \ # declarar cátodo y material
y.max=0.36 mat=aluminum
contact num=1 workf=5.2 # declarar función de trabajo para el electrodo 1 (ánodo)
contact num=2 workf=4.3 # declarar función de trabajo para el electrodo 2 (cátodo)
#
model langevin pfmob singlet s.dissoc print # declarar modelos matemáticos a resolver
#
#P3HT:CdSe PROPERTIES 4 nm declarar parámetros de material
```

```
material region=2 eg300=1.97 nc300=1e19 nv300=1e19 permittivity=6 affinity=4.3 mun=6e-6 \ 
mup=1e-4
```

```
material region=2 qe.exciton=0.91
```

```
mobility region=2 BETANAUTO.PFMOB BETAPAUTO.PFMOB
```

```
material region=1 resistivity=5e8 permi=3 # Parámetros para PEDOT:PSS
```
*#*

```
beam num=1 f.radiate=solarex07.lib # declarar tasa de generación (archivo externo)
method climit=1e-4 maxtrap=0 # declarar métodos de resolución de ecuaciones
```
*#*

*solve init # iniciar simulación*

*solve prev # iniciar pre resultados*

*#*

*solve b1=0.418 # resolver para tasa de generación al 41.8%*

*#*

*log outfile=Celda4nm.log # generar archivo de salida para datos*

*solve vanode=-0.75 vstep=0.01 vfinal=1 name=anode # polarizar en ánodo para voltajes desde -0.75V a 1V con pasos de 0.01 V*

*log off # cerrar archivo de salida*

*tonyplot Celda4nm.log -set OSC.set # graficar archivo Celda4nm.log con la configuración OSC.set*

*structure outfile=Celda.str # guardar estructura en archivo Celda.str*

*Tonyplot Celda.str #graficar estructura Celda.str*

*extract init infile="Celda4nm.log" # iniciar el archivo Celda4nm.log*

*extract name="Jsc" y.val from curve(v."anode", i."cathode") where x.val=0.0 # extraer corriente de corto circuito*

*extract name="JscmAcm2" \$Jsc\*1e08\*1e03 # extraer densidad de corriente*

*extract name="Voc" x.val from curve(v."anode", i."cathode") where y.val=0.0 # extraer voltaje de circuito abierto*

*extract name="P" curve(v."anode", (v."anode" \* i."cathode")) outf="Celda2.log" # extraer curva de potencia y guardarla en archivo Celda2.log*

*extract name="Pm" max(curve(v."anode", (v."anode" \* i."cathode"))) # extraer potencia máxima*

*extract name="Vm" x.val from curve(v."anode", (v."anode"\*i."cathode") ) \ # extraer voltaje máximo where y.val=\$"Pm"*

*extract name="Im" \$"Pm"/\$"Vm" # extraer corriente máxima*

*extract name="FF" (\$"Pm"/(\$"Jsc"\*\$"Voc"))\*100 # extraer Fill Factor*

*extract name="Eff\_without" (1e8\*\$Pm/0.1)\*100 # extraer eficiencia*

*quit # finalizar simulación y salir del módulo Atlas*

Script para la simulación de celda solar híbrida de mezcla *P3HT:CdSe* tamaño de punto 5 *nm*

```
go atlas # iniciar modulo Atlas
#
mesh auto width=1 # Generar la malla automática de 1 micra
x.mesh l=0 s=0.02 # malla en "x" comienza en 0 y termina en 1 micra con espaciado de 0.02 micras
x.mesh l=1 s=0.02
#
y.mesh l=0 s=0.005
y.mesh l=0.1 s=0.005 
y.mesh l=0.15 s=0.005 # region 1 en malla en "y" comienza en 0.1 y termina en 0.15
y.mesh l=0.26 s=0.005 # region 2 en malla en "y" comienza en 0.15 y termina en 0.26
y.mesh l=0.36 s=0.005
#
region number=1 material=organic conductor x.min=0 \ # declarar tipo de material PEDOT:PSS
x.max=1 y.min=0.1 y.max=0.15 
region number=2 material=organic x.min=0 \ # declarar tipo de material P3HT:CdSe
x.max=1 y.min=0.15 y.max=0.26 
#
electrode name=anode x.min=0 x.max=1 y.min=0 \ # declarar ánodo y material
 y.max=0.1 mat=ITO 
electrode name=cathode x.min=0 x.max=1 y.min=0.26 \ # declarar cátodo y material
y.max=0.36 mat=aluminum
contact num=1 workf=5.2 # declarar función de trabajo para el electrodo 1 (ánodo)
contact num=2 workf=4.3 # declarar función de trabajo para el electrodo 2 (cátodo)
#
model langevin pfmob singlet s.dissoc print # declarar modelos matemáticos a resolver
#
#P3HT:CdSe PROPERTIES 5 nm declarar parámetros de material
material region=2 eg300=1.94 nc300=1e20 nv300=1e20 permittivity=6 affinity=4.3 mun=2e-5 \ 
mup=1e-4
material region=2 qe.exciton=0.53
mobility region=2 BETANAUTO.PFMOB BETAPAUTO.PFMOB
```
*material region=1 resistivity=5e8 permi=3 # Parámetros para PEDOT:PSS*

*#*

*beam num=1 f.radiate=solarex07.lib # declarar tasa de generación (archivo externo) method climit=1e-4 maxtrap=0 # declarar métodos de resolución de ecuaciones*

*#*

*solve init # iniciar simulación*

*solve prev # iniciar pre resultados*

*#*

*solve b1=0.62 # resolver para tasa de generación al 62%*

*#*

*log outfile=Celda5nm.log # generar archivo de salida para datos*

*solve vanode=-0.75 vstep=0.01 vfinal=1 name=anode # polarizar en ánodo para voltajes desde -0.75V a 1V con pasos de 0.01 V*

*log off # cerrar archivo de salida*

*tonyplot Celda5nm.log -set OSC.set # graficar archivo Celda4nm.log con la configuración OSC.set*

*structure outfile=Celda.str # guardar estructura en archivo Celda.str*

*Tonyplot Celda.str #graficar estructura Celda.str*

*extract init infile="Celda5nm.log" # iniciar el archivo Celda4nm.log*

*extract name="Jsc" y.val from curve(v."anode", i."cathode") where x.val=0.0 # extraer corriente de corto circuito*

*extract name="JscmAcm2" \$Jsc\*1e08\*1e03 # extraer densidad de corriente*

*extract name="Voc" x.val from curve(v."anode", i."cathode") where y.val=0.0 # extraer voltaje de circuito abierto*

*extract name="P" curve(v."anode", (v."anode" \* i."cathode")) outf="Celda2.log" # extraer curva de potencia y guardarla en archivo Celda2.log*

*extract name="Pm" max(curve(v."anode", (v."anode" \* i."cathode"))) # extraer potencia máxima*

*extract name="Vm" x.val from curve(v."anode", (v."anode"\*i."cathode") ) \ # extraer voltaje máximo*

*where y.val=\$"Pm"*

*extract name="Im" \$"Pm"/\$"Vm" # extraer corriente máxima*

*extract name="FF" (\$"Pm"/(\$"Jsc"\*\$"Voc"))\*100 # extraer Fill Factor*

*extract name="Eff\_without" (1e8\*\$Pm/0.1)\*100 # extraer eficiencia*

*quit # finalizar simulación y salir del módulo Atlas*

Script para la simulación de celda solar híbrida de mezcla *P3HT:CdSe* tamaño de punto 6.1 *nm*

```
go atlas # iniciar modulo Atlas
#
mesh auto width=1 # Generar la malla automática de 1 micra
x.mesh l=0 s=0.02 # malla en "x" comienza en 0 y termina en 1 micra con espaciado de 0.02 micras
x.mesh l=1 s=0.02
#
y.mesh l=0 s=0.005
y.mesh l=0.1 s=0.005 
y.mesh l=0.15 s=0.005 # region 1 en malla en "y" comienza en 0.1 y termina en 0.15
y.mesh l=0.26 s=0.005 # region 2 en malla en "y" comienza en 0.15 y termina en 0.26
y.mesh l=0.36 s=0.005
#
region number=1 material=organic conductor x.min=0 \ # declarar tipo de material PEDOT:PSS
x.max=1 y.min=0.1 y.max=0.15 
region number=2 material=organic x.min=0 \ # declarar tipo de material P3HT:CdSe
x.max=1 y.min=0.15 y.max=0.26 
#
electrode name=anode x.min=0 x.max=1 y.min=0 \ # declarar ánodo y material
 y.max=0.1 mat=ITO 
electrode name=cathode x.min=0 x.max=1 y.min=0.26 \ # declarar cátodo y material
y.max=0.36 mat=aluminum
contact num=1 workf=5.2 # declarar función de trabajo para el electrodo 1 (ánodo)
contact num=2 workf=4.3 # declarar función de trabajo para el electrodo 2 (cátodo)
#
model langevin pfmob singlet s.dissoc print # declarar modelos matemáticos a resolver
#
#P3HT:CdSe PROPERTIES 6.1 nm declarar parámetros de material
material region=2 eg300=1.85 nc300=1e20 nv300=1e20 permittivity=6 affinity=4.3 mun=5e-5 \ 
mup=1e-4
material region=2 qe.exciton=0.3
mobility region=2 BETANAUTO.PFMOB BETAPAUTO.PFMOB
```
*material region=1 resistivity=5e8 permi=3 # Parámetros para PEDOT:PSS*

*#*

*beam num=1 f.radiate=solarex07.lib # declarar tasa de generación (archivo externo) method climit=1e-4 maxtrap=0 # declarar métodos de resolución de ecuaciones*

*#*

*solve init # iniciar simulación*

*solve prev # iniciar pre resultados*

*#*

*solve b1=0.98 # resolver para tasa de generación al 98%*

*#*

*log outfile=Celda6\_1nm.log # generar archivo de salida para datos*

*solve vanode=-0.75 vstep=0.01 vfinal=1 name=anode # polarizar en ánodo para voltajes desde -0.75V a 1V con pasos de 0.01 V*

*log off # cerrar archivo de salida*

*tonyplot Celda6\_1nm.log -set OSC.set # graficar archivo Celda4nm.log con la configuración OSC.set*

*structure outfile=Celda.str # guardar estructura en archivo Celda.str*

*Tonyplot Celda.str #graficar estructura Celda.str*

*extract init infile="Celda6\_1nm.log" # iniciar el archivo Celda4nm.log*

*extract name="Jsc" y.val from curve(v."anode", i."cathode") where x.val=0.0 # extraer corriente de corto circuito*

*extract name="JscmAcm2" \$Jsc\*1e08\*1e03 # extraer densidad de corriente*

*extract name="Voc" x.val from curve(v."anode", i."cathode") where y.val=0.0 # extraer voltaje de circuito abierto*

*extract name="P" curve(v."anode", (v."anode" \* i."cathode")) outf="Celda2.log" # extraer curva de potencia y guardarla en archivo Celda2.log*

*extract name="Pm" max(curve(v."anode", (v."anode" \* i."cathode"))) # extraer potencia máxima*

*extract name="Vm" x.val from curve(v."anode", (v."anode"\*i."cathode") ) \ # extraer voltaje máximo*

*where y.val=\$"Pm"*

*extract name="Im" \$"Pm"/\$"Vm" # extraer corriente máxima*

*extract name="FF" (\$"Pm"/(\$"Jsc"\*\$"Voc"))\*100 # extraer Fill Factor*

*extract name="Eff\_without" (1e8\*\$Pm/0.1)\*100 # extraer eficiencia*

*quit # finalizar simulación y salir del módulo Atlas*

Script para la simulación de celda solar híbrida de mezcla *P3HT:CdSe* tamaño de punto 6.8 *nm*

```
go atlas # iniciar modulo Atlas
#
mesh auto width=1 # Generar la malla automática de 1 micra
x.mesh l=0 s=0.02 # malla en "x" comienza en 0 y termina en 1 micra con espaciado de 0.02 micras
x.mesh l=1 s=0.02
#
y.mesh l=0 s=0.005
y.mesh l=0.1 s=0.005 
y.mesh l=0.15 s=0.005 # region 1 en malla en "y" comienza en 0.1 y termina en 0.15
y.mesh l=0.26 s=0.005 # region 2 en malla en "y" comienza en 0.15 y termina en 0.26
y.mesh l=0.36 s=0.005
#
region number=1 material=organic conductor x.min=0 \ # declarar tipo de material PEDOT:PSS
x.max=1 y.min=0.1 y.max=0.15 
region number=2 material=organic x.min=0 \ # declarar tipo de material P3HT:CdSe
x.max=1 y.min=0.15 y.max=0.26 
#
electrode name=anode x.min=0 x.max=1 y.min=0 \ # declarar ánodo y material
 y.max=0.1 mat=ITO 
electrode name=cathode x.min=0 x.max=1 y.min=0.26 \ # declarar cátodo y material
y.max=0.36 mat=aluminum
contact num=1 workf=5.2 # declarar función de trabajo para el electrodo 1 (ánodo)
contact num=2 workf=4.3 # declarar función de trabajo para el electrodo 2 (cátodo)
#
model langevin pfmob singlet s.dissoc print # declarar modelos matemáticos a resolver
#
#P3HT:CdSe PROPERTIES 6.8 nm declarar parámetros de material
material region=2 eg300=1.8 nc300=1e18 nv300=1e18 permittivity=6 affinity=4.3 mun=5e-5 \ 
mup=1e-4
material region=2 qe.exciton=0.65
mobility region=2 BETANAUTO.PFMOB BETAPAUTO.PFMOB
```
*material region=1 resistivity=5e8 permi=3 # Parámetros para PEDOT:PSS*

*#*

*beam num=1 f.radiate=solarex07.lib # declarar tasa de generación (archivo externo) method climit=1e-4 maxtrap=0 # declarar métodos de resolución de ecuaciones*

*#*

*solve init # iniciar simulación*

*solve prev # iniciar pre resultados*

*#*

*solve b1=1.52 # resolver para tasa de generación al 152%*

*#*

*log outfile=Celda6\_8nm.log # generar archivo de salida para datos*

*solve vanode=-0.75 vstep=0.01 vfinal=1 name=anode # polarizar en ánodo para voltajes desde -0.75V a 1V con pasos de 0.01 V*

*log off # cerrar archivo de salida*

*tonyplot Celda6\_8nm.log -set OSC.set # graficar archivo Celda4nm.log con la configuración OSC.set*

*structure outfile=Celda.str # guardar estructura en archivo Celda.str*

*Tonyplot Celda.str #graficar estructura Celda.str*

*extract init infile="Celda6\_8nm.log" # iniciar el archivo Celda4nm.log*

*extract name="Jsc" y.val from curve(v."anode", i."cathode") where x.val=0.0 # extraer corriente de corto circuito*

*extract name="JscmAcm2" \$Jsc\*1e08\*1e03 # extraer densidad de corriente*

*extract name="Voc" x.val from curve(v."anode", i."cathode") where y.val=0.0 # extraer voltaje de circuito abierto*

*extract name="P" curve(v."anode", (v."anode" \* i."cathode")) outf="Celda2.log" # extraer curva de potencia y guardarla en archivo Celda2.log*

*extract name="Pm" max(curve(v."anode", (v."anode" \* i."cathode"))) # extraer potencia máxima*

*extract name="Vm" x.val from curve(v."anode", (v."anode"\*i."cathode") ) \ # extraer voltaje máximo*

*where y.val=\$"Pm"*

*extract name="Im" \$"Pm"/\$"Vm" # extraer corriente máxima*

*extract name="FF" (\$"Pm"/(\$"Jsc"\*\$"Voc"))\*100 # extraer Fill Factor*

*extract name="Eff\_without" (1e8\*\$Pm/0.1)\*100 # extraer eficiencia*

*quit # finalizar simulación y salir del módulo Atlas*

Script para la simulación de PVOLED con capas activas de *P3HT:CdSe* y *PFO:MEH-PPV*

```
go atlas # iniciar modulo Atlas
#
mesh auto width=1 # Generar la malla automática de 1 micra
x.mesh l=0.0 spacing=0.02 # malla en "x" comienza en 0 y termina en 1 micra con espaciado de
0.02 micras
x.mesh l=1.0 spacing=0.02
#
y.mesh l=0.0 spacing= 0.07
y.mesh l=0.15 spacing= 0.07 
y.mesh l=0.19 spacing= 0.07 # region 1 en malla en "y" comienza en 0.15 y termina en 0.19
y.mesh l=0.253 spacing= 0.07 # region 2 en malla en "y" comienza en 0.19 y termina en 0.253
y.mesh l=0.373 spacing= 0.07 
#OLED
y.mesh l=0.473 spacing= 0.07
y.mesh l=0.523 spacing= 0.07 # region 3 en malla en "y" comienza en 0.473 y termina en 0.523
y.mesh l=0.633 spacing= 0.07 # region 4 en malla en "y" comienza en 0.523 y termina en 0.633
y.mesh l=0.733 spacing= 0.07
#OSC
#Capas
region number=1 material=organic conductor x.min=0\ # declarar tipo de material PEDOT:PSS
x.max=1 y.min=0.15 y.max=0.19
region number=2 material=PPV x.min=0 x.max=1\ # declarar tipo de material MEH-PPV
y.min=0.19 y.max=0.253
region number=3 material=organic conductor x.min=0\ # declarar tipo de material PEDOT:PSS
x.max=1 y.min=0.473 y.max=0.523
region number=4 material=organic x.min=0 x.max=1\ # declarar tipo de material P3HT:CdSe
y.min=0.523 y.max=0.633
#electrodos
electrode num=1 name=anode2 x.min=0 x.max=1 \ # declarar ánodo 2 y material
 y.min=0 y.max=0.15 mat=ITO
electrode num=2 name=cathode2 x.min=0 x.max=1 \ # declarar cátodo 2 y material
```

```
y.min=0.253 y.max=0.373 mat=Aluminum
```

```
electrode num=3 name=anode x.min=0 x.max=1 \ # declarar ánodo 1 y material
y.min=0.373 y.max=0.473 mat=ITO
electrode num=4 name=cathode x.min=0 x.max=1 \ # declarar cátodo 1 y material
y.min=0.633 y.max=0.733 mat=aluminum
#
```

```
contact num=1 workf=5.2 # declarar función de trabajo para el electrodo 1 (ánodo 2)
contact num=2 workf=2.9 # declarar función de trabajo para el electrodo 2 (cátodo 2)
contact num=3 workf=4.7 # declarar función de trabajo para el electrodo 3 (ánodo 1)
contact num=4 workf=4.3 # declarar función de trabajo para el electrodo 4 (cátodo 1)
```
#### *# Parámetros para PEDOT:PSS*

*material region=1 resistivity=5e8 permi=3*

*material region=3 resistivity=5e8 permi=3*

*save outfile=phyPVOLEDfrwd.str # guardar estructura en archivo phyPVOLEDfrwd.str*

#### *#Parámetros para P3HT:CdSe 6.8 nm*

*material region=4 eg300=1.8 nc300=7e18 nv300=7e18 permittivity=6 affinity=4.3 \*

 *mun=5e-5 mup=1e-4*

*material region=4 qe.exciton=0.65*

*mobility region=4 BETANAUTO.PFMOB BETAPAUTO.PFMOB*

#### *# Parámetros para PFO:MEH-PPV*

*material region=2 \*

 *eg300=3.0 nc300=1.9e18 nv300=1.9e18 permittivity=3.0 \*

 *taun0=1e-9 taup0=1e-9 affinity=2.8 arichn=120 \*

 *rst.exciton=0.5 taus.exciton=1e-9 lds.exciton=0.01 \*

 *real.index=1.67*

*mobility region=2 deltaen.pfmob=0.48 deltaep.pfmob=0.48 BETANAUTO.PFMOB BETAPAUTO.PFMOB mun=2.6e-5 mup=2.6e-5*

#### *#Modelos*

*Model region=4 langevin pfmob singlet s.dissoc print*

*Model region=2 singlet langevin pfmob FNHOLES FN.CUR print*

#### *#Métodos*

*beam num=1 f.radiate=solarex07.lib # declarar tasa de generación (archivo externo)*

*method climit=1e-5 maxtrap=0*

*#*

### *#PVOLED modo OLED*

*solve init # iniciar simulación* 

*solve prev # iniciar pre resultados*

*#*

*#log outfile=phyPVOLEDfrwddark.log #generar archivo de salida para datos*

*#solve vanode=0 vstep=0.05 vfinal=10 name=anode2 # polarizar en ánodo 2 para voltajes desde 0V a 10V con pasos de 0.05 V*

*#log off # cerrar archivo de salida*

*#*

*#PVOLED modo celda y PVOLED con iluminación*

*#solve b1=0 # resolver para modo celda y PVOLED sin iluminación*

*solve b1=0.01 # resuelve en modo rampa para obtener mejor convergencia*

*solve b1=0.1 # resuelve en modo rampa para obtener mejor convergencia*

*solve b1=1.52 # resolver para tasa de generación al 152%*

*#*

*log outfile=2phyPVOLEDfrwd.log # generar archivo de salida para datos*

*solve vanode=-0.7 vstep=0.05 vfinal=1 name=anode # polarizar en ánodo para voltajes desde - 0.7V a 1V con pasos de 0.05 V modo celda*

*#solve vanode2=-0.7 vstep=0.05 vfinal=10 name=anode2 # polarizar en ánodo 2 para voltajes desde -0.7V a 10V con pasos de 0.05 V modo PVOLED*

*log off # cerrar archivo de salida*

*tonyplot 2phyPVOLEDfrwd.log -set phypvoled.set # graficar archivo 2phyPVOLEDfrwd.log con la configuración phypvoled.set*

*tonyplot phyPVOLEDfrwd.str # graficar estructura Celda.str*

*extract init infile="2phyPVOLEDfrwd.log" # iniciar el archivo 2phyPVOLEDfrwd.log*

*extract name="Jsc" y.val from curve(v."cathode2", i."cathode") where x.val=0.0 # extraer corriente de corto circuito*

*extract name="JscmAcm2" \$Jsc\*1e08\*1e03 # extraer densidad de corriente*

*extract name="Voc" x.val from curve(v."cathode2", i."cathode") where y.val=0.0 # extraer voltaje de circuito abierto*

*extract name="P" curve(v."cathode2", (v."cathode2" \* i."cathode")) outfile="power6\_8.log" # extraer curva de potencia y guardarla en archivo power6\_8.log*

*extract name="Pm" max(curve(v."cathode2", (v."cathode2" \* i."cathode"))) # extraer potencia máxima*

*extract name="Vm" x.val from curve(v."cathode2", (v."cathode2"\*i."cathode") ) \* 

*where y.val=\$"Pm" # extraer voltaje máximo*

*extract name="Im" \$"Pm"/\$"Vm" # extraer corriente máxima extract name="FF" (\$"Pm"/(\$"Jsc"\*\$"Voc"))\*100 # extraer Fill Factor extract name="Eff\_without" (1e8\*\$Pm/0.1)\*100 # Extraer eficiencia quit # finalizar simulación y salir del módulo Atlas*

Script para la simulación de OLED con capa emisora *PFO:MEH-PPV*

*go atlas # iniciar modulo Atlas*

*mesh smooth=1 space.mult=1.0 # Generar la malla automática de 1 micra x.mesh l=0.0 spacing=1 # malla en "x" comienza en 0 y termina en 1 micra con espaciado de 1 micra x.mesh l=1.0 spacing=1*

*y.mesh l=0.0 spacing=0.005 y.mesh l=0.15 spacing=0.005 y.mesh l=0.19 spacing=0.005 # region 1 en malla en "y" comienza en 0.15 y termina en 0.19 y.mesh l=0.253 spacing=0.005 # region 1 en malla en "y" comienza en 0.19 y termina en 0.253 y.mesh l=0.373 spacing=0.005*

```
region number=1 material=organic conductor x.min=0\ # declarar tipo de material PEDOT:PSS
x.max=1 y.min=0.15 y.max=0.19
region number=2 material=PPV x.min=0 x.max=1 \ # declarar tipo de material PFO:MEH-PPV
y.min=0.19 y.max=0.253
```
*electrode name=anode x.min=0 x.max=1 y.min=0 y.max=0.15 mat=ITO # declarar ánodo y material electrode name=cathode x.min=0 x.max=1 y.min=0.253 y.max=0.373 mat=aluminum # declarar cátodo y material contact num=1 workf=5.1 # declarar función de trabajo para el electrodo 1 (ánodo) contact num=2 workf=2.9 # declarar función de trabajo para el electrodo 2 (cátodo)*

*#Parámetros para ITO*

*material material=ITO real.index=1.83*

### *# Parámetros para PFO:MEH-PPV*

*material region=1 material=PPV \ eg300=3.0 nc300=1.9e18 nv300=1.9e18 permittivity=3.0 \ taun0=1e-9 taup0=1e-9 affinity=2.8 arichn=120 \ rst.exciton=0.5 taus.exciton=1e-9 lds.exciton=0.01 \*
*real.index=1.67* 

*mobility region=1 material=PPV deltaen.pfmob=0.48 deltaep.pfmob=0.48 BETANAUTO.PFMOB BETAPAUTO.PFMOB mun=2.6e-5 mup=2.6e-5*

*#*

## *#Parámetros para PEDOT:PSS*

*material region=1 resistivity=5e8 permi=3 models singlet langevin pfmob FNHOLES FN.CUR print*

*solve init # iniciar simulación*

*log outfile=OLED.log # generar archivo de salida para datos solve vanode=0 vstep=0.05 vfinal=10 name=anode # polarizar en ánodo para voltajes desde 0V a 10V con pasos de 0.05 V*

*save outfile=OLED.str # guardar estructura en archivo OLED.str*

*quit # finalizar simulación y salir del módulo Atlas*

Diagramas de los circuitos análogos utilizados

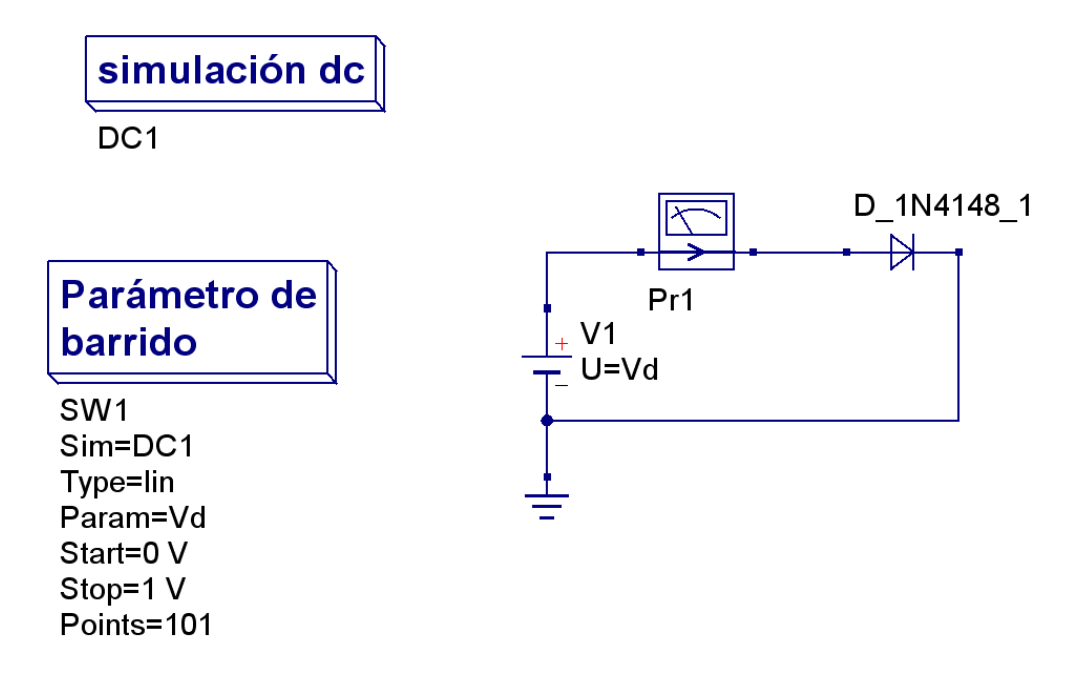

*Diodo modelo 1N4148 polarizado de forma directa.*

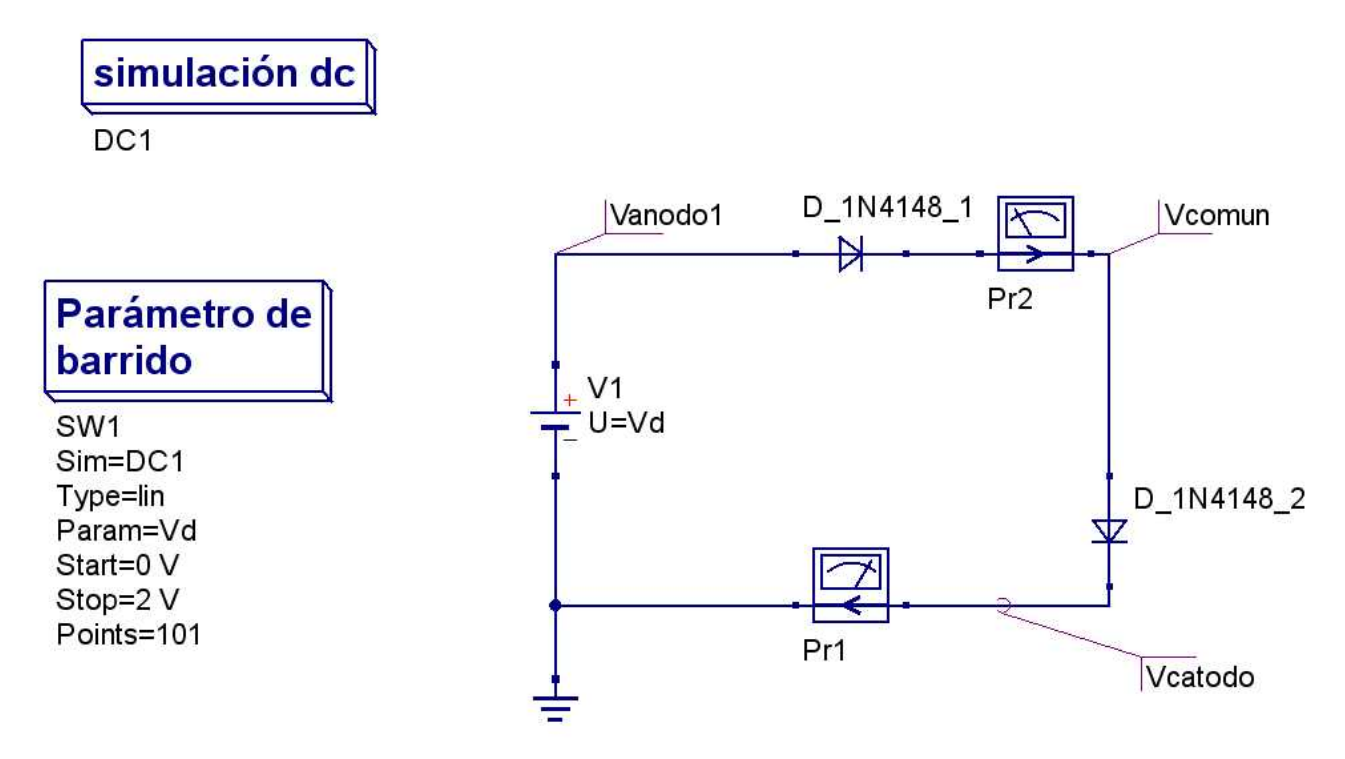

*Dos diodos modelo 1N4148 polarizados en serie de forma directa.*

Diagramas de los circuitos análogos utilizados

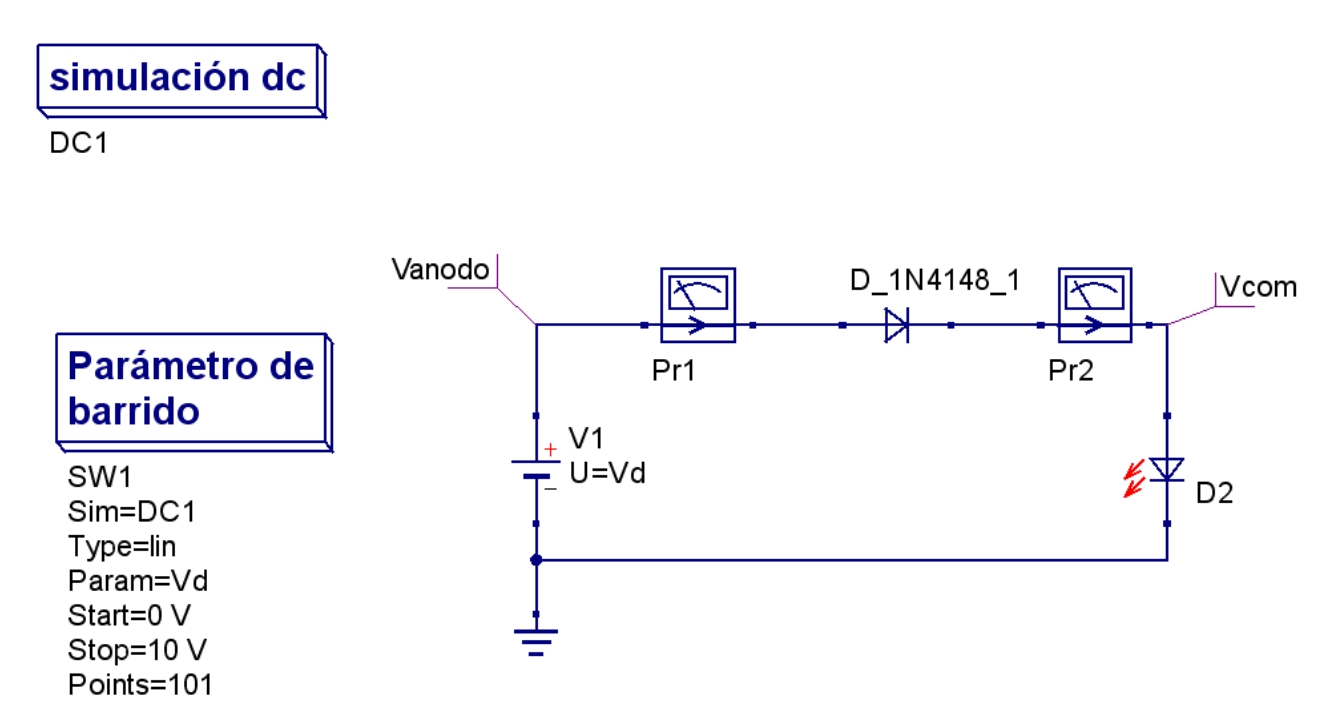

*Diodo modelo 1N4148 polarizado en serie con LEDs de varios colores de forma directa.*

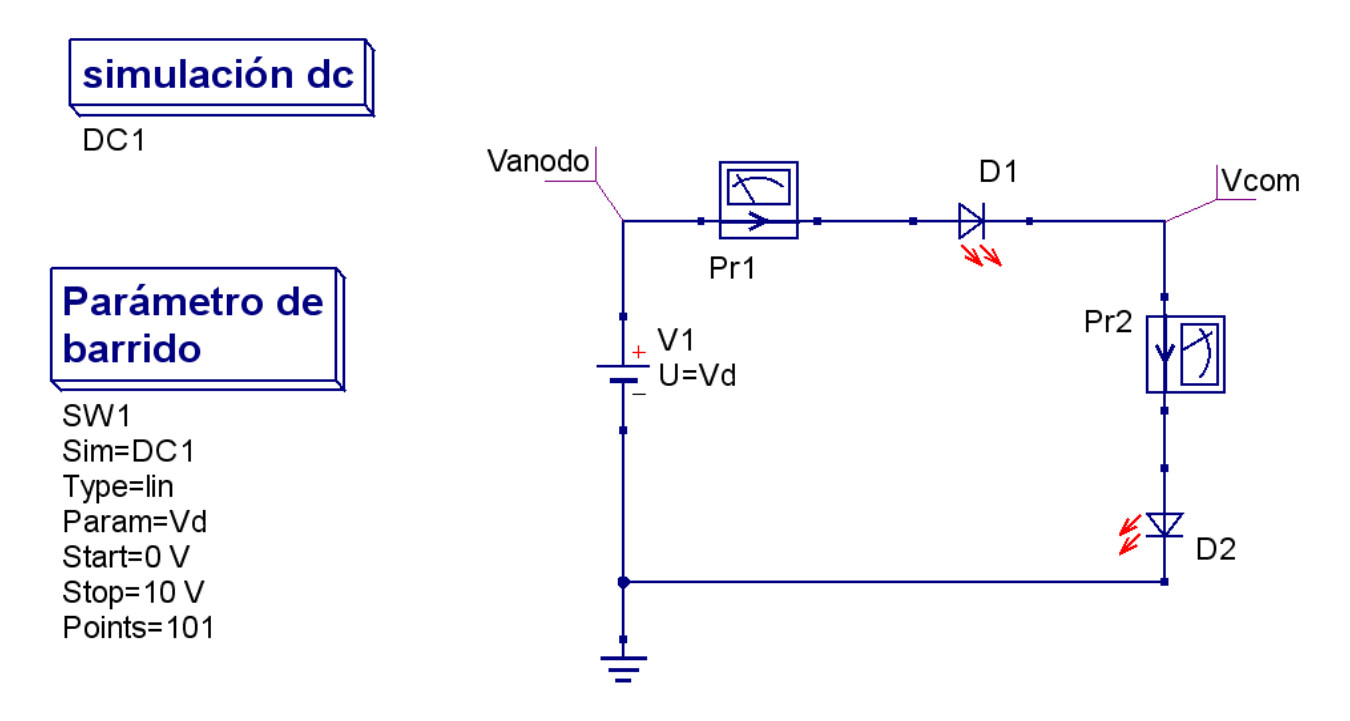

*Dos diodos LED en serie de varios colores de forma directa.*

Diagramas de los circuitos análogos utilizados

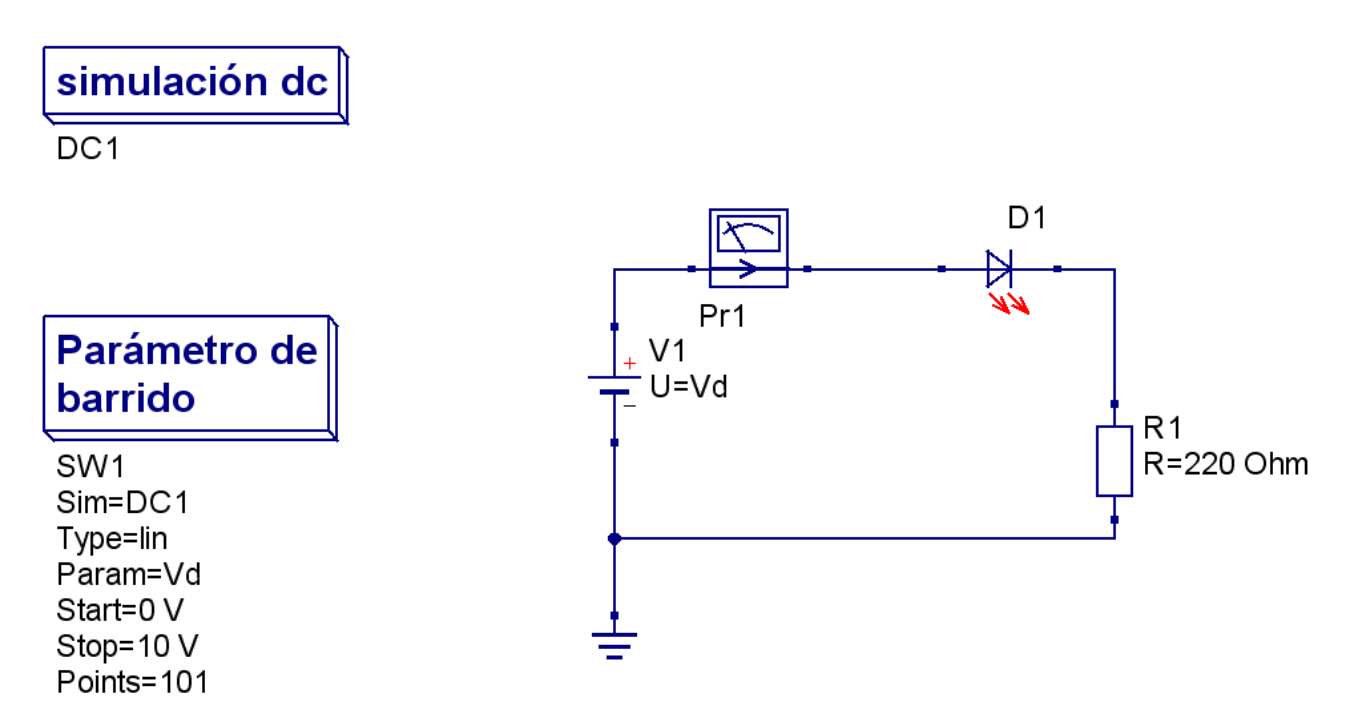

*Un LED de varios colores polarizado de forma directa con una resistencia de 220 ohms en serie.*

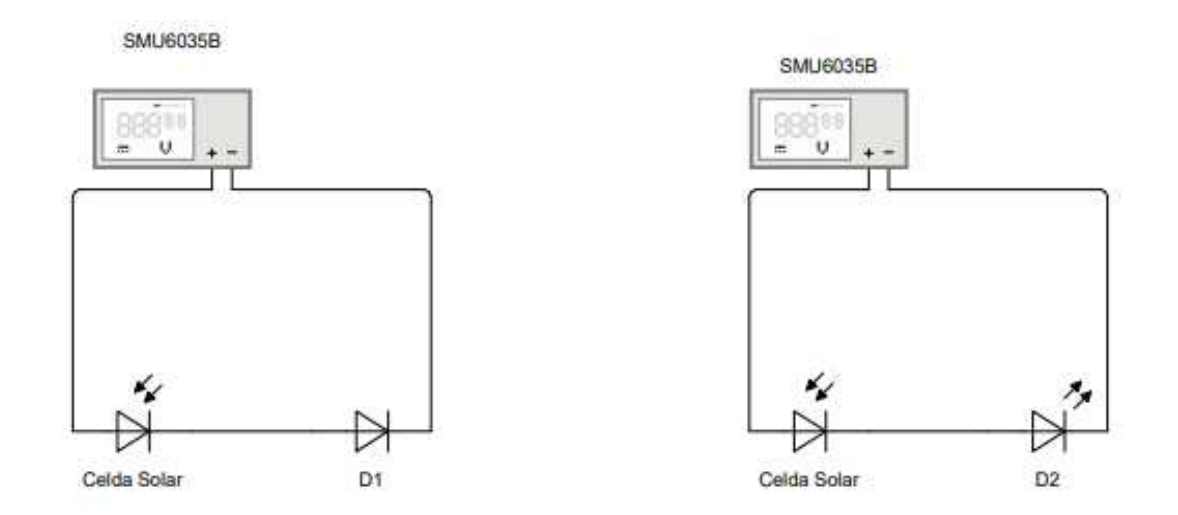

*Celda solar en serie con un diodo 1N4148 o con un LED de varios colores conectados al SMU6035B*

Fórmulas para el cálculo de los valores de la tabla 4.2

$$
P_{max} = V_{oc} I_{sc} FF
$$

$$
\eta = \frac{V_{oc} I_{sc} FF}{P_{inn}}
$$

donde:

*Voc* es el voltaje de circuito abierto *Isc* es la corriente de cortocircuito *FF* es el factor de forma *η es la eficiencia Pinn* es la potencia de entrada igual a 10 *W*

Para QD's de 4 nm *Voc* = 0.8 *V (valor sacado de la gráfica) Isc* = 1.49 *mA (valor sacado de la gráfica) η =* 0.39% por lo tanto *FF* = 32%

Para QD's de 5 nm *Voc* = 0.74 *V (valor sacado de la gráfica) Isc* = 2.61 *mA(valor sacado de la gráfica)* Pmax=8.13 *mW (valor sacado de la gráfica)* por lo tanto  $FF = 42%$  $n = 0.81\%$ 

Para QD's de 6.1 nm *Voc* = 0.68 *V (valor sacado de la gráfica) Isc* = 4.7 *mA(valor sacado de la gráfica)* Pmax= 15.02 *mW (valor sacado de la gráfica)* por lo tanto *FF* = 47%  $η = 1.5%$